# Overview of the TREC 2022 Fair Ranking Track

Michael D. Ekstrand michaelekstrand@boisestate.edu

Graham McDonald graham.mcdonald@glasgow.ac.uk

Amifa Raj amifaraj@u.boisestate.edu

Isaac Johnson isaac@wikimedia.org

March 22, 2023

## **Contents**

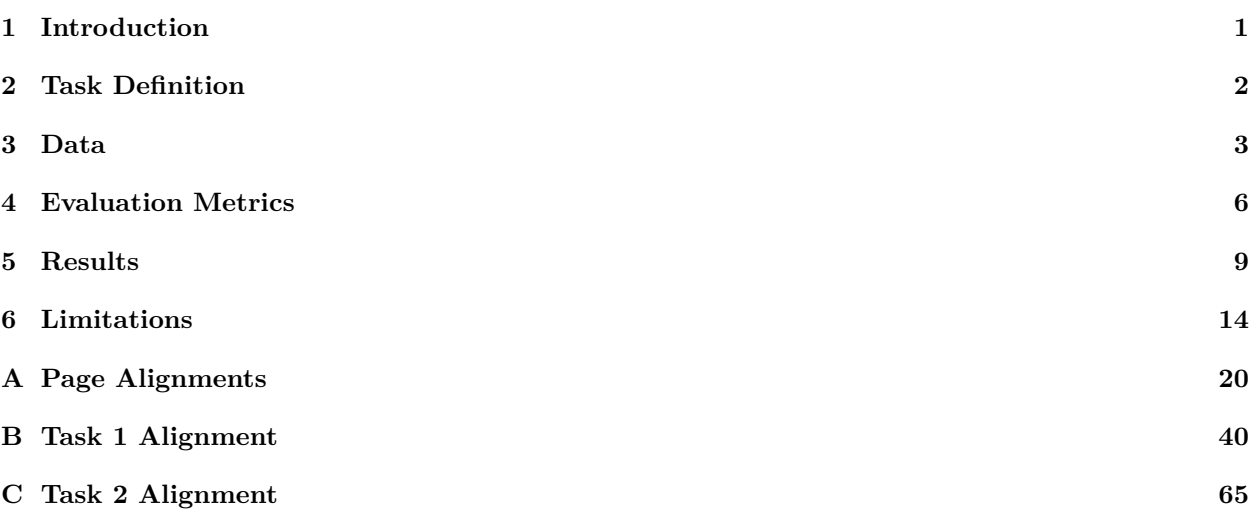

## <span id="page-0-0"></span>**1 Introduction**

The TREC Fair Ranking Track aims to provide a platform for participants to develop and evaluate novel retrieval algorithms that can provide a fair exposure to a mixture of demographics or attributes, such as ethnicity, that are represented by relevant documents in response to a search query. For example, particular demographics or attributes can be represented by the documents' topical content or authors.

The 2022 Fair Ranking Track adopted a resource allocation task. The task focused on supporting Wikipedia editors who are looking to improve the encyclopedia's coverage of topics under the purview of a WikiProject.[1](#page-0-1) WikiProject coordinators and/or Wikipedia editors search for Wikipedia documents that are in need of editing to improve the quality of the article. The 2022 Fair Ranking track aimed to ensure that documents that are about, or somehow represent, certain protected characteristics receive a fair exposure to the Wikipedia editors, so that the documents have an fair opportunity of being improved and, therefore, be well-represented in Wikipedia. The under-representation of particular protected characteristics in Wikipedia can result in systematic biases that can have a negative human, social, and economic impact, particularly for disadvantaged or protected societal groups [\[4,](#page-18-0) [7\]](#page-18-1).

<span id="page-0-1"></span><sup>1</sup><https://en.wikipedia.org/wiki/WikiProject>

## <span id="page-1-0"></span>**2 Task Definition**

The 2022 Fair Ranking Track used an *ad hoc* retrieval protocol. Participants were provided with a corpus of documents (a subset of the English language Wikipedia) and a set of queries. A query was of the form of a short list of search terms that represent a WikiProject. Each document in the corpus was relevant to zero to many WikiProjects and associated with zero to many fairness categories.

There were two tasks in the 2022 Fair Ranking Track. In each of the tasks, for a given query, participants were to produce document rankings that are:

- 1. Relevant to a particular WikiProject.
- 2. Provide a fair exposure to articles that are associated to particular protected attributes.

The tasks shared a topic set, the corpus, the basic problem structure and the fairness objective. However, they differed in their target user persona, system output (static ranking vs. sequences of rankings) and evaluation metrics. The common problem setup was as follows:

- **Queries** were provided by the organizers and derived from the topics of existing or hypothetical WikiProjects.
- **Documents** were Wikipedia articles that may or may not be relevant to any particular WikiProject that is represented by a query.
- **Rankings** were ranked lists of articles for editors to consider working on.
- **Fairness** of exposure should be achieved with respect to the protected attributes associated with the documents. Documents can be associated to many different fairness attributes. The official track evaluation focused on intersectional fairness and, as such, evaluated how fairly systems rank documents with respect to all of the fairness categories. However, individual teams could choose whether to optimise their systems with respect to all, a subset of, or individual fairness categories.

## **2.1 Task 1: WikiProject Coordinators**

The first task focused on WikiProject coordinators as users of the search system; their goal is to search for relevant articles and produce a ranked list of articles needing work that other editors can then consult when looking for work to do.

**Output**: The output for this task was a **single ranking per query**, consisting of **500 articles**.

Evaluation was a multi-objective assessment of rankings by the following two criteria:

- Relevance to a WikiProject topic. We will provide relevance assessments for the articles derived from existing Wikipedia data; Ranking relevance will be computed with nDCG, using binary relevance and logarithmic decay.
- Fairness with respect to the exposure of different fairness categories associated to the articles returned in response to a query.

Section [4.2](#page-6-0) contains details on the evaluation metrics.

## <span id="page-2-2"></span>**2.2 Task 2: Wikipedia Editors**

The second task focused on individual Wikipedia editors looking for work associated with a project. The conceptual model is that rather than maintaining a fixed work list as in Task 1, a WikiProject coordinator would create a saved search, and when an editor looks for work they re-run the search. This means that different editors may receive different rankings for the same query, and differences in these rankings may be leveraged for providing fairness.

**Output**: The output of this task is **100 rankings per query**, each consisting of **20 articles**.

Evaluation was a multi-objective assessment of rankings by the following three criteria:

- Relevance to a WikiProject topic. We will provide relevance assessments for articles derived from existing Wikipedia data. Ranking relevance will be computed with nDCG.
- Work needed on the article (articles needing more work preferred). We provide the output of an article quality assessment tool for each article in the corpus; for the purposes of this track, we assume lower-quality articles need more work.
- Fairness with respect to the exposure of different fairness categories associated to the articles returned in response to a query.

The goal of this task was *not* to be fair to work-needed levels; rather, we consider work-needed and topical relevance to be two components of a multi-objective notion of relevance, so that between two documents with the same topical relevance, the one with more work needed is more relevant to the query in the context of looking for articles to improve.

This task used *expected exposure* to compare the exposure article subjects receive in result rankings to the *ideal* (or *target*) *exposure* they would receive based on their relevance and work-needed [\[1\]](#page-18-2). This addresses fundamental limits in the ability to provide fair exposure in a single ranking by examining the exposure over multiple rankings.

For each query, participants provided 100 rankings, which we considered to be samples from the distribution realized by a stochastic ranking policy (given a query q, a distribution  $\pi_q$  over truncated permutations of the documents). Note that this is how we interpret the queries, but it did not mean that a stochastic policy is how the system should have been implemented — other implementation designs were certainly possible. The objective was to provide equitable exposure to documents of comparable relevance and work-needed, aggregated by protected attribute. Section [4.3](#page-6-1) has details on the evaluation metrics.

## <span id="page-2-0"></span>**3 Data**

This section provides details of the format of the test collection, topics and ground truth. Further details about data generation and limitations can be found in Section [5.2.](#page-15-0)

### **3.1 Obtaining the Data**

The corpus and query data set is distributed via Globus, and can be obtained in two ways. First, it can be obtained via Globus, from our repository at <https://boi.st/TREC2022Globus>. From this site, you can log in using your institution's Globus account or your own Google account, and synchronize it to your local Globus install or download it with Globus Connect Personal.<sup>[2](#page-2-1)</sup> This method has robust support for restarting downloads and dealing with intermittent connections. Second, it can be downloaded directly via HTTP from: <https://data.boisestate.edu/library/Ekstrand/TRECFairRanking/2022/>.

The runs and evaluation qrels will be made available in the ordinary TREC archives.

<span id="page-2-1"></span><sup>2</sup><https://www.globus.org/globus-connect-personal>

### **3.2 Corpus**

The corpus consisted of articles from English Wikipedia. We removed all redirect articles, but left the wikitext (markup Wikipedia uses to describe formatting) intact. This was provided as a JSON file, with one record per line, and compressed with gzip (trec corpus.json.gz). Each record contains the following fields:

**id** The unique numeric Wikipedia article identifier.

**title** The article title.

**url** The article URL, to comply with Wikipedia licensing attribution requirements.

The three available formats of the corpus are as follows:

**text:** The full article text, with Wiki markup (text file only)

**plain:** The full article text, without Wiki markup (plain file only)

**html:** The full article text, rendered into HTML (html file only)

The contents of this corpus were prepared in accordance with, and licensed under, the CC BY-SA 3.0 license.<sup>[3](#page-3-0)</sup> The raw Wikipedia dump files used to produce this corpus are available in the source directory; this is primarily for archival purposes, because Wikipedia does not publish dumps indefinitely.

#### **3.3 Queries**

The queries are in the 2022 directory, in the file train topics meta.jsonl. Each of the queries map to a single Wikiproject. The primary query texts are constructed from extracted keywords from articles that are relevant to a Wikiproject. The following fields are provided:

**id** A query identifier (int)

**title** The Wikiproject title (string)

- **keywords** A collection of search keywords forming the query text (list of str). We cleaned and parsed the Wiki articles and then used KeyBert [\[2\]](#page-18-3) to extract the most representative words of those articles. For each Wikiproject, we aggregated the extracted keywords from relevant articles and, after some manual filtering, used those as query texts for that particular Wikiproject.
- **url** The URL for the Wikiproject. This is provided for attribution and not expected to be used by your system as it will not be present in the evaluation data (string)

**rel docs** A list of the page IDs of relevant pages (list of int)

The eval-queries are also in the 2022 directory, in the file eval topics.jsonl which has *id*, *keywords*, and *title* fields.

In addition to query relevance, for Task 2: Wikipedia Editors (Section [2.2\)](#page-2-2), participants will also be expected to return relevant documents that need more editing work done more highly than relevant documents that need less work done.

<span id="page-3-0"></span><sup>3</sup><https://creativecommons.org/licenses/by-sa/3.0/>

### <span id="page-4-1"></span>**3.4 Fairness Categories**

Fairness ground truth labels for the following fairness categories are also in the 2022 directory, in the trec 2022 articles discrete.json.gz file. While we provide the raw values for each fairness category with the data, for most categories we also map the raw values to a reduced, fixed set of categories that will be used to judging systems.[4](#page-4-0)

- **Geographic location (article topic)** The geographical location associated with the article topic. Both the associated countries—e.g., United Kingdom—and sub-continental regions—e.g., Northern Europe are provided but systems will be evaluated using sub-continental regions (and not countries). An article can have 0 to many regions associated with it.
- **Geographic location (article sources)** The geographic location associated with the article based on the article's sources. Same categories as article geographic location above.
- **Gender (biographies only)** The gender of the individual about which the biography pertains. Gender has been reduced to four distinct categories: Man, Woman, Non-binary, and Unknown (missing data or not a biography).
- **Age of the topic** How old the subject of the article is. For example, the birth date of a person in a biographical article, the date that an event occurred for articles that are about an event, or the creation date of a piece of art or music when the article is about the piece of art or music. The raw years are mapped to four distinct categories: Unknown, Pre-1900s, 20th century, and 21st century.
- **Occupation (biographies only)** The occupation of the subject of an article. An article have 0 (unknown) to many occupations associated with it. There are 32 distinct occupation categories included in the data.
- **Alphabetical** Editors often work through articles in alphabetical order and this can result in articles about subjects / topics that start with letters that appear earlier in the alphabet getting more exposure to the editors. Therefore, it is important that articles from later in the alphabet also get a fair exposure to the editors. The first letter is mapped to four discrete categories: a-d, e-k, l-r, and s-.
- **Age of the article** The length of time the article has existed. The date is mapped to one of four discrete categories: 2001-2006, 2007-2011, 2012-2016, and 2017-2022.
- **Popularity (# pageviews)** Number of times the page was viewed in February 2022. The number of pageviews are normalized and mapped to four discrete categories: Low, Medium-Low, Medium-High, and High.
- **Replication of articles in other languages** The number of other language Wikipedias that the article is replicated in. This can range from English-only to all 300+ languages of Wikipedia but is mapped to three discrete categories: English only, 2-4 languages, and 5+ languages.

For the purposes of multidimensional fairness, we treated the dimensions as independent, and took the outer product of the fairness categories as a combined fairness space. The resulting space had over 11M dimensions, requiring care in implementing target alignments and metrics.

### **3.5 Metadata**

We provide a simple Wikimedia quality score (a float between 0 and 1 where 0 is no content on the page and 1 is high quality) for optimizing for work-needed in Task 2. Work-needed can be operationalized as the reverse—i.e. 1 minus this quality score. The discretized quality scores will be used as work-needed for final system evaluation.

<span id="page-4-0"></span><sup>4</sup>For more information, see: [https://public.paws.wmcloud.org/User:Isaac\\_\(WMF\)/TREC/TREC\\_2022\\_Data.ipynb](https://public.paws.wmcloud.org/User:Isaac_(WMF)/TREC/TREC_2022_Data.ipynb)

This data is provided together in a metadata file (trec metadata.json.gz), in which each line is the metadata for one article represented as a JSON record with the following keys:

**page id** Unique page identifier (int)

- **quality score** Continuous measure of article quality with 0 representing low quality and 1 representing high quality (float in range [0*,* 1])
- **quality score disc** Discrete quality score in which the quality score is mapped to six ordinal categories from low to high: Stub, Start, C, B, GA, FA (string)

**Group Alignments** The group alignments associated to an article as described in Section [3.4.](#page-4-1)

#### **3.6 Output**

For **Task 1**, participants outputted results in rank order in a tab-separated file with two columns:

**id** The query ID for the topic

**page id** ID for the recommended article

For **Task 2**, this file had 3 columns, to account for repeated rankings per query:

**id** Query ID

**rep number** Repeat Number (1-100)

**page id** ID for the recommended article

## <span id="page-5-0"></span>**4 Evaluation Metrics**

Each task was evaluated with its own metric designed for that task setting. The goal of these metrics was to measure the extent to which a system (1) exposed relevant documents, and (2) exposed those documents in a way that is fair to article topic groups, defined by the mentioned fairness constraints of the article's subject.

This faces a problem in that Wikipedia itself has well-documented biases: if we target the current group distribution within Wikipedia, we will reward systems that simply reproduce Wikipedia's existing biases instead of promoting social equity. However, if we simply target equal exposure for groups, we would ignore potential real disparities in topical relevance. Due to the biases in Wikipedia's coverage, and the inability to retrieve documents that don't exist to fill in coverage gaps, there is not good empirical data on what the distribution for any particular topic *should* be if systemic biases did not exist in either Wikipedia or society (the "world as it could and should be" [\[3\]](#page-18-4)). Therefore, in this track we adopted a compromise: we **averaged** the empirical distribution of groups among relevant documents with the world population (for location) or equality (for gender) to derive the target group distribution.

Code to implement the metrics is found at <https://github.com/fair-trec/trec2022-fair-public>.

#### **4.1 Preliminaries**

The tasks were to retrieve documents *d* from a corpus D that are relevant to a query  $q$ .  $\mathbf{r}_q \in [0,1]^{|\mathcal{D}|}$  is a vector of relevance judgements for query *q*. We denote a ranked list by *L*; *L<sup>i</sup>* is the document at position *i* (starting from 1), and  $L_d^{-1}$  is the rank of document *d*. For Task 1, each system returned a single ranked list; for Task 2, it returned a sequence of rankings  $\mathcal{L}$ .

We represented the group alignment of a document *d* with an *alignment vector*  $\mathbf{a}_d \in [0,1]^{|G|}$ .  $a_{dg}$  is document *d*'s alignment with group *g*.  $\mathbf{A} \in [0,1]^{|\mathcal{D}| \times |\mathcal{G}|}$  is the alignment matrix for all documents.  $\mathbf{a}_{\text{world}}$ denotes the distribution of the world. $^5$  $^5$ 

We considered fairness with respect to two group sets,  $\mathcal{G}_{\text{geo}}$  and  $\mathcal{G}_{\text{gender}}$ . We operationalized this intersectional objective by letting  $G = G_{\text{geo}} \times G_{\text{gender}}$ , the Cartesian product of the two group sets. Further, alignment under either group set may be unknown; we represented this case by treating "unknown" as its own group  $(q_2)$  in each set. In the product set, a document's alignment may be unknown for either or both groups.

In all metrics, we use **log discounting** to compute attention weights:

$$
v_i = \frac{1}{\log_2 \max(i, 2)}
$$

Task 2 also considered the work each document needs, represented by  $w_d \in \{1, 2, 3, 4\}.$ 

### <span id="page-6-0"></span>**4.2 Task 1: WikiProject Coordinators (Single Rankings)**

For the single-ranking Task 1, we adopted attention-weighted rank fairness (AWRF), first described by Sapiezynski et al. [\[8\]](#page-19-1) and named by Raj et al. [\[6\]](#page-18-5). AWRF computes a vector **d***<sup>L</sup>* of the cumulated exposure a list gives to each group, and a target vector  $\mathbf{d}_q^*$ ; we then compared these with the Jenson-Shannon divergence:

$$
\mathbf{d}'_L = \sum_i v_i \mathbf{a}_{L_i}
$$
 cumulated attention  
\n
$$
\mathbf{d}_L = \frac{\mathbf{d}'_L}{\|\mathbf{d}'_L\|_1}
$$
 normalize to a distribution  
\n
$$
\mathbf{d}^*_q = \frac{1}{2} \left( \mathbf{A}^T \mathbf{r}_q + \mathbf{a}_{\text{world}} \right)
$$
\n
$$
\text{AWRF}(L) = 1 - \mathbf{d}_{JS}(\mathbf{d}_L, \mathbf{d}^*_q)
$$
\n(1)

For Task 1, we ignored documents that are fully unknown for the purposes of computing  $\mathbf{d}_L$  and  $\mathbf{d}_q^*$ ; they do not contribute exposure to any group.

The resulting metric is in the range [0*,* 1], with 1 representing a maximally-fair ranking (the distance from the target distribution is minimized). We combined it with an ordinary nDCG metric for utility:

$$
NDCG(L) = \frac{\sum_{i} v_i r_{qd}}{ideal}
$$
 (2)

$$
M_1(L) = \text{AWRF}(L) \times \text{NDCG}(L) \tag{3}
$$

To score well on the final metric *M*1, a run must be **both** accurate and fair.

### <span id="page-6-1"></span>**4.3 Task 2: Wikipedia Editors (Multiple Rankings)**

For Task 2, we used Expected Exposure [\[1\]](#page-18-2) to compare the exposure each group receives in the sequence of rankings to the exposure it would receive in a sequence of rankings drawn from an *ideal policy* with the following properties:

- Relevant documents come before irrelevant documents
- Relevant documents are sorted in nonincreasing order of work needed

<span id="page-6-2"></span> $^5$ Obtained from [https://en.wikipedia.org/wiki/List\\_of\\_continents\\_and\\_continental\\_subregions\\_by\\_population](https://en.wikipedia.org/wiki/List_of_continents_and_continental_subregions_by_population)

• Within each work-needed bin of relevant documents, group exposure is fairly distributed according to the average of the distribution of relevant documents and the distribution of global population (the same average target as before).

We have encountered some confusion about whether this task is requiring fairness towards work-needed; as we have designed the metric, work-needed is considered to be a part of (graded) relevance: a document is more relevant if it is relevant to the topic and needs significant work. In the Expected Exposure framework, this combined relevance is used to derive the target policies.

To apply expected exposure, we first define the exposure  $\epsilon_d$  a document *d* receives in sequence  $\mathcal{L}$ :

$$
\epsilon_d = \frac{1}{|\mathcal{L}|} \sum_{L \in \mathcal{L}} w_{L_d^{-1}} \tag{4}
$$

This forms an exposure vector  $\epsilon \in \mathbb{R}^{|\mathcal{D}|}$ . It is aggregated into a group exposure vector  $\gamma$ , including "unknown" as a group:

$$
\gamma = A^{\mathrm{T}} \epsilon \tag{5}
$$

Our implementation rearranges the mean and aggregate operations, but the result is mathematically equivalent.

We then compare these system exposures with the target exposures  $\epsilon^*$  for each query. This starts with the per-document ideal exposure; if  $m_w$  is the number of relevant documents with work-needed level  $w \in \{1, 2, 3, 4\}$ , then according to Diaz et al. [\[1\]](#page-18-2) the ideal exposure for document *d* is computed as:

$$
\epsilon_d^* = \frac{1}{m_{w_d}} \sum_{i=m_w_d+1}^{m \geq w_d} v_i \tag{6}
$$

We use this to compute the non-averaged target distribution  $\tilde{\gamma}^*$ :

$$
\tilde{\boldsymbol{\gamma}}^* = \mathbf{A}^{\mathrm{T}} \boldsymbol{\epsilon}^* \tag{7}
$$

Since we include "unknown" as a group, we have a challenge with computing the target distribution by averaging the empirical distribution of relevant documents and the global population — global population does not provide any information on the proportion of relevant articles for which the fairness attributes are relevant. Our solution, therefore, is to average the distribution of *known-group* documents with the world population, and re-normalize so the final distribution is a probability distribution, but derive the proportion of known- to unknown-group documents entirely from the empirical distribution of relevant documents. Extended to handle partially-unknown documents, this procedure proceeds as follows:

- Average the distribution of fully-known documents (both gender and location are known) with the global intersectional population (global population by location and equality by gender).
- Average the distribution of documents with unknown location but known gender with the equality gender distribution.
- Average the distribution of documents with unknown gender but known location with the world population.

The result is the target group exposure  $\gamma^*$ . We use this to measure the **expected exposure loss**:

$$
M_2(\mathcal{L}_q) = \|\boldsymbol{\gamma} - \boldsymbol{\gamma}^*\|_2
$$
  
=  $\boldsymbol{\gamma} \cdot \boldsymbol{\gamma} - 2\boldsymbol{\gamma} \cdot \boldsymbol{\gamma}^* + \boldsymbol{\gamma}^* \cdot \boldsymbol{\gamma}^*$  (8)

$$
EE-D(\mathcal{L}_q) = \gamma^* \cdot \gamma^* \tag{9}
$$

$$
EE-R(\mathcal{L}_q) = \gamma \cdot \gamma^* \tag{10}
$$

|                           | nDCG   | AWRF   | Score  | 95% CI         |
|---------------------------|--------|--------|--------|----------------|
| $t$ mt $5$                | 0.7242 | 0.4988 | 0.3626 | (0.326, 0.397) |
| UoGRelvOnlyT1             | 0.6044 | 0.5246 | 0.3254 | (0.284, 0.372) |
| UoGTrT1ColPRF             | 0.6044 | 0.5246 | 0.3254 | (0.283, 0.369) |
| UoGTrExpE2                | 0.5977 | 0.5243 | 0.3230 | (0.280, 0.368) |
| 0 <sub>mt</sub> 5         | 0.6216 | 0.4778 | 0.2990 | (0.267, 0.332) |
| $0m$ t $5-p$              | 0.5841 | 0.5015 | 0.2949 | (0.262, 0.326) |
| $tmt5_p$                  | 0.5728 | 0.5121 | 0.2946 | (0.260, 0.327) |
| FRT_constraint            | 0.5749 | 0.4793 | 0.2782 | (0.245, 0.312) |
| $bm 25_p$                 | 0.5434 | 0.5026 | 0.2773 | (0.241, 0.312) |
| <b>UoGTrQE</b>            | 0.5368 | 0.4983 | 0.2734 | (0.240, 0.309) |
| UoGTrExpE1                | 0.5176 | 0.5122 | 0.2716 | (0.238, 0.308) |
| $UDInfo_F_bm25$           | 0.5666 | 0.4719 | 0.2708 | (0.236, 0.302) |
| $ans_bm25$                | 0.5661 | 0.4719 | 0.2706 | (0.237, 0.303) |
| UDInfo_F_mlp2             | 0.5655 | 0.4718 | 0.2703 | (0.235, 0.302) |
| <b>FRT</b> _attention     | 0.5893 | 0.4484 | 0.2702 | (0.231, 0.311) |
| UDInfo_F_lgbm2            | 0.5645 | 0.4719 | 0.2698 | (0.235, 0.302) |
| $UDInfo_F_mlp4$           | 0.5638 | 0.4719 | 0.2695 | (0.234, 0.301) |
| UDInfo_F_lgbm4            | 0.5631 | 0.4723 | 0.2693 | (0.235, 0.302) |
| FRT <sub>-diversity</sub> | 0.5305 | 0.4909 | 0.2641 | (0.229, 0.299) |
| rmit_cidda_ir_5           | 0.5417 | 0.4525 | 0.2485 | (0.215, 0.282) |
| rmit_cidda_ir_1           | 0.5438 | 0.4416 | 0.2433 | (0.210, 0.277) |
| rmit_cidda_ir_4           | 0.5388 | 0.4435 | 0.2431 | (0.209, 0.278) |
| $rmit_cidda_ir_7$         | 0.5382 | 0.4443 | 0.2426 | (0.209, 0.276) |
| rmit_cidda_ir_3           | 0.5365 | 0.4447 | 0.2420 | (0.208, 0.275) |
| rmit_cidda_ir_6           | 0.5343 | 0.4457 | 0.2418 | (0.208, 0.276) |
| rmit_cidda_ir_8           | 0.5322 | 0.4469 | 0.2415 | (0.208, 0.276) |
| rmit_cidda_ir_2           | 0.5197 | 0.4443 | 0.2345 | (0.201, 0.269) |

<span id="page-8-1"></span>Table 1: Task 1 runs. Higher score is better (for all metrics). CI is 95% bootstrapped CI of score.

Lower  $M_2$  is better. It decomposes into two submetrics, the **expected exposure disparity** (EE-D) that measures overall inequality in exposure independent of relevance, for which lower is better; and the **expected exposure relevance** (EE-L) that measures exposure/relevance alignment, for which higher is better [\[1\]](#page-18-2).

## <span id="page-8-0"></span>**5 Results**

This year 5 different teams submitted a total of 24 runs. All 5 teams participated in Task 1: Single Rankings (27 runs total), while 2 groups participated in Task 2: Multiple Rankings (11 runs total).

## **5.1 Task 1: WikiProject Coordinators (Single Rankings)**

Approaches for Task 1 included:

- Relevance ranking by ColBERT-PRF.
- Relevance ranking by ColBERT-E2E and a heuristic approach that re-ranks to match target exposure using diversification.
- Query rewriting strategy to expand query.

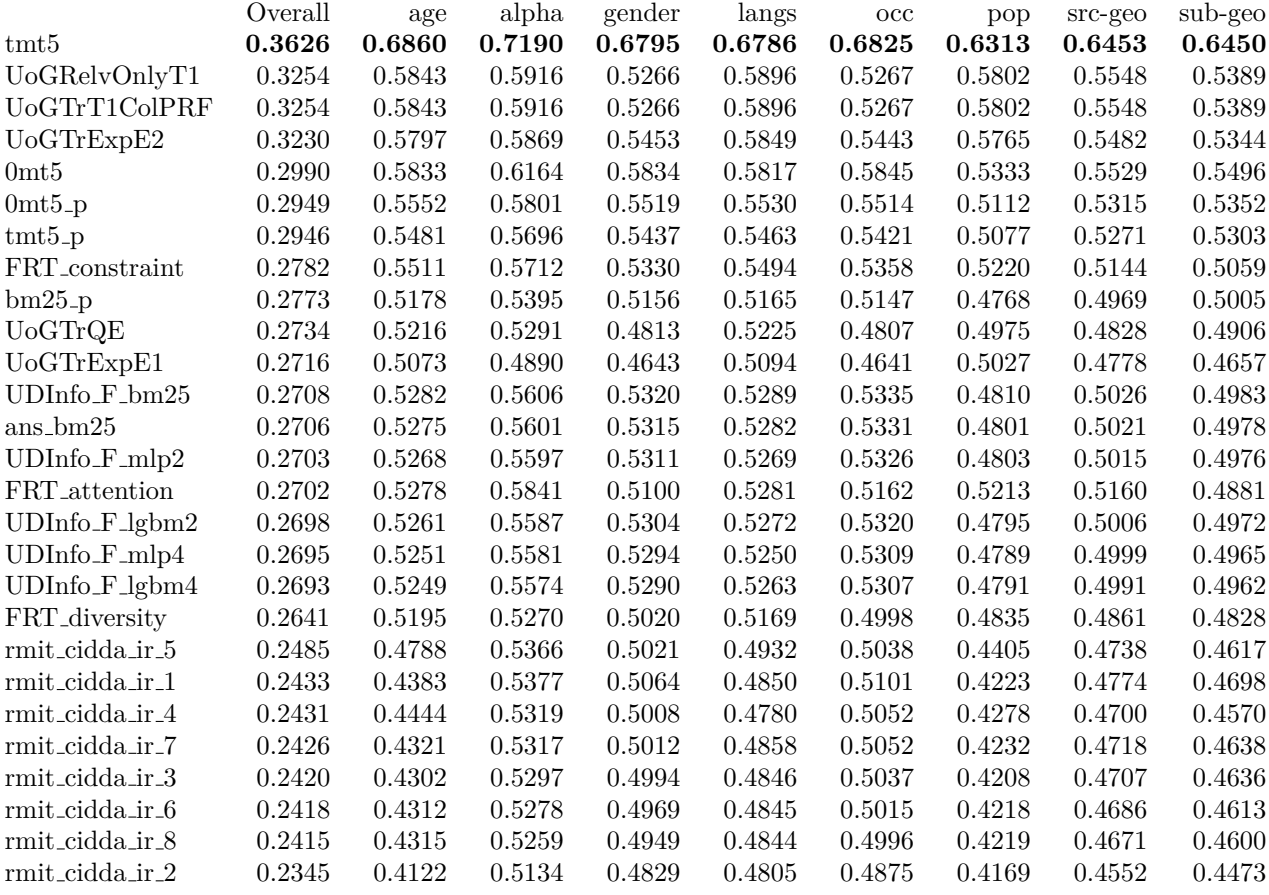

<span id="page-9-0"></span>Table 2: Task 1  $M_{\rm 1}$  on individual fairness dimensions.

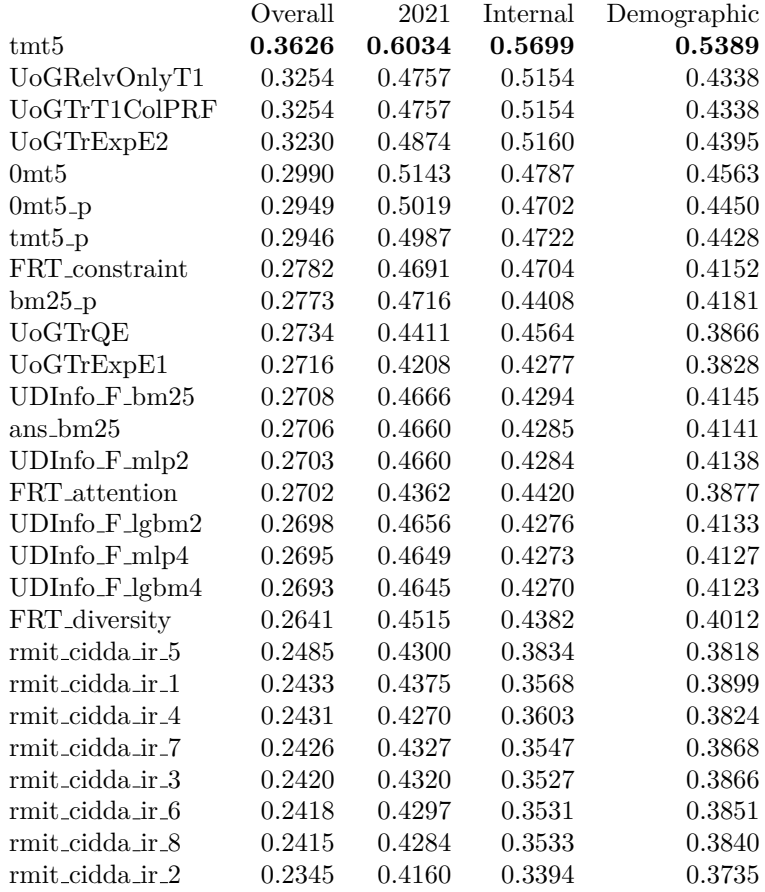

<span id="page-10-0"></span>Table 3: Task 1  $M_{\rm 1}$  on subsets of the fairness dimensions.

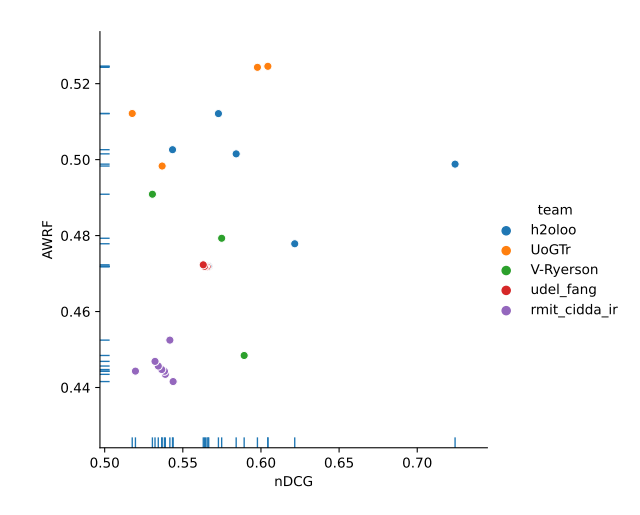

<span id="page-11-0"></span>Figure 1: Task 1 submissions by individual component metrics (NDCG and AWRF). Higher values are better for both metrics.

- BM25 ranking from pyserini and pre-traned BERT for semantic score and re-ranked to fit target distribution at each ranking position by using greedy diversification, providing higher attention to protected group, and ensuring fairness in each position.
- Relevance ranking using BM25 from pyserini and LambdaMART lerning-to-rank model and a multilayer-perception to re-rank.
- BM25 ranking from pyserini and weighted Reciprocal Ranking Fusion to diversify the ranking.
- Relevance-only approaches.

Table [1](#page-8-1) shows the submitted systems ranked by the official Task 1 metric *M*<sup>1</sup> and its component parts nDCG and AWRF. Figure [1](#page-11-0) plots the runs with the component metrics on the *x* and *y* axes. Unlike last year, we see less clustering of approaches from individual teams: two teams approaches had similar performance, while others are more scattered throughout the space.

We also computed fairness on individual dimension (Table [2](#page-9-0) and Figure [2\)](#page-12-0), and on the three subsets identified in Section [3.4](#page-4-1) (Table [3](#page-10-0) and Figure [3\)](#page-12-1). For Task 1 the best-performing system overall also performed best on each individual category and subset; however, ordering of other systems changed between subsets or categories.

## **5.2 Task 2: Wikipedia Editors (Multiple Rankings)**

Approaches for Task 2 included:

- Multi armed bandit strategies to select rankings from a pool of rankings considering each fairness category and observing the exposure and fairness-relevance relationship.
- Epsilon-greedy with weighted ranking, epsilon-decay strategy, and randomisation are used in ranking selection process.
- Relevance-only ranking.

Table [4](#page-13-1) shows the submitted systems ranked by the official Task 2 metric EE-L and its component parts EE-D and EE-R. Figure [4](#page-13-2) plots the runs with the component metrics on the *x* and *y* axes. Overall, the submitted systems generally performed better for one of the component metrics than they did for the other.

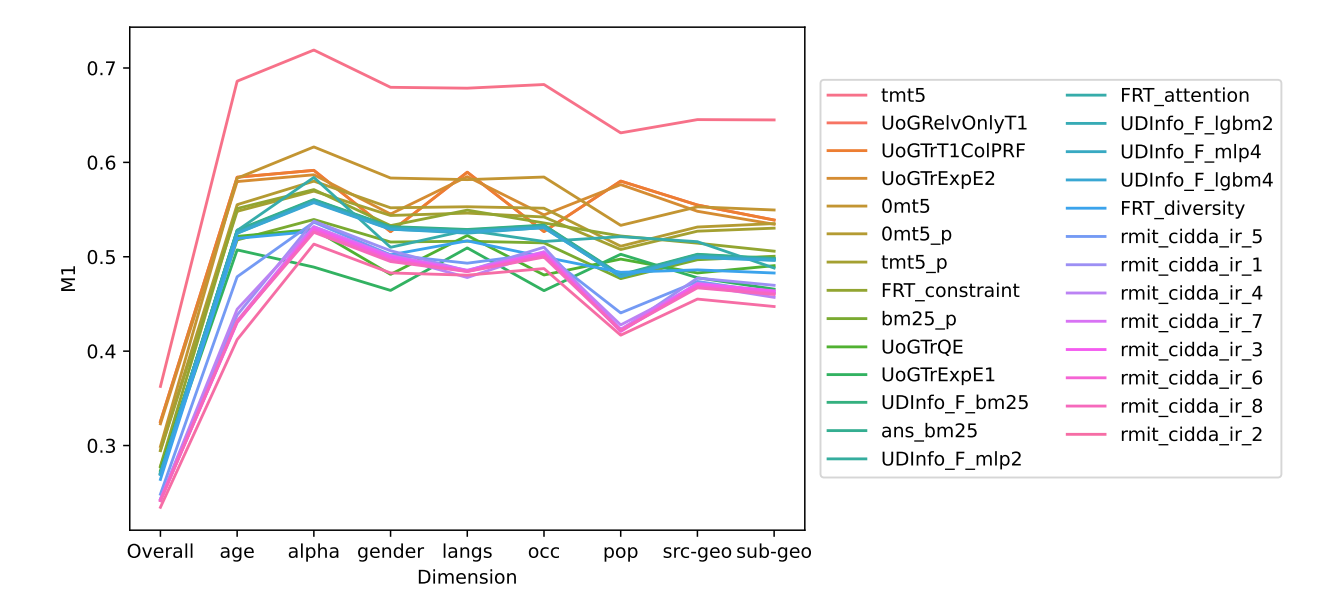

<span id="page-12-0"></span>Figure 2: Task 1 *M*<sup>1</sup> on individual fairness dimensions.

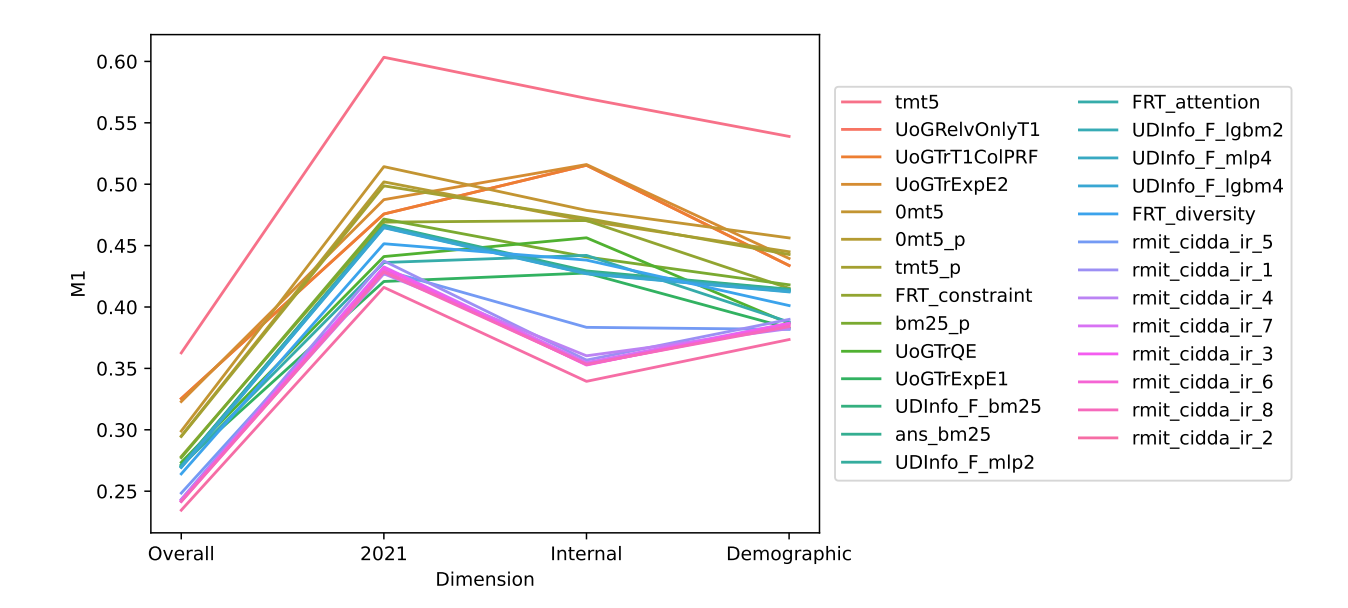

<span id="page-12-1"></span>Figure 3: Task 1  $M_1$  on subsets of the fairness dimensions.

|                        | EE-R   | EE-D   | EE-L   | $EE-L$ 95% CI    |
|------------------------|--------|--------|--------|------------------|
| <b>UoGTrMabWeSA</b>    | 0.0485 | 1.0791 | 1.1231 | (0.9790, 1.3096) |
| <b>UoGTrMabSaWR</b>    | 0.0512 | 1.1462 | 1.1847 | (1.0258, 1.3739) |
| UoGTrMabSAED           | 0.0558 | 1.1935 | 1.2228 | (1.0507, 1.4185) |
| $tmt5_p_e$             | 0.0934 | 1.3803 | 1.3345 | (1.1409, 1.5793) |
| $0m$ t $5-p$ $e$       | 0.1002 | 1.8563 | 1.7968 | (1.5600, 2.0779) |
| $bm25$ <sub>-p-e</sub> | 0.0914 | 1.9077 | 1.8659 | (1.5343, 2.2897) |
| <b>UoGTrMabSaNR</b>    | 0.0249 | 2.0486 | 2.1397 | (1.8286, 2.6452) |
| UogTRelvOnlyT2         | 0.0788 | 2.2398 | 2.2231 | (1.8645, 2.7786) |
| $0mt5_e$               | 0.0518 | 2.9483 | 2.9856 | (2.5022, 3.7271) |
| $tmt5_e$               | 0.1116 | 3.4819 | 3.3997 | (3.0171, 3.8588) |
| ans_bm25_e             | 0.0685 | 4.2286 | 4.2324 | (2.7795, 8.3580) |

<span id="page-13-1"></span>Table 4: Task 2 runs. Lower EE-L is better. Confidence intervals are bootstrapped.

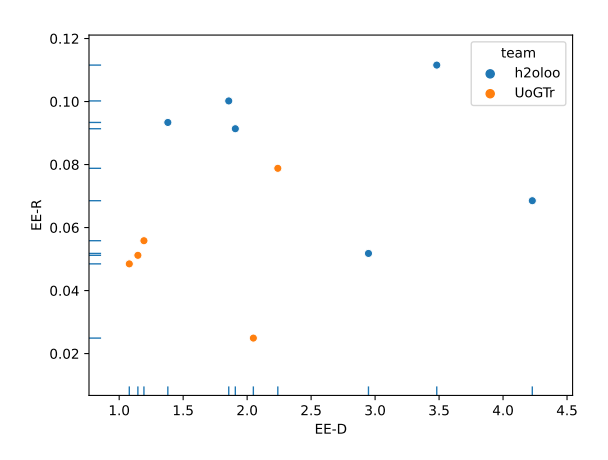

<span id="page-13-2"></span>Figure 4: Task 2 submissions by expected exposure subcomponents. Lower EE-D is better; higher EE-R is better.

We also computed fairness on individual dimension (Table [5](#page-14-0) and Figure [5\)](#page-14-1), and on the three subsets identified in Section [3.4](#page-4-1) (Table [6](#page-15-1) and Figure [6\)](#page-15-0). Unlike Task 1, we see more difference in fairness between different single attributes and subsets.

## <span id="page-13-0"></span>**6 Limitations**

The data and metrics in this task address a few specific types of unfairness, and do so partially. This is fundamentally true of any fairness intervention, and does not in any way diminish the value of the effort it is impossible for any data set, task definition, or metric to fully capture fairness in a universal way, and all data and analyses have limitations.

Some of the limitations of the data and task include:

- **Fairness criteria**
	- **– Gender**: For each Wikipedia article, we ascertain whether it is a biography, and, if so, which gender identity can be associated with the person it is about.[6](#page-13-3) This data is directly determined

<span id="page-13-3"></span> $6$ Code: [https://github.com/geohci/miscellaneous-wikimedia/blob/master/wikidata-properties-spark/wikidata\\_](https://github.com/geohci/miscellaneous-wikimedia/blob/master/wikidata-properties-spark/wikidata_gender_information.ipynb) [gender\\_information.ipynb](https://github.com/geohci/miscellaneous-wikimedia/blob/master/wikidata-properties-spark/wikidata_gender_information.ipynb)

|                               | Overall | age    | alpha  | gender | langs  | $_{\rm occ}$ | pop    | $src$ -geo | sub-geo |
|-------------------------------|---------|--------|--------|--------|--------|--------------|--------|------------|---------|
| UoGTrMabWeSA                  | 1.123   | 7.215  | 6.798  | 15.163 | 8.756  | 15.127       | 22.197 | 4.798      | 5.925   |
| UoGTrMabSaWR                  | 1.185   | 7.194  | 7.259  | 15.291 | 8.978  | 15.226       | 22.674 | 4.979      | 6.303   |
| UoGTrMabSAED                  | 1.223   | 7.136  | 7.111  | 15.636 | 9.127  | 15.551       | 21.423 | 4.884      | 6.314   |
| $\text{tmt5.p.e}$             | 1.334   | 21.024 | 6.554  | 18.282 | 23.936 | 16.420       | 31.123 | 11.142     | 14.070  |
| $0m5-p_e$                     | 1.797   | 23.243 | 6.266  | 18.579 | 24.876 | 16.516       | 37.273 | 11.962     | 16.320  |
| $bm25$ -p-e                   | 1.866   | 25.273 | 7.607  | 20.687 | 26.782 | 18.361       | 39.964 | 13.278     | 16.995  |
| UoGTrMabSaNR                  | 2.140   | 8.637  | 9.343  | 15.981 | 8.640  | 16.078       | 42.181 | 5.894      | 7.790   |
| UogTRelvOnlyT2                | 2.223   | 11.152 | 11.037 | 19.964 | 11.686 | 19.738       | 22.193 | 6.136      | 9.654   |
| 0 <sub>m</sub> 5 <sub>e</sub> | 2.986   | 27.765 | 11.149 | 22.881 | 27.967 | 20.988       | 43.410 | 14.288     | 19.946  |
| $tmt5_e$                      | 3.400   | 28.021 | 10.255 | 35.293 | 35.676 | 32.521       | 38.150 | 19.642     | 23.982  |
| ans bm25 e                    | 4.232   | 29.440 | 14.830 | 27.922 | 32.793 | 25.886       | 50.670 | 16.335     | 25.838  |

<span id="page-14-0"></span>Table 5: Task 2 EE-L on individual fairness dimensions.

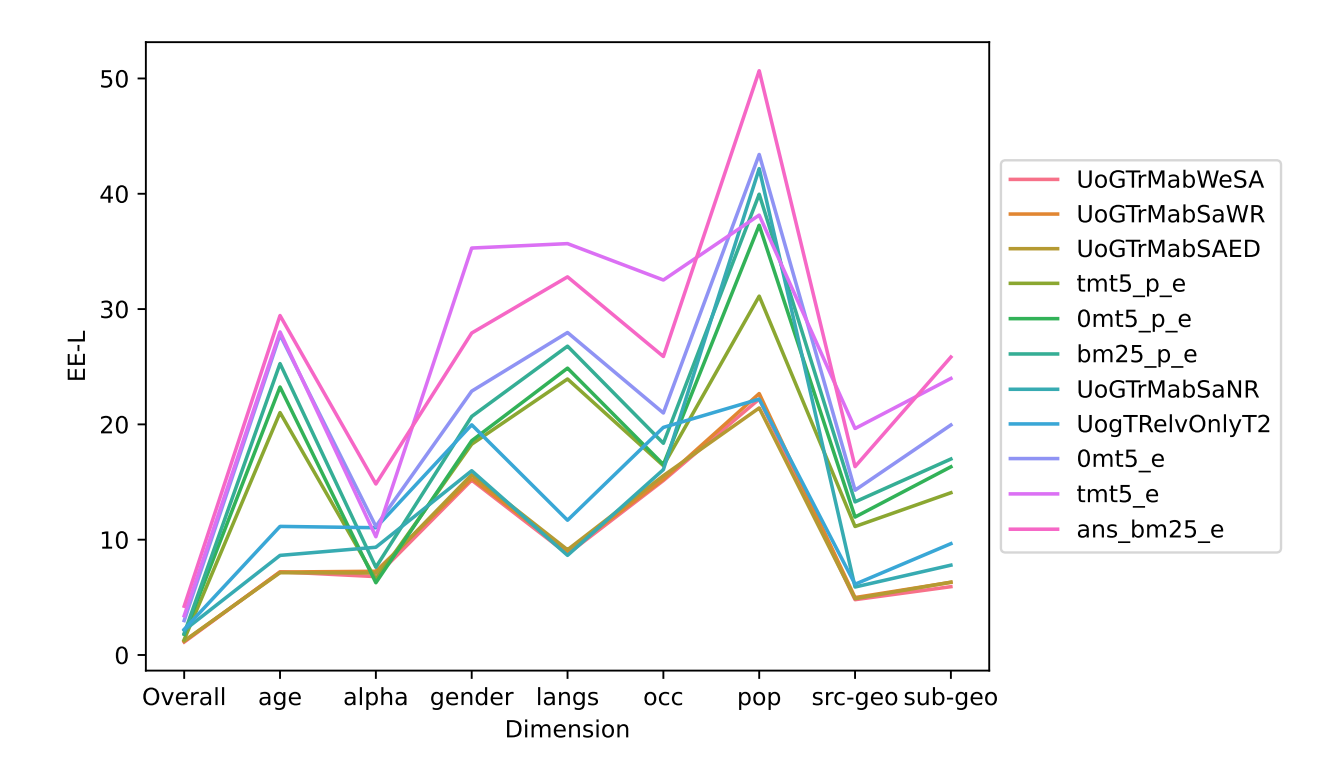

<span id="page-14-1"></span>Figure 5: Task 2 EE-L on subsets of the fairness dimensions.

|                           | Overall | 2021   | Internal | Demographic |
|---------------------------|---------|--------|----------|-------------|
| UoGTrMabWeSA              | 1.123   | 7.732  | 2.719    | 3.230       |
| UoGTrMabSaWR              | 1.185   | 8.276  | 2.936    | 3.373       |
| UoGTrMabSAED              | 1.223   | 8.156  | 2.904    | 3.458       |
| $tmt5$ -p-e               | 1.334   | 14.856 | 5.185    | 7.021       |
| $0m5-p$                   | 1.797   | 17.995 | 6.190    | 8.120       |
| $bm25$ <sub>-</sub> $p_e$ | 1.866   | 18.532 | 6.580    | 8.829       |
| UoGTrMabSaNR              | 2.140   | 9.783  | 4.842    | 4.885       |
| UogTRelvOnlyT2            | 2.223   | 12.157 | 4.667    | 5.989       |
| $0m$ t $5-e$              | 2.986   | 21.622 | 9.334    | 9.679       |
| $tmt5_e$                  | 3.400   | 28.262 | 8.391    | 13.300      |
| $ans_bm25_e$              | 4.232   | 27.213 | 12.777   | 12.242      |
|                           |         |        |          |             |

<span id="page-15-1"></span>Table 6: Task 2 EE-L on subsets of the fairness dimensions.

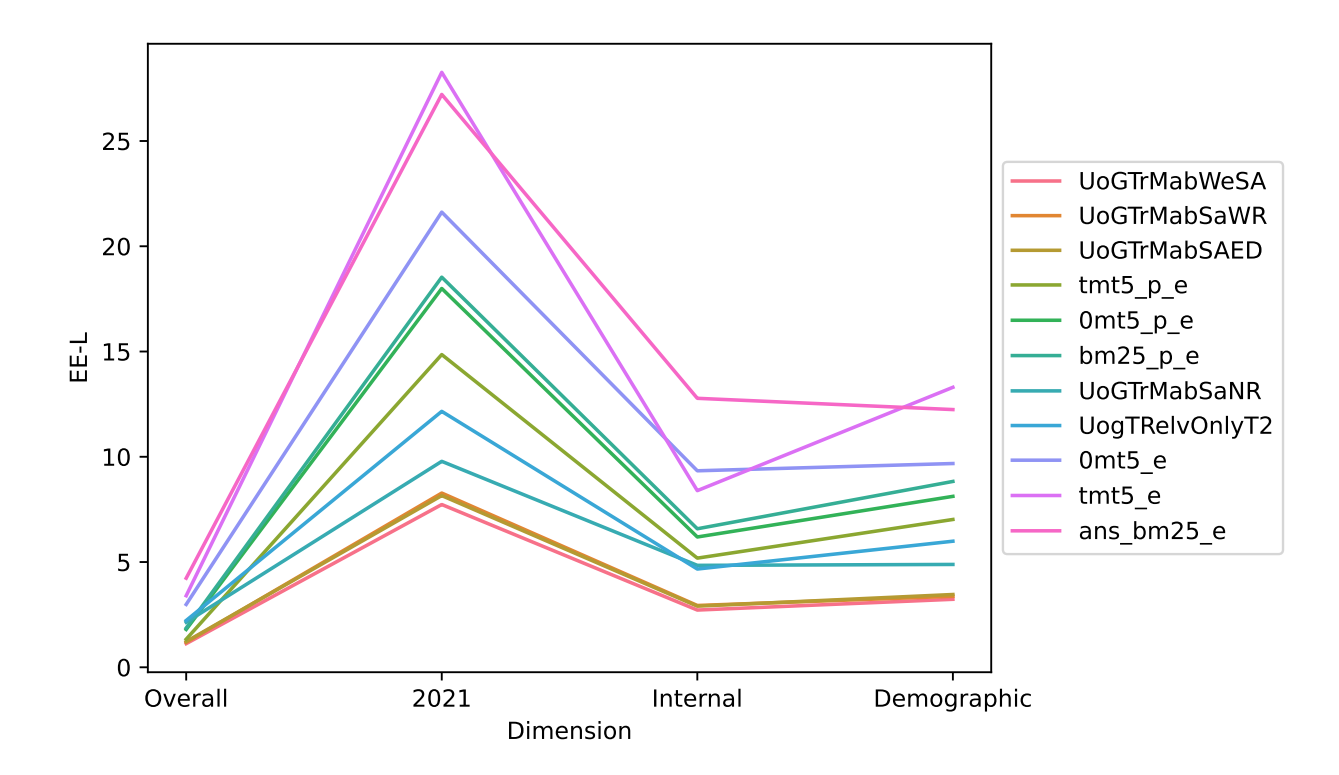

<span id="page-15-0"></span>Figure 6: Task 2 EE-L on subsets of the fairness dimensions.

via Wikidata based on the instance-of property indicating the article is about a human (P31:Q5 in Wikidata terms) and then collecting the value associated with the sex-or-gender property (P21). Coverage here is quite high at 99.98% of biographies on Wikipedia having associated gender data on Wikidata.

Assigning gender identities to people is not a process without errors, biases, and ethical concerns. Applying the taxonomy developed by Pinney et al. [\[5\]](#page-18-6) to this work yields the following summary: the primary referent of the gender data is the subject; we do use a gender variable and it's binary+other; gender determination is done via annotators (see details below); the gender data is used to measure bias and the goal is to audit system behavior. The process for assigning gender (annotation) is subject to some community-defined technical limitations[7](#page-16-0) and the Wikidata policy on living people<sup>[8](#page-16-1)</sup>. While a separate project, English Wikipedia's policies on gender identity<sup>[9](#page-16-2)</sup> likely inform how many editors handle gender; in particular, this policy explicitly favors the most recent reliably-sourced *self-identification* for gender, so misgendering a biography subject is a violation of Wikipedia policy; there may be erroneous data, but such data seems to be a violation of policy instead of a policy decision. Wikidata:WikiProject LGBT has documented some clear limitations of gender data on Wikidata and a list of further discussions and considerations.[10](#page-16-3) Since we are using gender data to calculate aggregate statistics, we judged these limitations to be less problematic than it would be if we were making decisions about individuals.

In our analysis (see Appendix A), we handle nonbinary gender identities by using four gender categories: unknown, male, female, and third.

We advise great care when working with the gender data, particularly outside the immediate context of the TREC task (either its original instance or using the data to evaluate comparable systems).

**– Geography**: For each Wikipedia article, we also ascertained which, if any, countries and conti-nents are relevant to the content.<sup>[11](#page-16-4)</sup> This was determined by directly looking up several communitymaintained Wikidata structured data statements about the article. These properties were checked for the presence of countries, which were then mapped to continents via the United Nation's geoscheme.<sup>[12](#page-16-5)</sup> While this data must meet Wikidata's verifiability guidelines,<sup>[13](#page-16-6)</sup> it does suffer from varying levels of incompleteness. For example, only 74% of people on Wikidata have a country of citizenship property.<sup>[14](#page-16-7)</sup> Furthermore, structured data is itself limited—e.g., country of citizenship does not appropriately capture people who are considered stateless though these people may have many strong ties to a country. It is not easy to evaluate whether this data is missing at random or biased against certain regions of the world. Care should be taken when interpreting the absence of associated continents in the data. Further details can be found in the code repository.[15](#page-16-8)

We also identify the associated countries and continents with the sources in the article. Each source is mapped to a country based on the URL or publisher associated with it. These mappings are built via a mixture of Wikidata, country extraction from whois records, and heuristics related to the top-level domain of the URL.[16](#page-16-9) This is the only inferred attribute used that is not maintained by Wikimedians and thus is much more likely to contain errors. Because this data was also incomplete, we had the assessors annotate an additional 15,000 items to help add to the data and better understand its quality. The feedback from assessors was that it was a difficult task—i.e. inferring country information for a generic website or publisher is often not easy and can be quite

<span id="page-16-0"></span> $7$ [https://www.wikidata.org/wiki/Property\\_talk:P21#Documentation](https://www.wikidata.org/wiki/Property_talk:P21#Documentation)

<span id="page-16-1"></span><sup>8</sup>[https://www.wikidata.org/wiki/Wikidata:Living\\_people](https://www.wikidata.org/wiki/Wikidata:Living_people)

<span id="page-16-2"></span><sup>9</sup>[https://en.wikipedia.org/wiki/Wikipedia:Manual\\_of\\_Style/Gender\\_identity](https://en.wikipedia.org/wiki/Wikipedia:Manual_of_Style/Gender_identity)

<span id="page-16-3"></span> $^{10}\texttt{https://www.wikidata.org/wiki/Wikidata:WikiProject_LGBT/gender}$  $^{10}\texttt{https://www.wikidata.org/wiki/Wikidata:WikiProject_LGBT/gender}$  $^{10}\texttt{https://www.wikidata.org/wiki/Wikidata:WikiProject_LGBT/gender}$ 

<span id="page-16-4"></span> $11$ Code: <https://github.com/geohci/wiki-region-groundtruth/blob/main/wiki-region-data.ipynb>

<span id="page-16-5"></span><sup>12</sup>[https://en.wikipedia.org/wiki/United\\_Nations\\_geoscheme](https://en.wikipedia.org/wiki/United_Nations_geoscheme)

<span id="page-16-6"></span> $^{13}{\tt https://www.wikidata.org/wiki/Wikidata:Verifiability}$  $^{13}{\tt https://www.wikidata.org/wiki/Wikidata:Verifiability}$  $^{13}{\tt https://www.wikidata.org/wiki/Wikidata:Verifiability}$ 

<span id="page-16-7"></span><sup>14</sup><https://humaniki.wmcloud.org/gender-by-country>

<span id="page-16-8"></span> $^{15}{\tt \small https://github.com/geohci/wiki-region-ground truth}$ 

<span id="page-16-9"></span> $16$ See code for more details: <https://github.com/geohci/geo-provenance>

ambiguous at times. While most items were only assessed once, 101 publishers received multiple assessments with 85 (84%) of these in agreement and 32 URLs received multiple assessments with 26 (81%) of these in agreement. We also had a few items for which we had already inferred regions that we had the assessors check: only 6 publishers were checked but 5 (83%) were in agreement and 90 URLs were checked with 82 (91%) in agreement. While this leaves uncertainty about the publisher data, it does suggest that the URL data is reasonable quality because a few of those in disagreement appear to be assessor errors.

- **– Age**: We calculate the associated age of the subject of the article in a similar manner to article topic geography (extracting dates from several pre-determined properties on Wikidata).<sup>[17](#page-17-0)</sup> While geography is a multi-label feature, age is mapped to a single value via the median of the associated years and that median value is bucketed as pre-1900s, 20th century, or 21st century (and beyond). Like geography, it is not clear how many articles should have associated categories—e.g., many articles like those for plant species, do not clearly map to any specific time period—but it is safe to assume all biographies should have associated year data and we see 91.5% coverage suggesting relatively complete data.
- **– Occupation**: For each Wikipedia biography, we also ascertained which occupations could be associated with the person it is about. This data is directly determined via Wikidata by collecting the values associated with the occupation property (P106). For each occupation value, we then mapped it to one of 32 higher-order occupations based on the occupation ontology (using P279, the sub-class of, property for each occupation)<sup>[18](#page-17-1)</sup>. The 32 higher-order occupations were handselected to give sufficient detail while remaining a manageable number of categories. On English Wikipedia, 92.1% of biographies have at least one associated occupation value that could be mapped to the 32 higher-order occupations.
- **– Popularity**: For each article, we calculated how many pageviews it received in February 2022. These pageview counts are based on webrequest  $\log s^{19}$  $\log s^{19}$  $\log s^{19}$  and filter out views from user-agents that explicitly identify themselves as spiders<sup>[20](#page-17-3)</sup> and actors (shared user-agent and IP address) that seem to be automated in that they view more than 800 pages per hour<sup>[21](#page-17-4)</sup>. These heuristics are not perfect however and traffic can be easily miscategorized if, for example, automated requests come from many different IPs or devices or actual users share a proxy that gives them the same IP and user-agent. The raw counts of pageviews were then converted into relative values between 0 and 1 by square-root transforming the value and normalizing to the 99th percentile of pageviews. Finally, these values were bucketed as [0 - 0.125), [0.125 - 0.250), [0.25 - 0.5), [0.5 - 1].
- **– Sitelinks**: The Wikimedia editor community maintains article sitelinks, or interlanguage links i.e. explicit connection of articles about the same subject across language editions—via Wiki-data. Almost all Wikipedia articles (99.92% for English)<sup>[22](#page-17-5)</sup> have a corresponding Wikidata item and editors work to merge Wikidata items that are about the same subject so the sitelinks are aligned. Though there is no empirical data, it is generally accepted that most articles are appropriately linked to their corresponding other-language equivalents, especially in languages with shared scripts where simple approaches such as searching for an article title is often sufficient to identify matches.
- **– Other**: several fairness criteria are relatively straightforward and thus do not have many attached limitations. Specifically, the first letter of the article title (Alphabetical) and age of the article.
- <span id="page-17-0"></span>• **Relevance Criteria**

 $^{17}\text{See}$  the code for more details: [https://gitlab.wikimedia.org/isaacj/miscellaneous-wikimedia/-/blob/master/](https://gitlab.wikimedia.org/isaacj/miscellaneous-wikimedia/-/blob/master/wikidata-properties-spark/article-age.ipynb) [wikidata-properties-spark/article-age.ipynb](https://gitlab.wikimedia.org/isaacj/miscellaneous-wikimedia/-/blob/master/wikidata-properties-spark/article-age.ipynb)

<span id="page-17-1"></span> $^{18}$ For more details, see the code: [https://gitlab.wikimedia.org/isaacj/miscellaneous-wikimedia/-/blob/master/](https://gitlab.wikimedia.org/isaacj/miscellaneous-wikimedia/-/blob/master/wikidata-properties-spark/wikidata_occupation_taxonomy.ipynb) [wikidata-properties-spark/wikidata\\_occupation\\_taxonomy.ipynb](https://gitlab.wikimedia.org/isaacj/miscellaneous-wikimedia/-/blob/master/wikidata-properties-spark/wikidata_occupation_taxonomy.ipynb)

<span id="page-17-3"></span><span id="page-17-2"></span> $^{19}$ [https://wikitech.wikimedia.org/wiki/Analytics/Data\\_Lake/Traffic/Webrequest](https://wikitech.wikimedia.org/wiki/Analytics/Data_Lake/Traffic/Webrequest) <sup>20</sup>See: [https://meta.wikimedia.org/wiki/Research:Page\\_view](https://meta.wikimedia.org/wiki/Research:Page_view)

<span id="page-17-4"></span> $^{21}$ [https://wikitech.wikimedia.org/wiki/Analytics/Data\\_Lake/Traffic/BotDetection](https://wikitech.wikimedia.org/wiki/Analytics/Data_Lake/Traffic/BotDetection)

<span id="page-17-5"></span> $^{22}\mathrm{https://wikidata-analytics.wmcloud.org/app/WD\_percentUsageDashboard}$ 

- **– WikiProject Relevance**: For the training queries, relevance was obtained from page lists for existing WikiProjects. While WikiProjects have broad coverage of English Wikipedia and we selected for WikiProjects that had tagged new articles in the recent months in the training data as a proxy for activity, it is certain that almost all WikiProjects are incomplete in tagging relevant content (itself a strong motivation for this task). While it is not easy to measure just how incomplete they are, it should not be assumed that content that has not been tagged as relevant to a WikiProject in the training data is indeed irrelevant.<sup>[23](#page-18-7)</sup>
- **– Work-needed**: Our proxy for work-needed is a coarse proxy. It is based on just a few simple features (page length, sections, images, categories, links, and references) and does not reflect the nuances of the work needed to craft a top-quality Wikipedia article.<sup>[24](#page-18-8)</sup> A fully-fledged system for supporting Wikiprojects would also include a more nuanced approach to understanding the work needed for each article and how to appropriately allocate this work.
- **Task Definition**
	- **– Existing Article Bias**: The task is limited to topics for which English Wikipedia already has articles. These tasks are not able to counteract biases in the processes by which articles come to exist (or are deleted [\[9\]](#page-19-2))—recommending articles that should exist but don't is an interesting area for future study.
	- **– Fairness constructs**: we focus on several fairness constructs in this challenge as metrics for which there is high data coverage and a clear mechanism for which "unfair" coverage might arise. That does not mean these are the most important constructs, but others—e.g., religion, sexuality, culture, race—generally are either more challenging to model or map to fairness goals [\[7\]](#page-18-1).

## **References**

- <span id="page-18-2"></span>[1] F. Diaz, B. Mitra, M. D. Ekstrand, A. J. Biega, and B. Carterette. Evaluating stochastic rankings with expected exposure. In *Proc. CIKM '20*, 2020. URL <https://arxiv.org/abs/2004.13157>.
- <span id="page-18-3"></span>[2] M. Grootendorst. Keybert: Minimal keyword extraction with bert., 2020. URL [https://doi.org/10.](https://doi.org/10.5281/zenodo.4461265) [5281/zenodo.4461265](https://doi.org/10.5281/zenodo.4461265).
- <span id="page-18-4"></span>[3] S. Mitchell, E. Potash, S. Barocas, A. D'Amour, and K. Lum. Algorithmic fairness: Choices, assumptions, and definitions. *Annual Review of Statistics and Its Application*, 8, Nov. 2020. doi: 10.1146/annurev-statistics-042720-125902. URL [https://www.annualreviews.org/doi/abs/10.1146/](https://www.annualreviews.org/doi/abs/10.1146/annurev-statistics-042720-125902) [annurev-statistics-042720-125902](https://www.annualreviews.org/doi/abs/10.1146/annurev-statistics-042720-125902).
- <span id="page-18-0"></span>[4] D. Pedreshi, S. Ruggieri, and F. Turini. Discrimination-aware data mining. In *Proceedings of the 14th ACM SIGKDD international conference on Knowledge discovery and data mining*, pages 560–568, 2008.
- <span id="page-18-6"></span>[5] C. Pinney, A. Raj, A. Hanna, and M. D. Ekstrand. Much ado about gender: Current practices and future recommendations for appropriate gender-aware information access. *arXiv preprint arXiv:2301.04780*, 2023.
- <span id="page-18-5"></span>[6] A. Raj, C. Wood, A. Montoly, and M. D. Ekstrand. Comparing fair ranking metrics. Sept. 2020. URL <http://arxiv.org/abs/2009.01311>.
- <span id="page-18-1"></span>[7] M. Redi, M. Gerlach, I. Johnson, J. Morgan, and L. Zia. A taxonomy of knowledge gaps for wikimedia projects (second draft). *arXiv preprint arXiv:2008.12314*, 2020.

<span id="page-18-7"></span> $^{23}$ Current Wikiproject tags were extracted from the database tables maintained by the PageAssessments extension: [https:](https://www.mediawiki.org/wiki/Extension:PageAssessments) [//www.mediawiki.org/wiki/Extension:PageAssessments](https://www.mediawiki.org/wiki/Extension:PageAssessments)<br><sup>24</sup>For further details, see: https://meta.wikim

<span id="page-18-8"></span>[https://meta.wikimedia.org/wiki/Research:Prioritization\\_of\\_Wikipedia\\_Articles/](https://meta.wikimedia.org/wiki/Research:Prioritization_of_Wikipedia_Articles/Language-Agnostic_Quality#V2) [Language-Agnostic\\_Quality#V2](https://meta.wikimedia.org/wiki/Research:Prioritization_of_Wikipedia_Articles/Language-Agnostic_Quality#V2)

- <span id="page-19-1"></span>[8] P. Sapiezynski, W. Zeng, R. E Robertson, A. Mislove, and C. Wilson. Quantifying the impact of user attentionon fair group representation in ranked lists. In *Companion Proceedings of The 2019 World Wide Web Conference*, pages 553–562, 2019.
- <span id="page-19-2"></span>[9] F. Tripodi. Ms. categorized: Gender, notability, and inequality on wikipedia. *New Media & Society*, page 14614448211023772, 2021.

## <span id="page-19-0"></span>**A Page Alignments**

This notebook computes the *page alignments* from the Wikipedia metadata. These are then used by the task-specific alignment notebooks to compute target distributions and page alignment subsets for retrieved pages.

**Warning:** this notebook takes quite a bit of memory to run.

## **A.1 Setup**

We begin by loading necessary libraries:

```
import sys
from pathlib import Path
import pandas as pd
import xarray as xr
import numpy as np
import matplotlib.pyplot as plt
import seaborn as sns
import gzip
import json
from natural.size import binarysize
```
Set up progress bar and logging support:

```
from tqdm.auto import tqdm
tqdm.pandas(leave=False)
```

```
import sys, logging
logging.basicConfig(level=logging.INFO, stream=sys.stderr)
log = logging.getLogger('PageAlignments')
```
And set up an output directory:

```
from wptrec.save import OutRepo
output = OutRepo('data/metric-tables')
```
### **A.2 Loading Data**

Now we need to load the data.

### **A.2.1 Static Data**

We need a set of subregions that are folded into [Oceania:](https://en.wikipedia.org/wiki/United_Nations_geoscheme_for_Oceania)

```
oc\_regions = ['Australia and New Zealand',
    'Melanesia',
    'Micronesia',
    'Polynesia',
\mathbf{I}
```
And finally a name for unknown:

```
UNKNOWN = '@UNKNOWN'
```
Now all our background data is set up.

## **A.2.2 Page Data**

Finally, we load the page metadata. This is a little manual to manage memory usage. Two memory usage tricks:

- Only import the things we need
- Use sys.intern for strings representing categoricals to decrease memory use

Bonus is that, through careful logic, we get a progress bar.

```
# META FILE TAG = 'discrete'
META FILE TAG = 'discrete assessed'
```

```
page-path = Path(f'data/trec_2022_articles_{MLE} / META_{FILE} TAG).json.gz')
page_file_size = page.path.start().st_sizebinarysize(page file size)
```
'238.76 MiB'

**Definitions** Let's define the different attributes we need to extract:

```
SUB\_GEO\_ATTR = 'page\_subcont\_regions'SRC GEO ATTR = 'source subcont regions'
GENDER ATTR = 'gender'
OCC ATTR = 'occupations'
BASIC ATTRS = [
    'page_id',
    'first_letter_category',
    'creation_date_category',
    'relative pageviews category',
    'num_sitelinks_category',
]
```
Read Data Now, we're going to process by creating lists we can reassemble with pd.DataFrame.from records. We'll fill these with tuples and dictionaries as appropriate.

```
qual recs = []sub\_geo\_recs = []src\_geo\_recs = []gender\_recs = []occ\_recs = []att\_recs = []seen pages = set()
```
And we're off.

```
with tqdm(total=page file size, desc='compressed input', unit='B', unit scale=True) as fpb:
   with open(page path, 'rb') as gzf, gzip.GzipFile(fileobj=gzf, mode='r') as decoded:
        for line in decoded:
            line = json.loads(line)
            page = line['page id']
            if page in seen pages:
                continue
            else:
                seen pages.add(page)
            # page quality
            qual recs.append((page, line['qual_cat']))
            # page geography
            for geo in line[SUB GEO ATTR]:
                sub geo recs.append((page, sys.intern(geo)))
            # src geography
            psg = {^\prime}page_id': page\}for g, v in line[SRC GEO ATTR].items():
                if g == 'UNK':g = UNKNOWNpsg[sys.intern(g)] = vsrc_geo_recs.append(psg)
            # genders
            for g in line[GENDER ATTR]:
                gender_recs.append((page, sys.intern(g)))# occupations
            for occ in line[OCC ATTR]:
                occ recs.append((page, sys.intern(occ)))
            # other attributes
            att recs.append(tuple((sys.intern(line[a]) if isinstance(line[a], str) else line[a])
                                  for a in BASIC ATTRS))
            fpb.update(gzf.tell() - fpb.n) # update the progress bar
{"model id":"7a8ed81f35ca4fa0b50c58c43638f3e0","version major":2,"version minor":0}
```
**Reassemble DFs** Now we will assemble these records into data frames.

```
quality = pd.DataFrame.from_records(qual_recs, columns=['page_id', 'quality'])
sub geo = pd.DataFrame.from records(sub geo recs, columns=['page id', 'sub geo'])
sub_geo.info()
<class 'pandas.core.frame.DataFrame'>
RangeIndex: 3773443 entries, 0 to 3773442
Data columns (total 2 columns):
```
# Column Dtype --- ------ ----- 0 page\_id int64 1 sub\_geo object dtypes: int64(1), object(1) memory usage: 57.6+ MB src geo = pd.DataFrame.from records(src geo recs)  $src\_geo.info()$ <class 'pandas.core.frame.DataFrame'> RangeIndex: 6460210 entries, 0 to 6460209 Data columns (total 25 columns): # Column Dtype --- ------ ----- 0 page\_id int64 1 Northern America float64 2 @UNKNOWN float64 3 Northern Europe float64 4 Western Asia float64 5 Western Europe 110at64<br>6 Western Africa 110at64 6 Western Africa 7 Southern Europe float64 8 Australia and New Zealand float64 9 Central America float64 10 Eastern Asia float64 11 South America 61 float<br>64 float<br>64 float<br>64 float<br>64 float<br>64 float<br>64 float<br>64 float<br>64 float<br>64 float<br>64 float<br>64 float<br>64 float<br>64 float<br>64 float<br>64 float<br>64 float<br>64 float 12 Eastern Europe float64<br>13 Northern Africa float64 13 Northern Africa 14 Eastern Africa float64 15 Southern Asia float64 16 Polynesia 17 South-eastern Asia float64 18 Central Asia float64 19 Caribbean float64 20 Southern Africa float64 21 Middle Africa float64 22 Antarctica float64 23 Melanesia float64 24 Micronesia float64 dtypes: float64(24), int64(1) memory usage: 1.2 GB gender = pd.DataFrame.from records(gender recs, columns=['page id', 'gender']) gender.info() <class 'pandas.core.frame.DataFrame'> RangeIndex: 1850219 entries, 0 to 1850218 Data columns (total 2 columns): # Column Dtype --- ------ ----- 0 page\_id int64 1 gender object

```
dtypes: int64(1), object(1)
memory usage: 28.2+ MB
occupations = pd.DataFrame.from records(occ recs, columns=['page id', 'occ'])
occupations.info()
<class 'pandas.core.frame.DataFrame'>
RangeIndex: 2445899 entries, 0 to 2445898
Data columns (total 2 columns):
# Column Dtype
--- ------ -----
0 page_id int64
1 occ object
dtypes: int64(1), object(1)
memory usage: 37.3+ MB
cat attrs = pd.DataFrame.from records(att recs, columns=BASIC ATTRS)
cat attrs.info()
<class 'pandas.core.frame.DataFrame'>
RangeIndex: 6460210 entries, 0 to 6460209
Data columns (total 5 columns):
# Column Dtype
--- ------ -----
0 page_id int64
1 first_letter_category object
2 creation_date_category object
3 relative_pageviews_category object
4 num_sitelinks_category object
dtypes: int64(1), object(4)
memory usage: 246.4+ MB
all pages = np.array(list(seen pages))
all pages = np.sort(all pages)
all pages = pd.Series(all pages)
del src geo recs, sub geo recs
del gender_recs, occ_recs
del seen pages
%reset -f out
Flushing output cache (1 entries)
import gc
gc.collect()
0
```
## **A.3 Helper Functions**

These functions will help with further computations.

#### **A.3.1 Normalize Distribution**

We are going to compute a number of data frames that are alignment vectors, such that each row is to be a multinomial distribution. This function normalizes such a frame.

```
def norm align matrix(df):
   df = df.fillna(0)sums = df.sum(axis='columns')return df.div(sums, axis='rows')
```
## **A.4 Page Alignments**

All of our metrics require page "alignments": the protected-group membership of each page.

#### **A.4.1 Quality**

Quality isn't an alignment, but we're going to save it here:

```
output.save table(quality, 'page-quality', parquet=True)
```

```
INFO:wptrec.save:saving CSV to data\metric-tables\page-quality.csv.gz
INFO:wptrec.save:data\metric-tables\page-quality.csv.gz: 35.62 MiB
INFO:wptrec.save:saving Parquet to data\metric-tables\page-quality.parquet
INFO:wptrec.save:data\metric-tables\page-quality.parquet: 9.14 MiB
```
### **A.4.2 Page Geography**

Let's start with the straight page geography alignment for the public evaluation of the training queries. We've already loaded it above.

We need to do a little cleanup on this data:

- Align pages with no known geography with '@UNKNOWN' (to sort before known categories)
- Replace Oceania subregions with Oceania

sub\_geo.head()

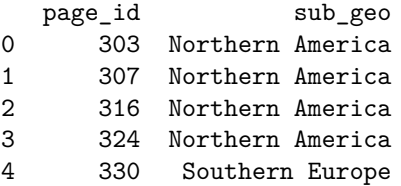

Let's start by turning this into a wide frame:

```
sub\_geo\_align = sub\_geo.assign(x=1).pivot (index='page_id', columns='sub\_geo', values='x')sub geo align.fillna(0, inplace=True)
sub geo align.head()
```
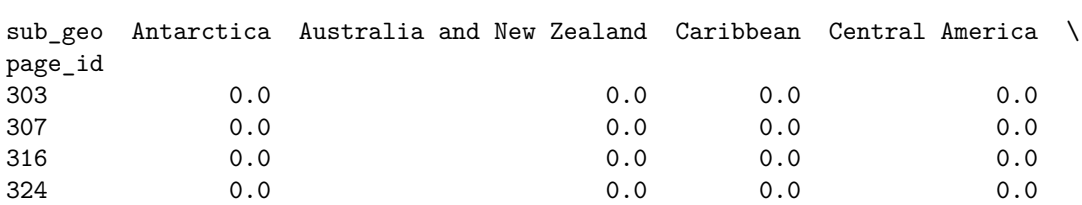

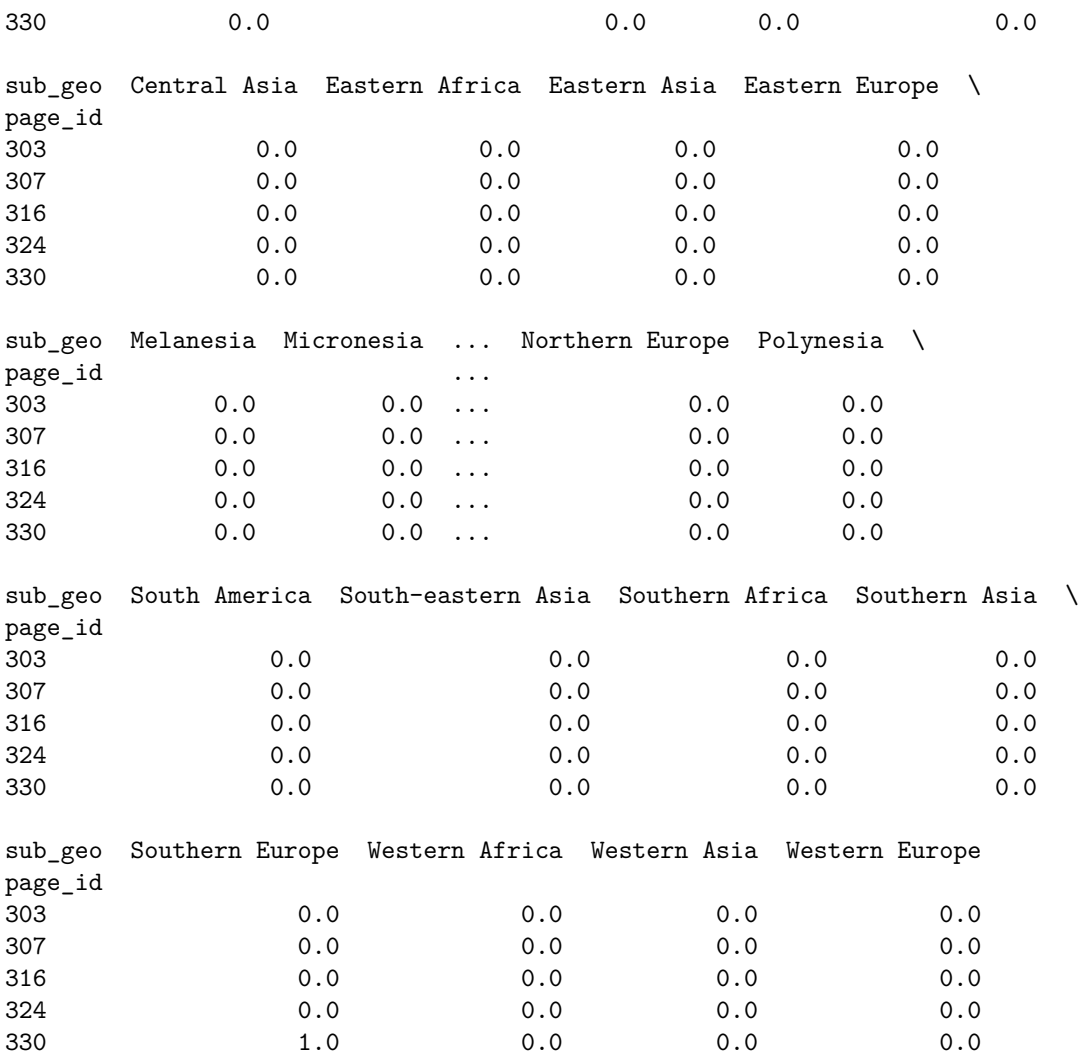

[5 rows x 23 columns]

Now we need to collapse Oceania into one column.

```
ocean = sub geo align.loc[:, oc regions].sum(axis='columns')
sub_geo_align = sub_geo_align.drop(columns=oc_regions)
sub geo align['Oceania'] = ocean
```
Next we need to add the Unknown column and expand this. Sum the items to find total amounts, and then create a series for unknown:

```
sub geo sums = sub geo align.sum(axis='columns')
sub\_geo\_unknown = *(sub\_geo\_sum s > 0)sub geo unknown = sub geo unknown.astype('f8')
sub_geo_unknown = sub_geo_unknown.reindex(all_pages, fill_value=1)
```
Now let's join this with the original frame:

```
sub_geo_align = sub_geo_unknown.to_frame(UNKNOWN).join(sub_geo_align, how='left')
sub geo align = norm align matrix(sub geo align)
sub geo align.head()
```
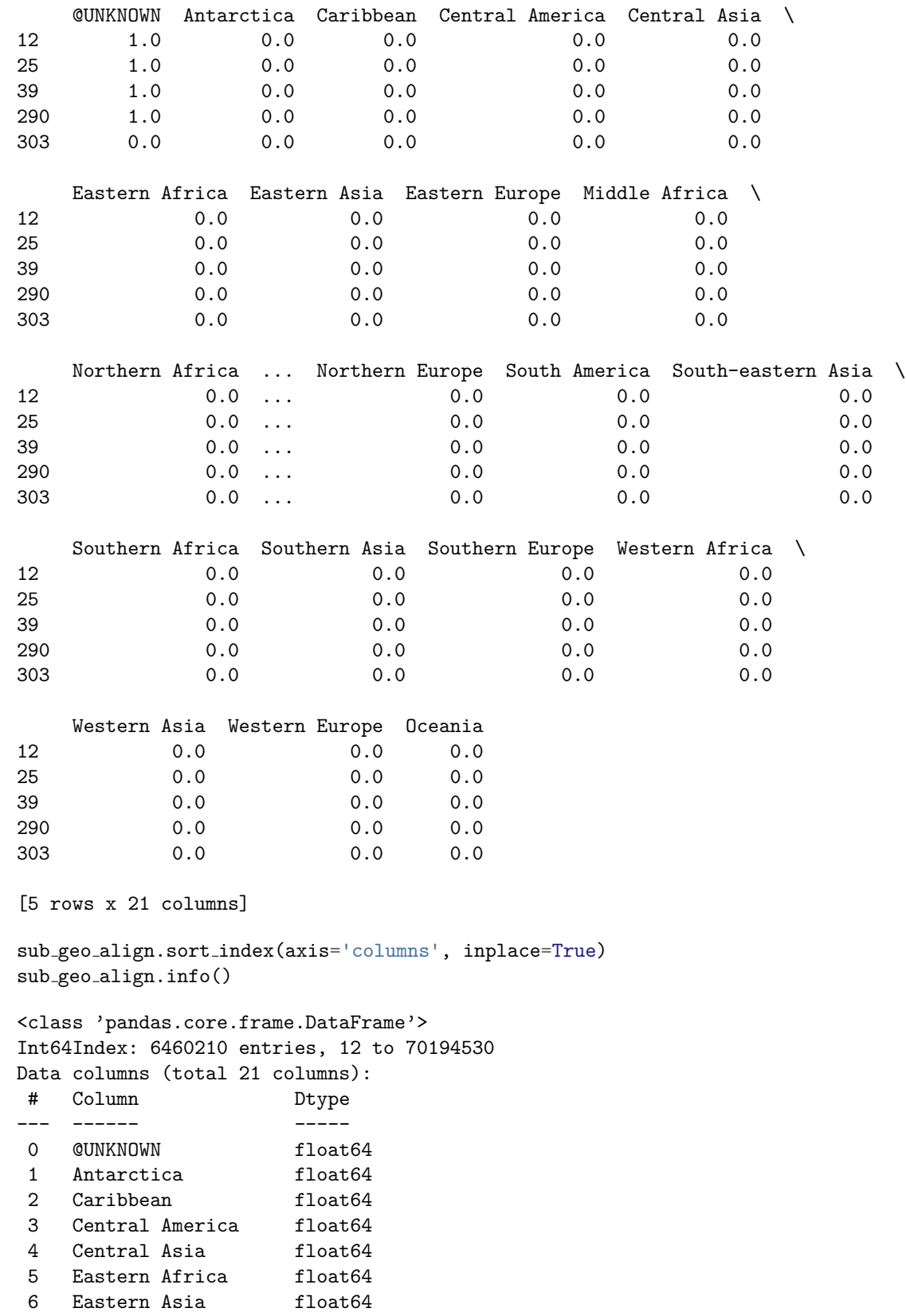

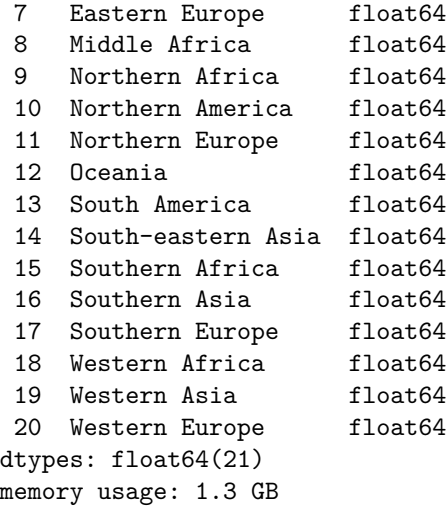

And convert this to an xarray for multidimensional usage:

```
sub_geo_xr = xr.DataArray(sub_geo_align, dims=['page', 'sub_geo'])
sub geo xr
<xarray.DataArray (page: 6460210, sub_geo: 21)>
array([[1., 0., 0., ..., 0., 0., 0.],
       [1., 0., 0., ..., 0., 0., 0.][1., 0., 0., ..., 0., 0., 0.],...,
       [1., 0., 0., ..., 0., 0., 0.],
       [1., 0., 0., ..., 0., 0., 0.],
       [1., 0., 0., ..., 0., 0., 0.]]Coordinates:
  * page (page) int64 12 25 39 290 ... 70194480 70194481 70194489 70194530
  * sub_geo (sub_geo) object '@UNKNOWN' 'Antarctica' ... 'Western Europe'
binarysize(sub geo xr.nbytes)
'1.90 GiB'
output.save table(sub geo align, 'page-sub-geo-align', parquet=True)
INFO:wptrec.save:saving CSV to data\metric-tables\page-sub-geo-align.csv.gz
INFO:wptrec.save:data\metric-tables\page-sub-geo-align.csv.gz: 23.97 MiB
INFO:wptrec.save:saving Parquet to data\metric-tables\page-sub-geo-align.parquet
INFO:wptrec.save:data\metric-tables\page-sub-geo-align.parquet: 13.20 MiB
```
#### **A.4.3 Page Source Geography**

We now need to do a similar setup for page source geography, which comes to us as a multinomial distribution already.

src\_geo.head()

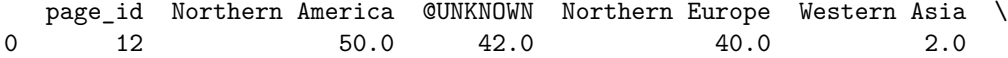

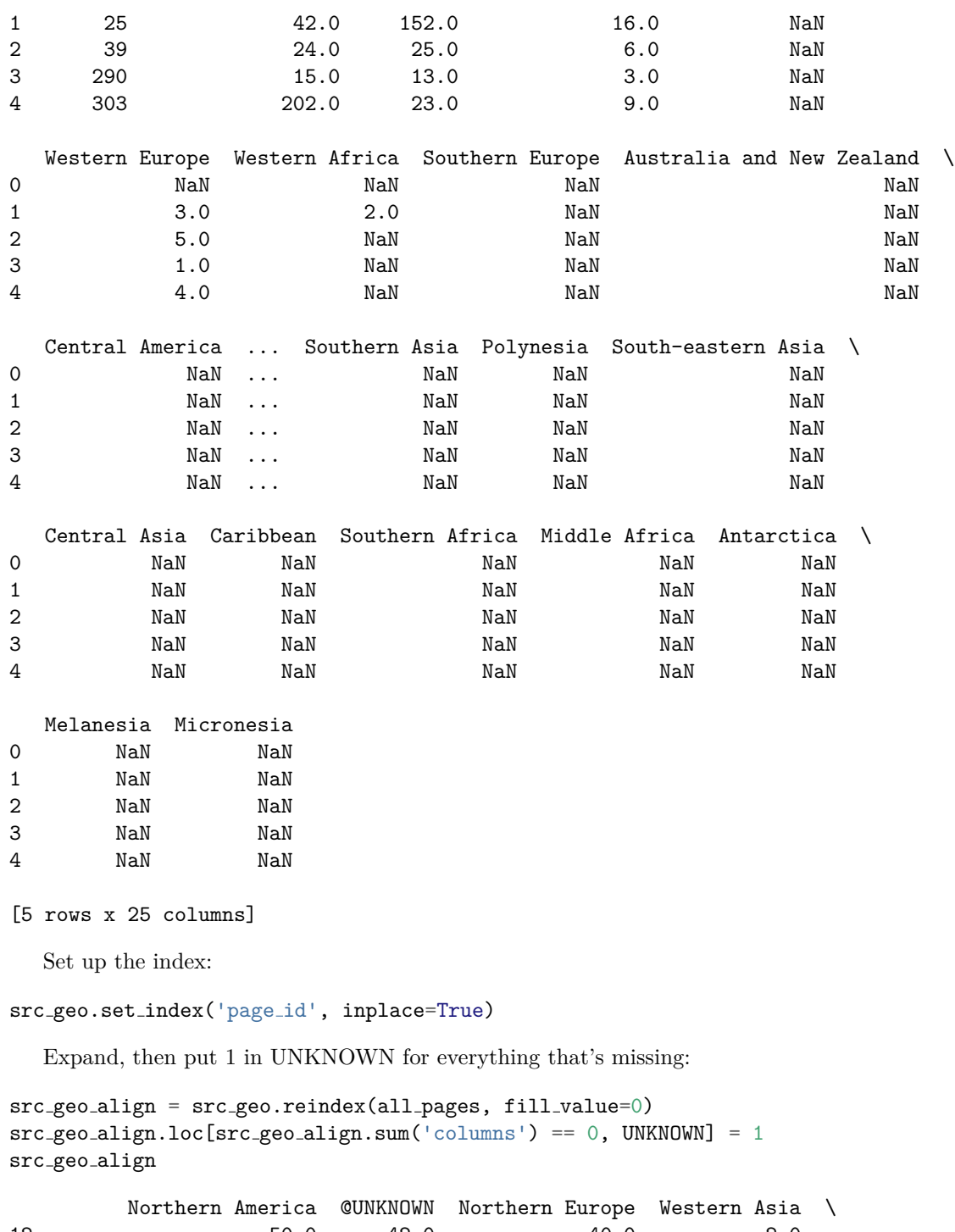

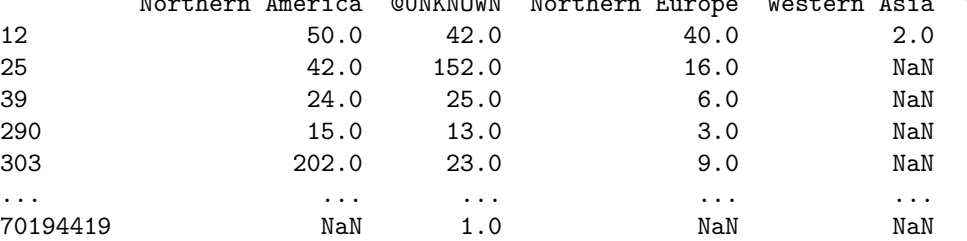

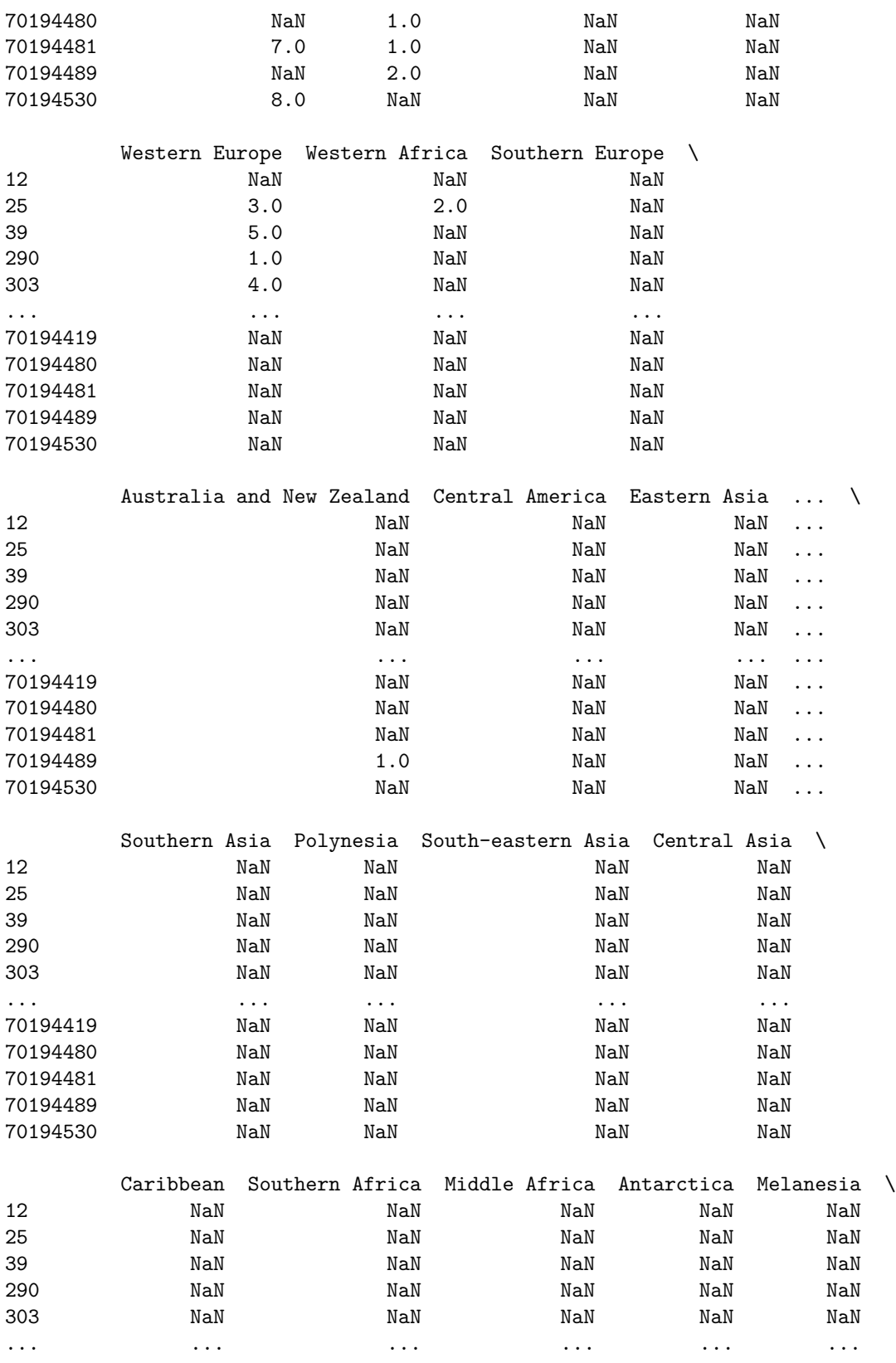

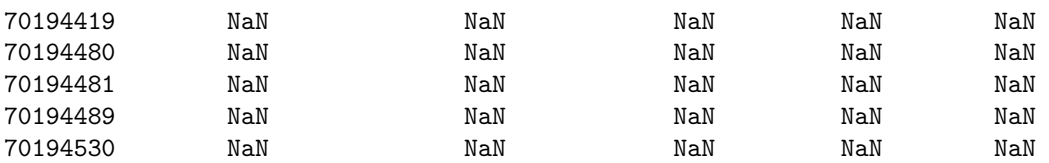

```
Micronesia
12 NaN
25 NaN
39 NaN
290 NaN
303 NaN
... ... ... ... ... ... ... ...
70194419 NaN
70194480 NaN
70194481 NaN
70194489 NaN
70194530 NaN
```

```
[6460210 rows x 24 columns]
```
Collapse Oceania:

```
ocean = src geo align.loc[:, oc regions].sum(axis='columns')
src\_geo\_align = src\_geo\_align.drop(column=oc\_regions)src geo align['Oceania'] = ocean
```
And normalize.

```
src\_geo\_align = norm\_align_matrix(src\_geo\_align)
```
src geo align.sort index(axis='columns', inplace=True) src geo align.info()

```
<class 'pandas.core.frame.DataFrame'>
Int64Index: 6460210 entries, 12 to 70194530
Data columns (total 21 columns):
```

```
# Column Dtype
--- ------ -----
0 @UNKNOWN float64
1 Antarctica float64
2 Caribbean float64
3 Central America float64
4 Central Asia float64
5 Eastern Africa float64
6 Eastern Asia float64
7 Eastern Europe float64<br>8 Middle Africa float64
8 Middle Africa
9 Northern Africa float64
10 Northern America float64
11 Northern Europe float64
12 Oceania float64
13 South America float64
```

```
14 South-eastern Asia float64
15 Southern Africa float64
16 Southern Asia float64
 17 Southern Europe float64
 18 Western Africa float64
19 Western Asia float64
20 Western Europe float64
dtypes: float64(21)
memory usage: 1.1 GB
  Xarray:
src\_geo\_xr = xr.DataFrame(src\_geo\_align, dims=['page', 'src\_geo'])src geo xr
<xarray.DataArray (page: 6460210, src_geo: 21)>
array([0.31343284, 0. , 0. , 0. , ..., 0. , 0.01492537,0. ],
      [0.70697674, 0., 0. , 0. , 0.00930233, 0.
      0.01395349],
      [0.41666667, 0. , 0. , ..., 0. , 0. ,
      0.08333333],
      ...,
      [0.125 \qquad , \; 0. \qquad \qquad , \; 0. \qquad \qquad , \; \ldots, \; 0. \qquad \qquad , \; 0.0. ],
      [0.6666667, 0., 0., 0., 0., 0.
      0. ],
      [0. , 0. , 0. , ..., 0. , 0. ,
      0. [])
Coordinates:
 * page (page) int64 12 25 39 290 ... 70194480 70194481 70194489 70194530
 * src_geo (src_geo) object '@UNKNOWN' 'Antarctica' ... 'Western Europe'
  And save:
output.save table(src geo align, 'page-src-geo-align', parquet=True)
INFO:wptrec.save:saving CSV to data\metric-tables\page-src-geo-align.csv.gz
INFO:wptrec.save:data\metric-tables\page-src-geo-align.csv.gz: 43.69 MiB
INFO:wptrec.save:saving Parquet to data\metric-tables\page-src-geo-align.parquet
```
#### **A.4.4 Gender**

Now let's work on extracting gender - this is going work a lot like page geography.

INFO:wptrec.save:data\metric-tables\page-src-geo-align.parquet: 28.94 MiB

gender.head()

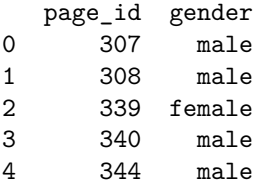

#### And summarize:

gender['gender'].value counts()

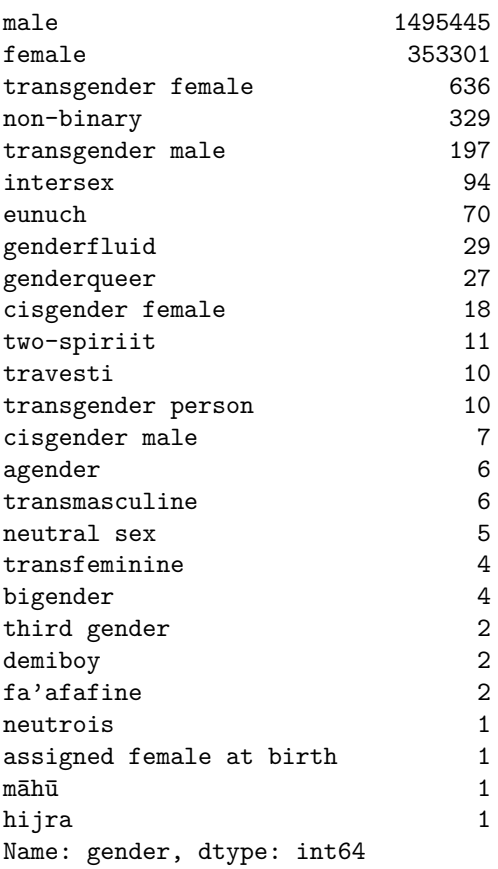

Now, we're going to do a little more work to reduce the dimensionality of the space. Points:

- 1. Trans men are men
- 2. Trans women are women
- 3. Cis/trans status is an adjective that can be dropped for the present purposes

The result is that we will collapse "transgender female" and "cisgender female" into "female".

The **downside** to this is that trans men are probabily significantly under-represented, but are now being collapsed into the dominant group.

```
pgcol = gender['gender']
pgcol = pgcol.str.replace(r'(?:tran|ci)sgender\st( (?:fe)?male)', r'\1', regex=True)pgcol.value counts()
```
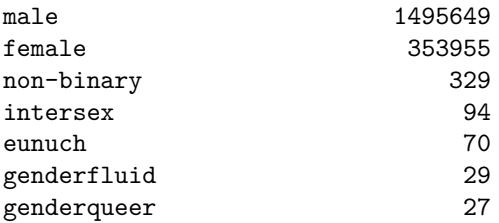

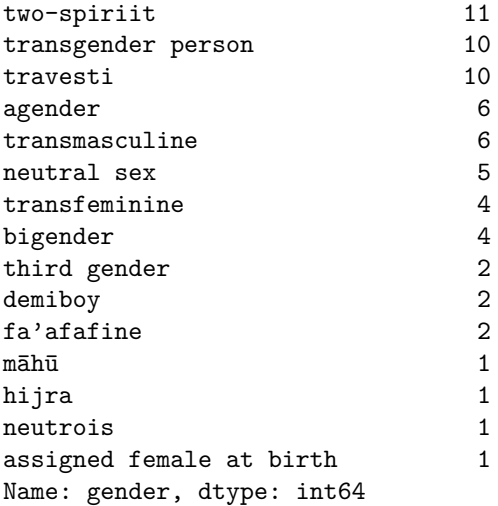

Now, we're going to group the remaining gender identities together under the label 'NB'. As noted above, this is a debatable exercise that collapses a lot of identity.

```
gender labels = [UNKNOWN, 'female', 'male', 'NB']
pgcol[˜pgcol.isin(gender labels)] = 'NB'
pgcol.value counts()
male 1495649
female 353955
NB 615
Name: gender, dtype: int64
```
Now put this column back in the frame and deduplicate.

```
page gender = gender.assign(gender=pgcol)
page gender = page gender.drop duplicates()
```
**del** pgcol

Now we need to add unknown genders.

```
kg mask = all pages.isin(page gender['page id'])
unknown = all pages[˜kg mask]
page gender = pd.concat([
    page_gender,
    pd.DataFrame({'page id': unknown, 'gender': UNKNOWN})
], ignore index=True)
page gender
         page_id gender
0 307 male<br>1 308 male
1 308 male<br>2 339 female
```
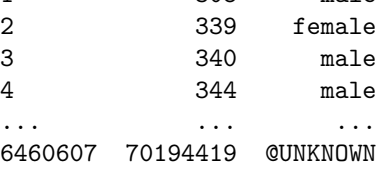

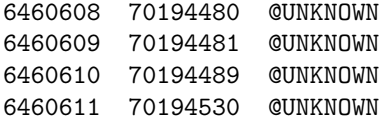

[6460612 rows x 2 columns]

And make an alignment matrix:

```
gender align = page gender.reset index().assign(x=1).pivot(index='page id', columns='gender', values='x')
gender align.fillna(0, inplace=True)
gender align = gender align.reindex(columns=gender labels)
gender align.head()
```
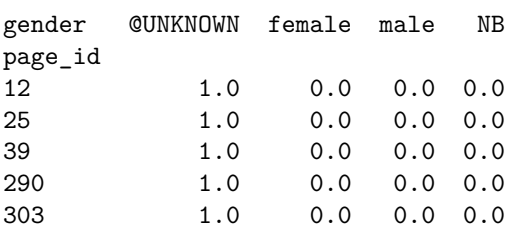

Let's see how frequent each of the genders is:

```
gender_align.sum(axis=0).sort_values(ascending=False)
```
gender @UNKNOWN 4610461.0 male 1495647.0 female 353933.0 NB 571.0 dtype: float64

And convert to an xarray:

```
gender xr = xr.DataArray(gender align, dims=['page', 'gender'])
gender xr
<xarray.DataArray (page: 6460210, gender: 4)>
array([[1., 0., 0., 0.],
       [1., 0., 0., 0.],
       [1., 0., 0., 0.],
       ...,
       [1., 0., 0., 0.],
       [1., 0., 0., 0.],
       [1., 0., 0., 0.]]Coordinates:
  * page (page) int64 12 25 39 290 ... 70194480 70194481 70194489 70194530
  * gender (gender) object '@UNKNOWN' 'female' 'male' 'NB'
binarysize(gender xr.nbytes)
'206.73 MiB'
```

```
output.save table(gender align, 'page-gender-align', parquet=True)
```
INFO:wptrec.save:saving CSV to data\metric-tables\page-gender-align.csv.gz INFO:wptrec.save:data\metric-tables\page-gender-align.csv.gz: 18.80 MiB INFO:wptrec.save:saving Parquet to data\metric-tables\page-gender-align.parquet INFO:wptrec.save:data\metric-tables\page-gender-align.parquet: 9.33 MiB

### **A.4.5 Occupation**

Occupation works like gender, but without the need for processing. Convert to a matrix:

```
occ\_align = occupations.assign(x=1).pivot(intdev='page_id', columns='occ', values='x')occ align.head()
```
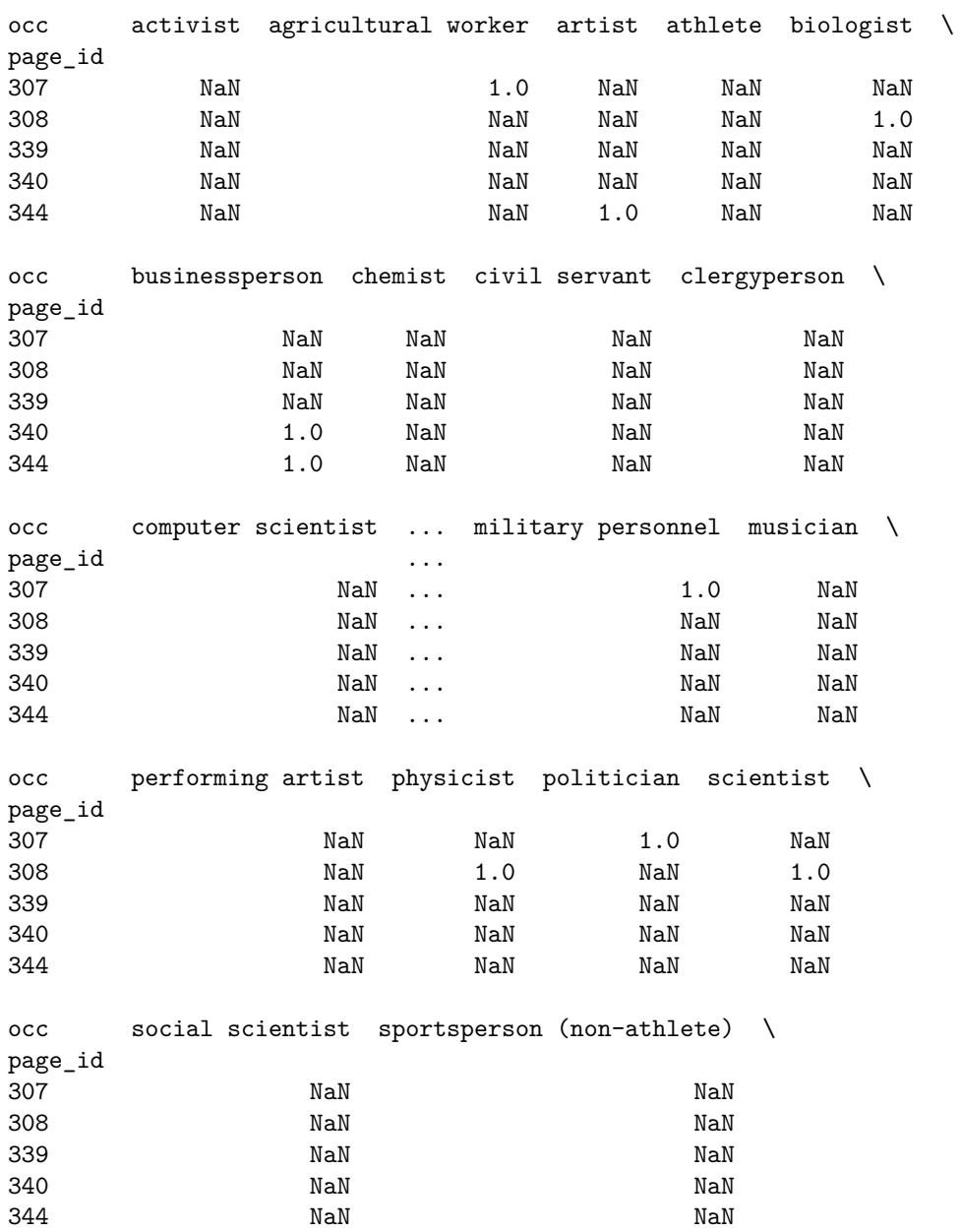
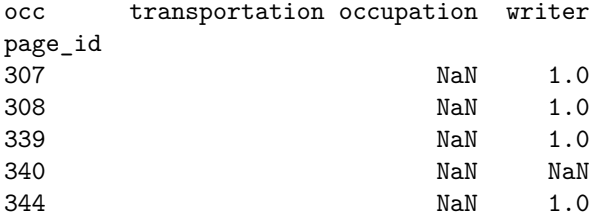

[5 rows x 32 columns]

Set up unknown and merge:

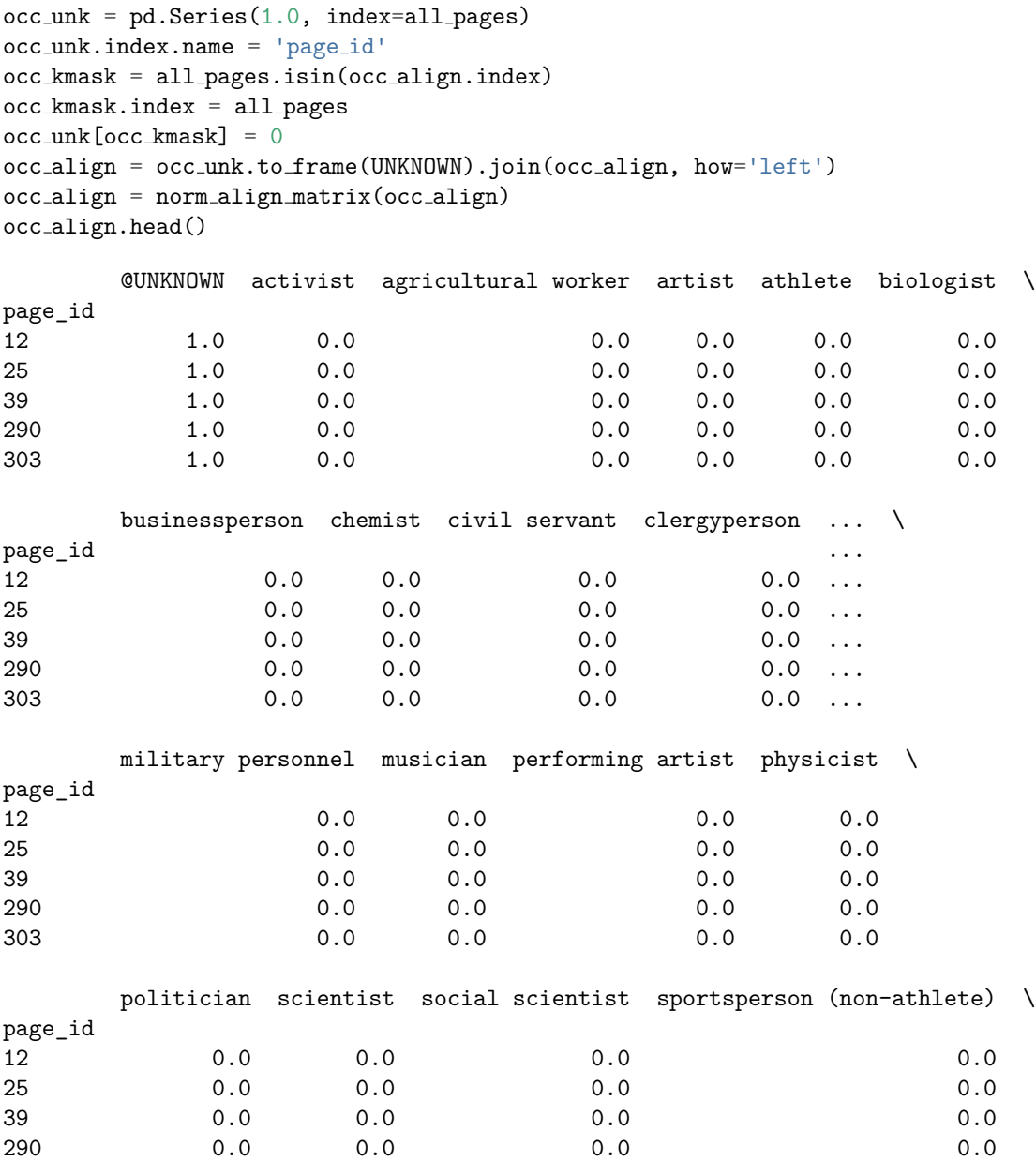

```
303 0.0 0.0 0.0 0.0
      transportation occupation writer
page_id
12 0.0 0.0
25 0.0 0.0
39 0.0 0.0
290 0.0 0.0
303 0.0 0.0
[5 rows x 33 columns]
occ xr = xr.DataArray(occ align, dims=['page', 'occ'])
occ xr
<xarray.DataArray (page: 6460210, occ: 33)>
array([[1., 0., 0., ..., 0., 0., 0.],[1., 0., 0., ..., 0., 0., 0.][1., 0., 0., ..., 0., 0., 0.]...,
     [1., 0., 0., ..., 0., 0., 0.][1., 0., 0., ..., 0., 0., 0.],
     [1., 0., 0., ..., 0., 0., 0.]]Coordinates:
 * page (page) int64 12 25 39 290 ... 70194480 70194481 70194489 70194530
 * occ (occ) object '@UNKNOWN' 'activist' ... 'writer'
  And save:
output.save table(occ align, 'page-occ-align', parquet=True)
```

```
INFO:wptrec.save:saving CSV to data\metric-tables\page-occ-align.csv.gz
INFO:wptrec.save:data\metric-tables\page-occ-align.csv.gz: 26.18 MiB
INFO:wptrec.save:saving Parquet to data\metric-tables\page-occ-align.parquet
INFO:wptrec.save:data\metric-tables\page-occ-align.parquet: 12.67 MiB
```
### **A.4.6 Other Attributes**

The other attributes don't require as much re-processing - they can be used as-is as categorical variables. Let's save!

```
pages = cat attrs.set index('page id')
pages
```

```
first_letter_category creation_date_category \
page_id
12 a-d 2001-2006
25 a-d 2001-2006
39 a-d 2001-2006
290 a-d 2001-2006
303 a-d 2001-2006
... ... ...
70194419 l-r 2017-2022
```
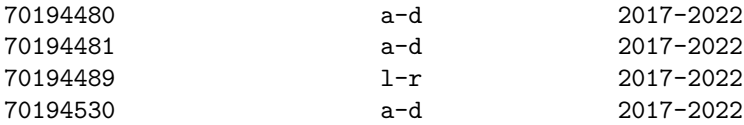

#### relative\_pageviews\_category num\_sitelinks\_category

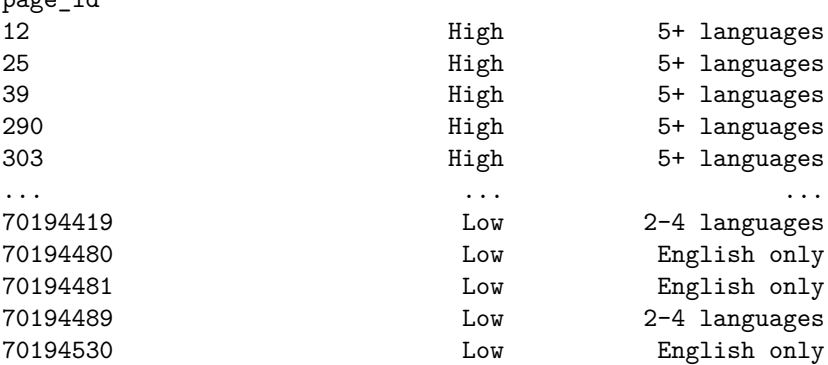

[6460210 rows x 4 columns]

page\_id

Now each of these needs to become another table. The get dummies function is our friend.

alpha\_align = pd.get\_dummies(pages['first\_letter\_category'])

output.save\_table(alpha\_align, 'page-alpha-align', parquet=True)

INFO:wptrec.save:saving CSV to data\metric-tables\page-alpha-align.csv.gz INFO:wptrec.save:data\metric-tables\page-alpha-align.csv.gz: 19.47 MiB INFO:wptrec.save:saving Parquet to data\metric-tables\page-alpha-align.parquet INFO:wptrec.save:data\metric-tables\page-alpha-align.parquet: 10.52 MiB

alpha\_xr = xr.DataArray(alpha\_align, dims=['page', 'alpha'])

age align = pd.get dummies(pages['creation date category']) output.save table(age align, 'page-age-align', parquet=True)

INFO:wptrec.save:saving CSV to data\metric-tables\page-age-align.csv.gz INFO:wptrec.save:data\metric-tables\page-age-align.csv.gz: 17.29 MiB INFO:wptrec.save:saving Parquet to data\metric-tables\page-age-align.parquet INFO:wptrec.save:data\metric-tables\page-age-align.parquet: 7.53 MiB

age xr = xr.DataArray(age align, dims=['page', 'age'])

pop align = pd.get dummies(pages['relative pageviews category']) output.save\_table(pop\_align, 'page-pop-align', parquet=True)

INFO:wptrec.save:saving CSV to data\metric-tables\page-pop-align.csv.gz INFO:wptrec.save:data\metric-tables\page-pop-align.csv.gz: 18.69 MiB INFO:wptrec.save:saving Parquet to data\metric-tables\page-pop-align.parquet INFO:wptrec.save:data\metric-tables\page-pop-align.parquet: 9.52 MiB

pop xr = xr.DataArray(pop align, dims=['page', 'pop'])

```
langs\_align = pd.get\_dummies(pages['num\_sitelinks\_category'])
output.save_table(langs_align, 'page-langs-align', parquet=True)
```
INFO:wptrec.save:saving CSV to data\metric-tables\page-langs-align.csv.gz INFO:wptrec.save:data\metric-tables\page-langs-align.csv.gz: 18.64 MiB INFO:wptrec.save:saving Parquet to data\metric-tables\page-langs-align.parquet INFO:wptrec.save:data\metric-tables\page-langs-align.parquet: 9.80 MiB

```
langs xr = xr.DataArray(langs align, dims=['page', 'langs'])
```
# **A.5 Working with Alignments**

At this point, we have computed an alignment matrix for each of our attributes, and extracted the qrels. We will use the data saved from this in separate notebooks to compute targets and alignments for tasks.

# **B Task 1 Alignment**

This notebook computes the target distributions and retrieved page alignments for **Task 1**. It depends on the output of the PageAlignments notebook.

This notebook can be run in two modes: 'train', to process the training topics, and 'eval' for the eval topics.

DATA MODE = 'eval'

### **B.1 Setup**

We begin by loading necessary libraries:

```
import sys
import warnings
from collections import namedtuple
from functools import reduce
from itertools import product
import operator
from pathlib import Path
import pandas as pd
import xarray as xr
import numpy as np
import matplotlib.pyplot as plt
import seaborn as sns
import gzip
```
import json from natural.size import binarysize from natural.number import number

Set up progress bar and logging support:

from tqdm.auto import tqdm tqdm.pandas(leave=False)

```
import sys, logging
logging.basicConfig(level=logging.INFO, stream=sys.stderr)
log = logging.getLogger('Task1Alignment')
```
And set up an output directory:

```
from wptrec.save import OutRepo
output = OutRepo('data/metric-tables')
```
### **B.2 Data and Helpers**

Most data loading is outsourced to MetricInputs. First we save the data mode where metric inputs can find it:

```
import wptrec
wptrec.DATA MODE = DATA MODE
from MetricInputs import *
INFO:MetricInputs:reading data\metric-tables\page-sub-geo-align.parquet
INFO:MetricInputs:reading data\metric-tables\page-src-geo-align.parquet
INFO:MetricInputs:reading data\metric-tables\page-gender-align.parquet
INFO:MetricInputs:reading data\metric-tables\page-occ-align.parquet
INFO:MetricInputs:reading data\metric-tables\page-alpha-align.parquet
INFO:MetricInputs:reading data\metric-tables\page-age-align.parquet
INFO:MetricInputs:reading data\metric-tables\page-pop-align.parquet
INFO:MetricInputs:reading data\metric-tables\page-langs-align.parquet
```
dimensions

```
[<dimension "sub-geo": 21 levels>,
<dimension "src-geo": 21 levels>,
<dimension "gender": 4 levels>,
<dimension "occ": 33 levels>,
<dimension "alpha": 4 levels>,
<dimension "age": 4 levels>,
<dimension "pop": 4 levels>,
<dimension "langs": 3 levels>]
```
### **B.2.1 qrel join**

We want a function to join alignments with qrels:

```
def qr join(align):
    return qrels.join(align, on='page_id').set_index(['topic_id', 'page_id'])
```
### **B.2.2 norm dist**

And a function to normalize to a distribution:

```
def norm dist df(mat):
   sums = mat.sum('columns')return mat.divide(sums, 'rows')
```
# **B.3 Prep Overview**

Now that we have our alignments and qrels, we are ready to prepare the Task 1 metrics.

We're first going to prepare the target distributions; then we will compute the alignments for the retrieved pages.

# **B.4 Subject Geography**

Subject geography targets the average of the relevant set alignments and the world population.

```
qr-sub-geo-align = qr-join(sub-geo-align)
qr_sub_geo_align
```
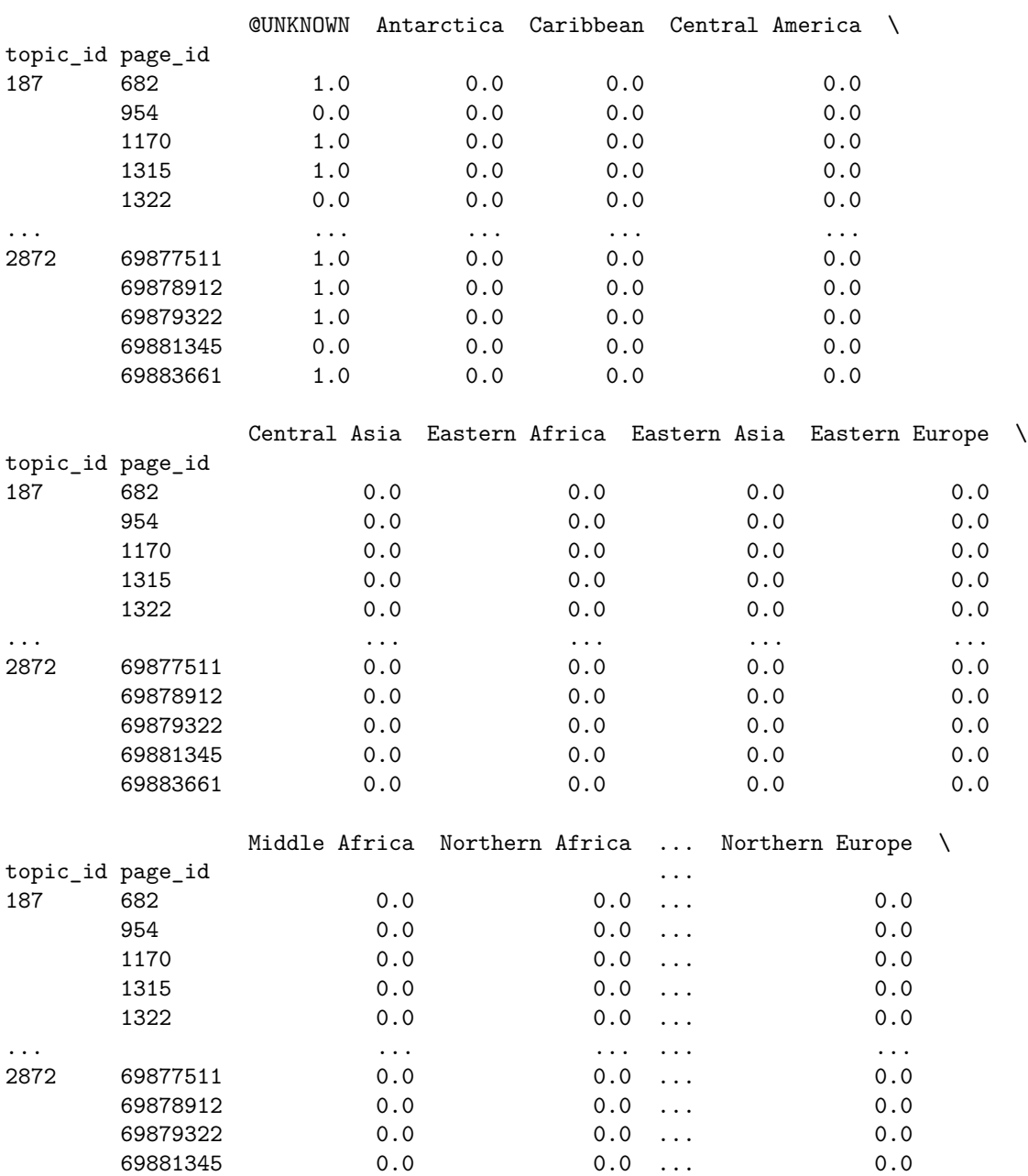

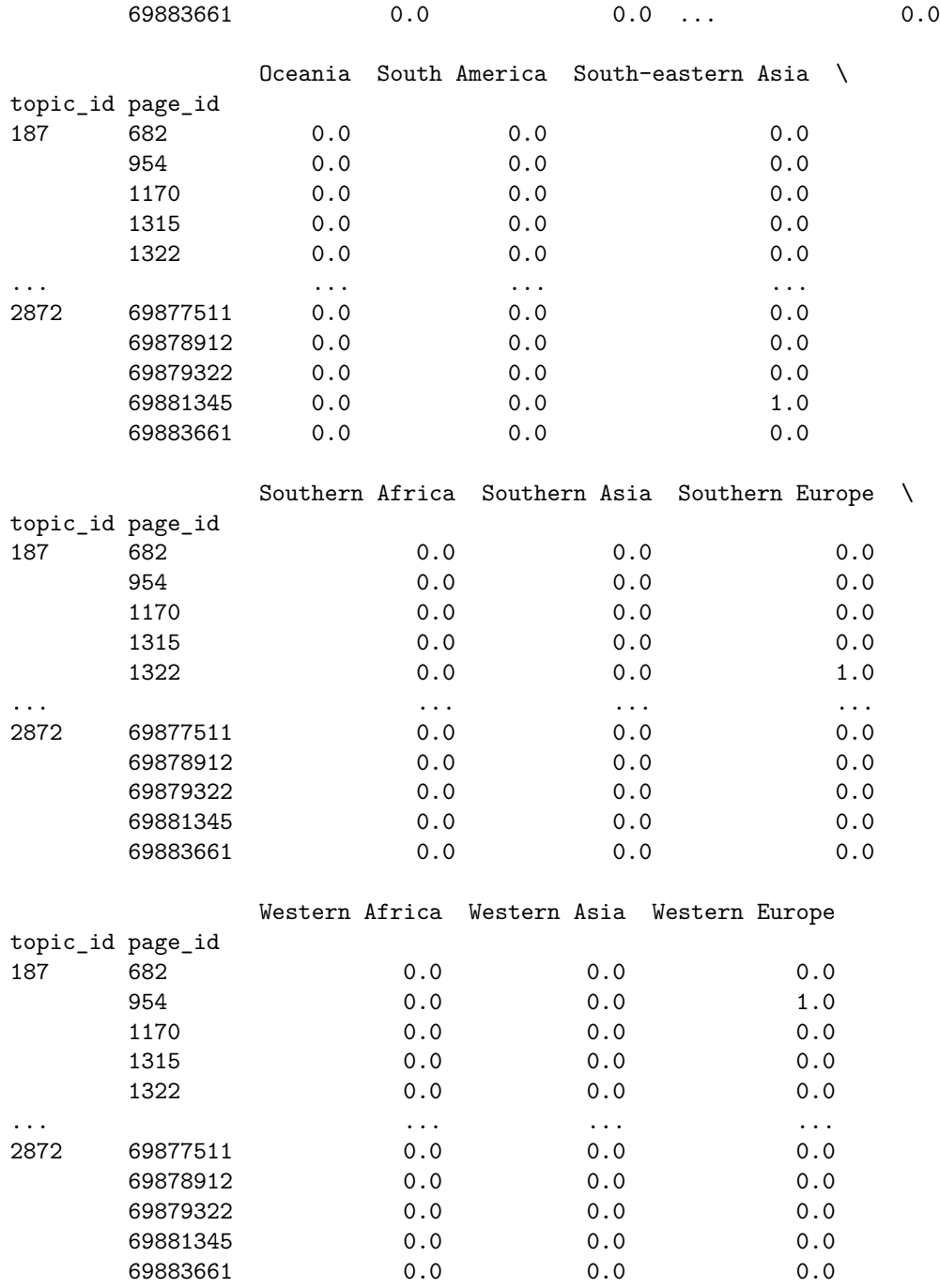

[2737612 rows x 21 columns]

For purely geographic fairness, we just need to average the unknowns with the world pop:

```
qr sub geo tgt = qr sub geo align.groupby('topic id').mean()
qr_sub_geo_fk = qr\_sub\_geo\_tgtu loc[:, 1:] . sum('columns')qr_sub_geo_tgt.iloc[:, 1:] *= 0.5qr sub geo tgt.iloc[:, 1:] += qr sub geo fk.apply(lambda k: world pop * k * 0.5)
qr\_sub\_geo\_tgt.head()
```
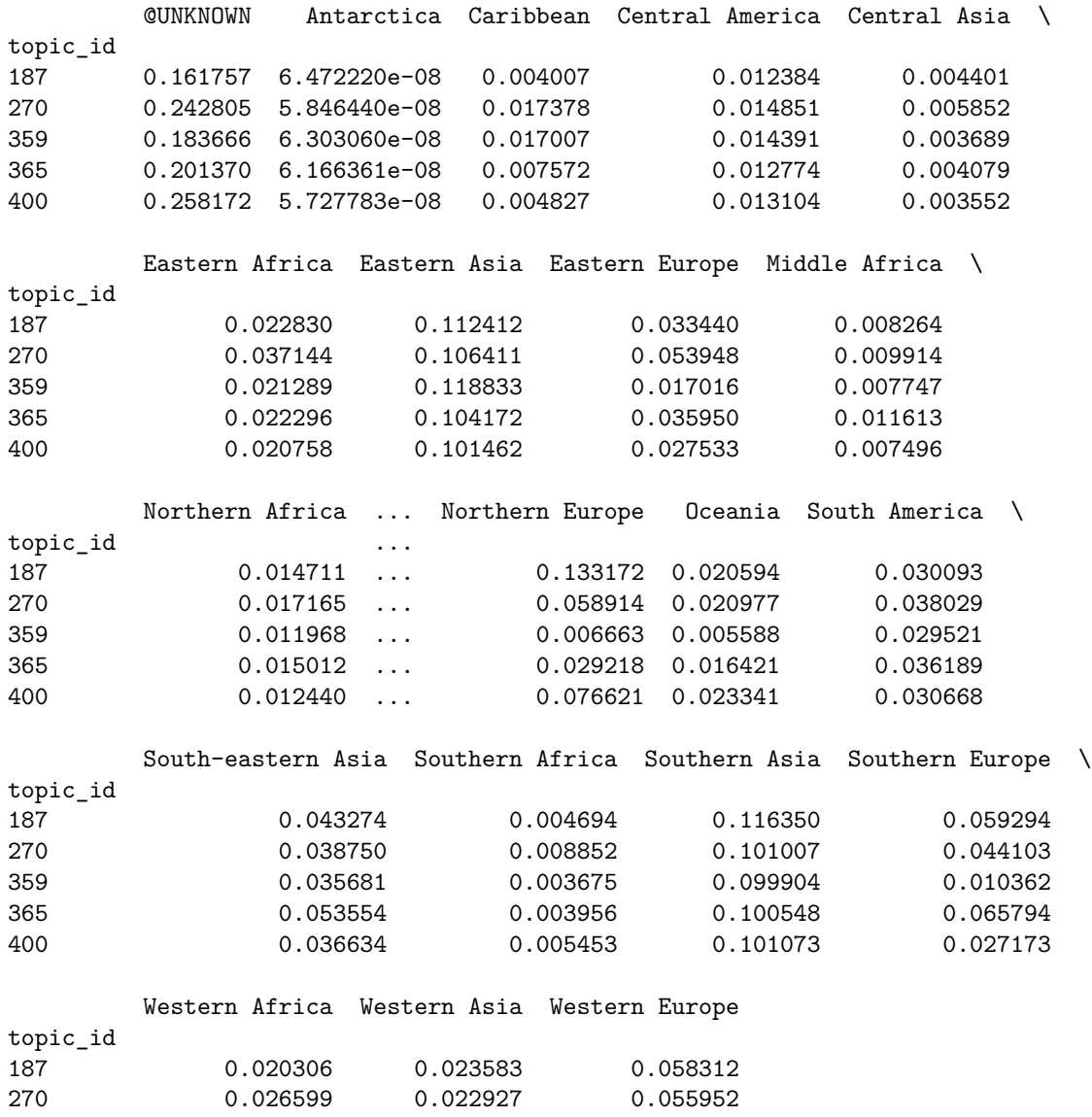

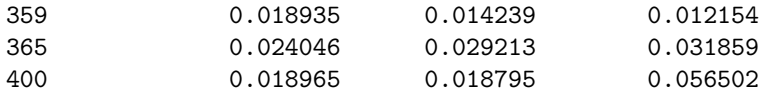

[5 rows x 21 columns]

Make sure the rows are distributions:

qr sub geo tgt.sum('columns').describe()

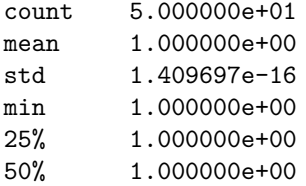

75% 1.000000e+00 max 1.000000e+00 dtype: float64

Everything is 1, we're good to go!

 $\verb"output.save_table(qrsub_geo_tgt, f'task1^{-}{\verb"DATA_MODE}--\verb"sub-geo-target', parquet=True")$ 

```
INFO:wptrec.save:saving CSV to data\metric-tables\task1-eval-sub-geo-target.csv.gz
INFO:wptrec.save:data\metric-tables\task1-eval-sub-geo-target.csv.gz: 10.66 KiB
INFO:wptrec.save:saving Parquet to data\metric-tables\task1-eval-sub-geo-target.parquet
INFO:wptrec.save:data\metric-tables\task1-eval-sub-geo-target.parquet: 25.97 KiB
```
# **B.5 Source Geography**

Source geography works the same way.

```
qr\_src\_geo\_align = qr_, join (src\_geo\_align)qr src geo align
```
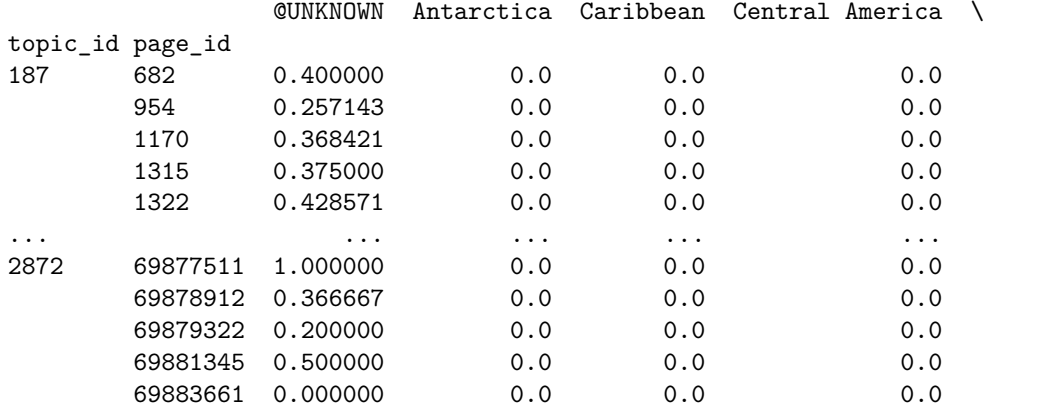

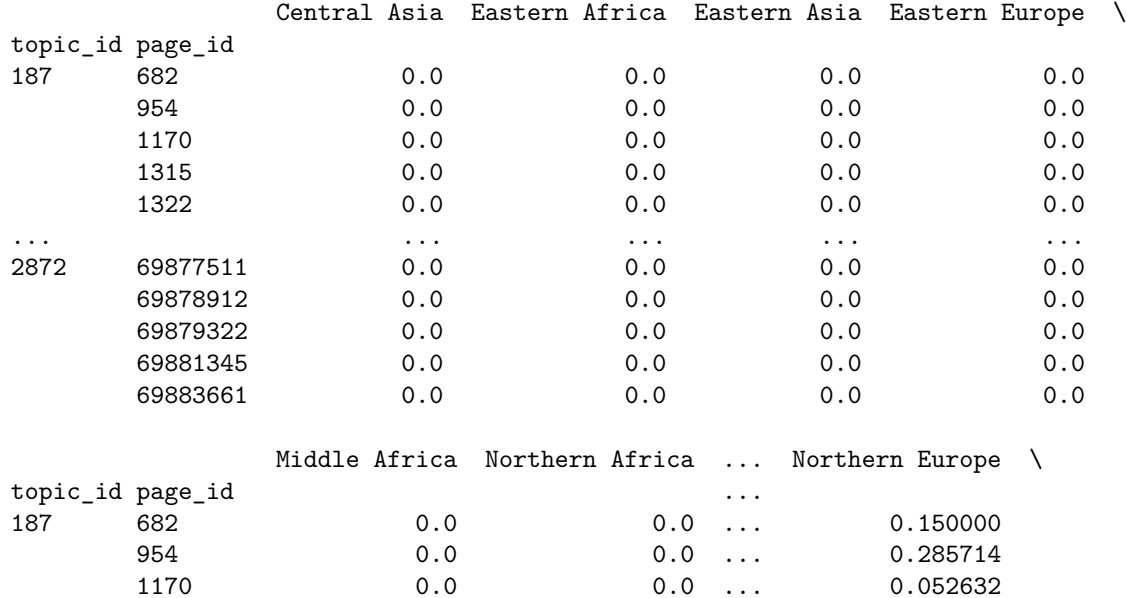

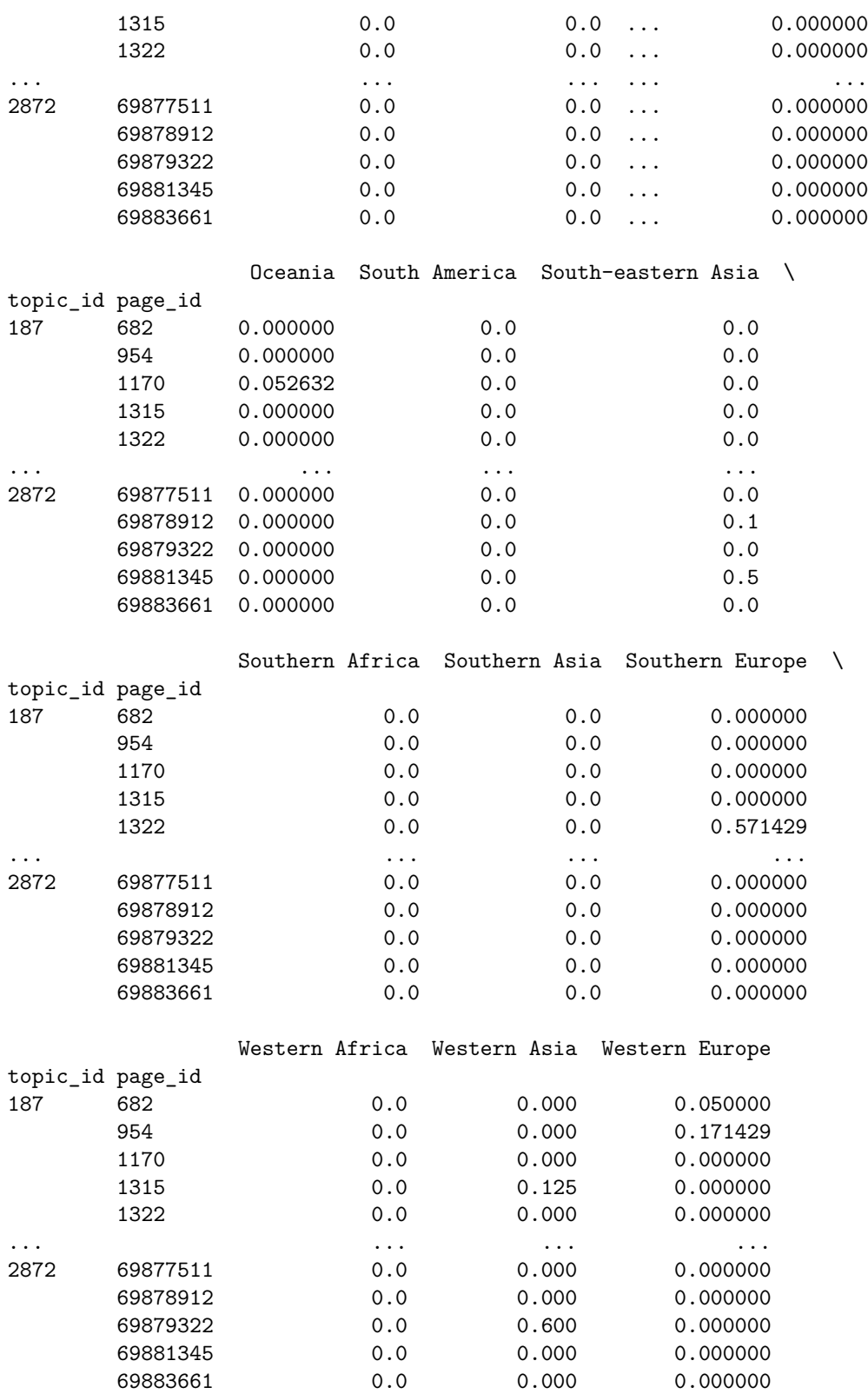

[2737612 rows x 21 columns]

And repeat:

```
qr src geo tgt = qr src geo align.groupby('topic id').mean()
qr src geo fk = qr src geo tgt.iloc[:, 1:].sum('columns')
qr_src_geo_tgt.iloc[:, 1:] *= 0.5qr src geo tgt.iloc[:, 1:] += qr src geo fk.apply(lambda k: world pop * k * 0.5)
qr_src_geo_tgt.head()
```
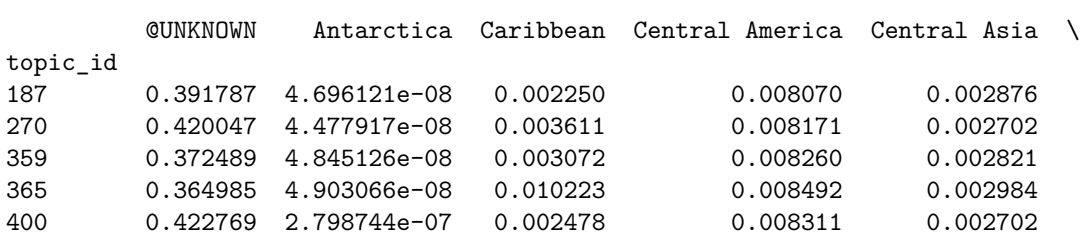

Eastern Africa Eastern Asia Eastern Europe Middle Africa \

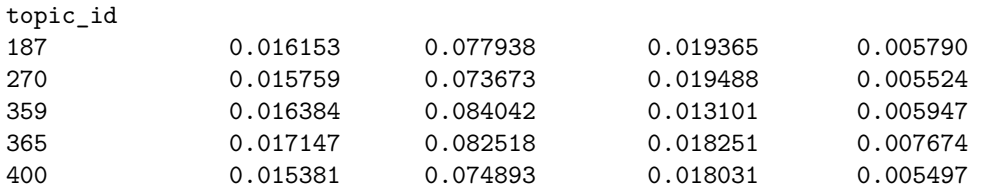

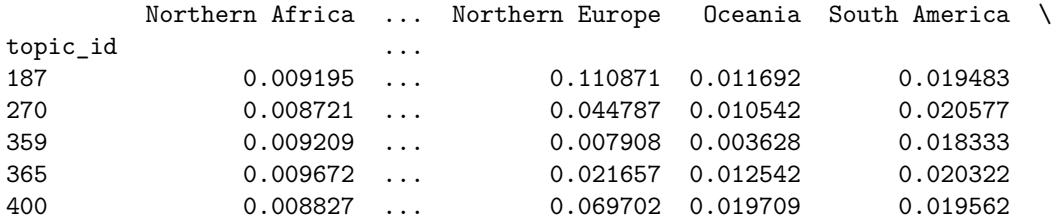

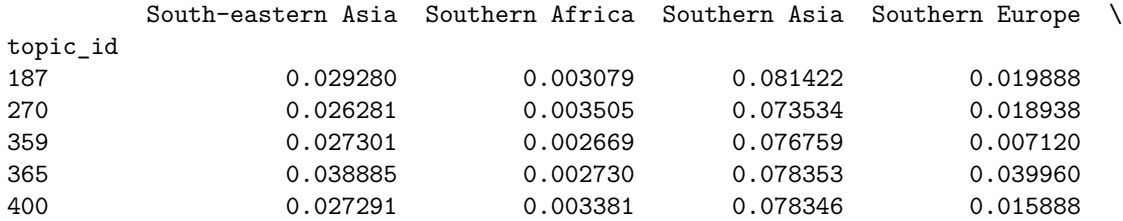

Western Africa Western Asia Western Europe topic\_id 187 0.014278 0.013633 0.033541 270 0.013802 0.011568 0.061875 359 0.014524 0.010901 0.010185 365 0.015051 0.020196 0.029345 400 0.013821 0.012813 0.025499

[5 rows x 21 columns]

Make sure the rows are distributions:

```
qr src geo tgt.sum('columns').describe()
count 5.000000e+01
mean 1.000000e+00
std 1.218255e-16
min 1.000000e+00
25% 1.000000e+00
50% 1.000000e+00
75% 1.000000e+00
max 1.000000e+00
dtype: float64
  Everything is 1, we're good to go!
```
output.save table(qr src geo tgt, f'task1-{DATA MODE}-src-geo-target', parquet=True)

```
INFO:wptrec.save:saving CSV to data\metric-tables\task1-eval-src-geo-target.csv.gz
INFO:wptrec.save:data\metric-tables\task1-eval-src-geo-target.csv.gz: 10.64 KiB
INFO:wptrec.save:saving Parquet to data\metric-tables\task1-eval-src-geo-target.parquet
INFO:wptrec.save:data\metric-tables\task1-eval-src-geo-target.parquet: 25.97 KiB
```
## **B.6 Gender**

Now we're going to grab the gender alignments. Again, we ignore UNKNOWN.

```
qr gender align = qr join(gender align)
qr gender align.head()
               @UNKNOWN female male NB
topic_id page_id
187 682 1.0 0.0 0.0 0.0
       954 0.0 0.0 1.0 0.0
       1170 1.0 0.0 0.0 0.0
       1315 1.0 0.0 0.0 0.0
       1322 1.0 0.0 0.0 0.0
qr gender tgt = qr gender align.groupby('topic id').mean()
qr gender fk = qr gender tgt.iloc[:, 1:].sum('columns')
qr_gender_tgt.iloc[:, 1:] *= 0.5qr gender tgt.iloc[:, 1:] += qr gender fk.apply(lambda k: gender tgt * k * 0.5)
qr gender tgt.head()
        @UNKNOWN female male NB
topic_id
187 0.888195 0.033910 0.077336 0.000574
270 0.371833 0.257322 0.367774 0.003231
359 0.340156 0.170558 0.486007 0.003299
365 0.424643 0.183396 0.389116 0.002877
400 0.011697 0.408054 0.575302 0.005275
output.save table(qr gender tgt, f'task1-{DATA MODE}-gender-target', parquet=True)
INFO:wptrec.save:saving CSV to data\metric-tables\task1-eval-gender-target.csv.gz
```
INFO:wptrec.save:data\metric-tables\task1-eval-gender-target.csv.gz: 2.22 KiB INFO:wptrec.save:saving Parquet to data\metric-tables\task1-eval-gender-target.parquet INFO:wptrec.save:data\metric-tables\task1-eval-gender-target.parquet: 6.90 KiB

# **B.7 Remaining Attributes**

The remaining attributes don't need any further processing, as they aren't averaged.

```
qr\iotaocc_align = qr\iotajoin(occ_align)
qr\text{-}occ\text{-}tgt = qr\text{-}occ\text{-}align\text{-}groupby('topic_id').sum()qr\iotaocc_tgt = norm_dist_df(qr_occ_tgt)
qr occ tgt.head()
       @UNKNOWN activist agricultural worker artist athlete \
topic_id
187 0.891108 0.000192 0.000049 0.005105 0.000383
270 0.379033 0.000143 0.000153 0.000569 0.597543
359 0.355009 0.000216 0.000048 0.000564 0.587417
365 0.427646 0.000081 0.000016 0.000186 0.499385
400 0.044346 0.004397 0.000387 0.316302 0.003669
      biologist businessperson chemist civil servant clergyperson \
topic_id
187 0.000193 0.002763 0.000005 0.000194 0.000081
270 0.000145 0.001116 0.000123 0.000671 0.000110
359 0.000045 0.004931 0.000062 0.000336 0.000046
365 0.000023 0.001868 0.000047 0.000207 0.000094
400 0.001530 0.019926 0.000269 0.002284 0.001724
       ... military personnel musician performing artist physicist \
topic_id ...
187 ... 0.000335 0.000128 0.000110 0.000052
270 ... 0.000867 0.000404 0.001072 0.000024
359 ... 0.001501 0.000922 0.002827 0.000010
365 ... 0.000696 0.000274 0.001756 0.000000
400 ... 0.002074 0.010823 0.128105 0.000393
      politician scientist social scientist sportsperson (non-athlete) \
topic_id
187 0.001044 0.001168 0.000461 0.000040
270 0.002388 0.000277 0.000275
359 0.001808 0.000037 0.000045 0.031237
365 0.001031 0.000063 0.000070 0.061864
400 0.007384 0.003000 0.003345 0.001635
      transportation occupation writer
topic_id
187 0.000031 0.001421
270 0.000281 0.000811
359 0.000059 0.001414
365 0.000094 0.000777
400 0.000520 0.249432
```
[5 rows x 33 columns]

output.save table(qr occ tgt, f'task1-{DATA MODE}-occ-target', parquet=True)

INFO:wptrec.save:saving CSV to data\metric-tables\task1-eval-occ-target.csv.gz INFO:wptrec.save:data\metric-tables\task1-eval-occ-target.csv.gz: 14.99 KiB INFO:wptrec.save:saving Parquet to data\metric-tables\task1-eval-occ-target.parquet INFO:wptrec.save:data\metric-tables\task1-eval-occ-target.parquet: 38.59 KiB

 $qr\text{-}age\text{-}align = qr\text{-}join(age\text{-}align)$  $qr\_\text{age\_tgt} = norm\_\text{dist\_df}(qr\_\text{age\_align}, groupby('topic_id').sum())$ output.save table(qr age tgt, f'task1-{DATA MODE}-age-target', parquet=True)

INFO:wptrec.save:saving CSV to data\metric-tables\task1-eval-age-target.csv.gz INFO:wptrec.save:data\metric-tables\task1-eval-age-target.csv.gz: 2.13 KiB INFO:wptrec.save:saving Parquet to data\metric-tables\task1-eval-age-target.parquet INFO:wptrec.save:data\metric-tables\task1-eval-age-target.parquet: 6.23 KiB

 $qr_alpha_align = qr_join(alpha_align)$  $qr_alpha_t t = norm\_dist_df(qr_alpha_t)$  alpha  $qr_0t$  ('topic\_id').sum()) output.save table(qr alpha tgt, f'task1-{DATA MODE}-alpha-target', parquet=True)

INFO:wptrec.save:saving CSV to data\metric-tables\task1-eval-alpha-target.csv.gz INFO:wptrec.save:data\metric-tables\task1-eval-alpha-target.csv.gz: 2.11 KiB INFO:wptrec.save:saving Parquet to data\metric-tables\task1-eval-alpha-target.parquet INFO:wptrec.save:data\metric-tables\task1-eval-alpha-target.parquet: 5.10 KiB

```
qr langs align = qr join(langs align)
qr langs tgt = norm dist df(qr langs align.groupby('topic id').sum())
output.save table(qr langs tgt, f'task1-{DATA MODE}-langs-target', parquet=True)
```

```
INFO:wptrec.save:saving CSV to data\metric-tables\task1-eval-langs-target.csv.gz
INFO:wptrec.save:data\metric-tables\task1-eval-langs-target.csv.gz: 1.67 KiB
INFO:wptrec.save:saving Parquet to data\metric-tables\task1-eval-langs-target.parquet
INFO:wptrec.save:data\metric-tables\task1-eval-langs-target.parquet: 5.20 KiB
```

```
qr-pop-align = qr-join(pop-align)
qr pop tgt = norm dist df(qr pop align.groupby('topic id').sum())
output.save table(qr pop tgt, f'task1-{DATA MODE}-pop-target', parquet=True)
```
INFO:wptrec.save:saving CSV to data\metric-tables\task1-eval-pop-target.csv.gz INFO:wptrec.save:data\metric-tables\task1-eval-pop-target.csv.gz: 2.17 KiB INFO:wptrec.save:saving Parquet to data\metric-tables\task1-eval-pop-target.parquet INFO:wptrec.save:data\metric-tables\task1-eval-pop-target.parquet: 6.15 KiB

# **B.8 Multidimensional Alignment**

Now, we need to set up the *multidimensional* alignment. The basic version is just to multiply the targets, but that doesn't include the target averaging we want to do for geographic and gender targets.

Doing that averaging further requires us to very carefully handle the unknown cases.

We are going to proceed in three steps:

- 1. Define the averaged dimensions (with their background targets) and the un-averaged dimensions
- 2. Demonstrate the logic by working through the alignment computations for a single topic
- 3. Apply step (2) to all topics

#### **B.8.1 Dimension Definitions**

Let's define background distributions for some of our dimensions:

```
dim_backgrounds = \{'sub-geo': world_pop,
    'src-geo': world_pop,
    'gender': gender_tgt,
}
```
Now we'll make a list of dimensions to treat with averaging:

```
DR = namedtuple('DimRec', ['name', 'align', 'background'], defaults=[None])
avg\_dims = [DR(d.name, d.page align xr, xr.DataArray(dim backgrounds[d.name], dims=[d.name]))
   for d in dimensions
   if d.name in dim backgrounds
]
[d.name for d in avg_dims]
['sub-geo', 'src-geo', 'gender']
```
And a list of dimensions to use as-is:

```
raw_dims = \lceilDR(d.name, d.page_align_xr)
    for d in dimensions
    if d.name not in dim backgrounds
]
[d.name for d in raw dims]
['occ', 'alpha', 'age', 'pop', 'langs']
```
Now: these dimension are in the original order - dimensions has the averaged dimensions before the non-averaged ones. **This is critical for the rest of the code to work.**

#### **B.8.2 Demo**

To demonstrate how the logic works, let's first work it out in cells for one query (1).

What are its documents?

```
qno = qrels['topic id'].iloc[0]
qdf = qrels[qrels['topic id'] == qno]
qdf.name = qno
qdf
    topic_id page_id
0 187 682
1 187 954
2 187 1170
3 187 1315
4 187 1322
... ... ...
68641 187 69882575
68642 187 69890514
```
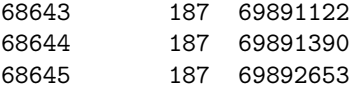

[68646 rows x 2 columns]

We can use these page IDs to get its alignments.

 $q$ -pages =  $qdf['page_id']$ .values

**Accumulating Initial Targets** We're now going to grab the dimensions that have targets, and create a single xarray with all of them:

```
q xta = reduce(operator.mul, [d.align.loc[q pages] for d in avg dims])
q xta
```
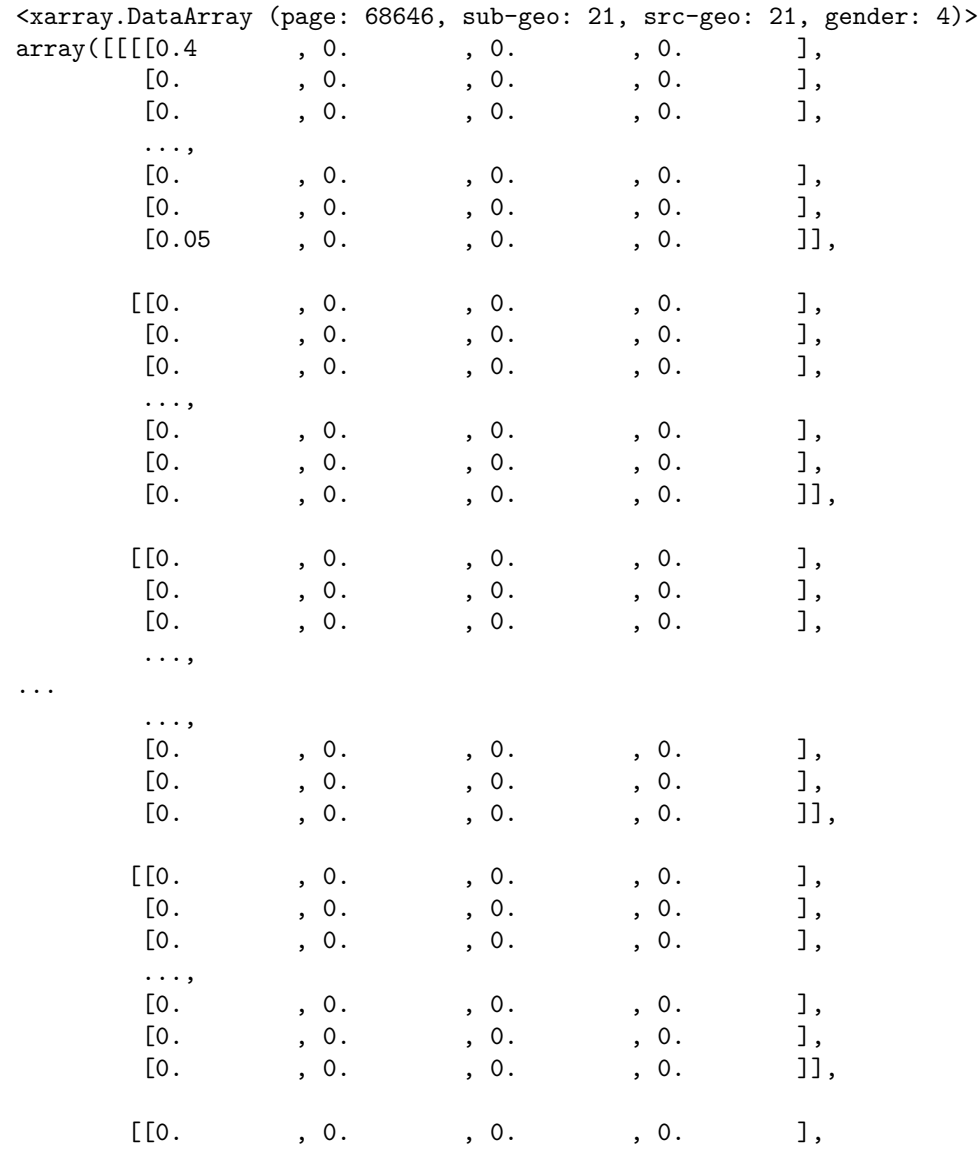

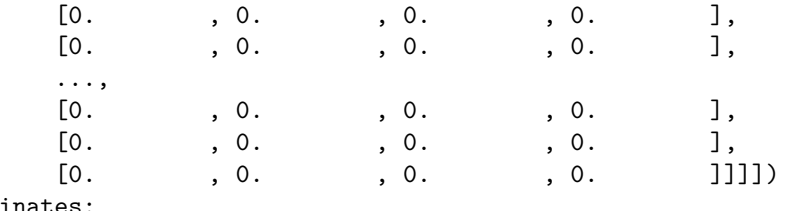

Coordinates:

\* page (page) int64 682 954 1170 1315 ... 69891122 69891390 69892653

\* sub-geo (sub-geo) object '@UNKNOWN' 'Antarctica' ... 'Western Europe'

\* src-geo (src-geo) object '@UNKNOWN' 'Antarctica' ... 'Western Europe'

\* gender (gender) object '@UNKNOWN' 'female' 'male' 'NB'

We can similarly do this for the dimensions without targets:

q raw xta = reduce(operator.mul, [d.align.loc[q pages] **for** d **in** raw dims]) q raw xta

<xarray.DataArray (page: 68646, occ: 33, alpha: 4, age: 4, pop: 4, langs: 3)> array([[[[[[0., 1., 0.], [0., 0., 0.], [0., 0., 0.], [0., 0., 0.]], [[0., 0., 0.], [0., 0., 0.], [0., 0., 0.], [0., 0., 0.]], [[0., 0., 0.], [0., 0., 0.], [0., 0., 0.], [0., 0., 0.]], [[0., 0., 0.], [0., 0., 0.], [0., 0., 0.], [0., 0., 0.]]], ... [[[0., 0., 0.], [0., 0., 0.], [0., 0., 0.], [0., 0., 0.]],

> [[0., 0., 0.], [0., 0., 0.], [0., 0., 0.], [0., 0., 0.]],

[[0., 0., 0.], [0., 0., 0.],

```
[0., 0., 0.][0., 0., 0.]],
         [[0., 0., 0.],
          [0., 0., 0.],[0., 0., 0.],
          [0., 0., 0.]Coordinates:
 * page (page) int64 682 954 1170 1315 ... 69891122 69891390 69892653
 * occ (occ) object '@UNKNOWN' 'activist' ... 'writer'
 * alpha (alpha) object 'a-d' 'e-k' 'l-r' 's-'
 * age (age) object '2001-2006' '2007-2011' '2012-2016' '2017-2022'
 * pop (pop) object 'High' 'Low' 'Medium-High' 'Medium-Low'
```
\* langs (langs) object '2-4 languages' '5+ languages' 'English only'

Now, we need to combine this with the other matrix to produce a complete alignment matrix, which we then will collapse into a query target matrix. However, we don't have memory to do the whole thing at one go. Therefore, we will do it page by page.

The mean\_outer function does this:

from wptrec.dimension import mean outer

```
q-tam = mean-outer(q-xta, q-raw-xta)
q_ttam
<xarray.DataArray (sub-geo: 21, src-geo: 21, gender: 4, occ: 33, alpha: 4,
                   age: 4, pop: 4, langs: 3)>
array([[[[[[[[3.90778732e-05, 9.13512756e-04, 0.00000000e+00],
             [1.07309246e-03, 1.09248385e-03, 8.45444299e-04],
             [2.37733808e-04, 9.16356065e-04, 5.09862192e-05],
             [3.91334003e-04, 3.40654865e-04, 1.97493559e-04]],
            [[8.32428068e-06, 4.32454542e-05, 2.61467791e-06],
             [4.90345161e-04, 3.17004794e-04, 7.68906390e-04],
             [7.80659667e-05, 1.96644900e-04, 1.78047115e-05],
             [2.89383842e-04, 2.64631783e-04, 3.21959246e-04]],
            [[2.03267319e-06, 7.67543443e-06, 0.00000000e+00],
             [3.34556557e-04, 1.53049653e-04, 5.17167629e-04],
             [4.49973617e-05, 2.80944473e-05, 2.21113706e-05],
             [8.65276618e-05, 7.67250106e-05, 1.43730437e-04]],
            [[2.70602185e-05, 4.39063929e-06, 7.07563858e-06],
             [2.58404302e-04, 9.37175266e-05, 7.87475979e-04],
             [9.01797073e-06, 1.61861013e-06, 4.82104549e-05],
             [1.18014878e-04, 2.01703724e-05, 9.15858957e-05]]],
...
           [[[0.00000000e+00, 0.00000000e+00, 0.00000000e+00],
             [0.00000000e+00, 0.00000000e+00, 0.00000000e+00],
             [0.00000000e+00, 0.00000000e+00, 0.00000000e+00],
```
[0.00000000e+00, 0.00000000e+00, 0.00000000e+00]],

```
[[0.00000000e+00, 0.00000000e+00, 0.00000000e+00],
             [0.00000000e+00, 0.00000000e+00, 0.00000000e+00],
             [0.00000000e+00, 0.00000000e+00, 0.00000000e+00],
             [0.00000000e+00, 0.00000000e+00, 0.00000000e+00]],
            [[0.00000000e+00, 0.0000000e+00, 0.00000000e+00],[0.00000000e+00, 0.00000000e+00, 0.00000000e+00],
             [0.00000000e+00, 0.00000000e+00, 0.00000000e+00],
             [0.00000000e+00, 0.00000000e+00, 0.00000000e+00]],
            [[0.00000000e+00, 0.00000000e+00, 0.00000000e+00],
             [0.00000000e+00, 0.00000000e+00, 0.00000000e+00],
             [0.00000000e+00, 0.00000000e+00, 0.00000000e+00],
             [0.00000000e+00, 0.00000000e+00, 0.00000000e+00]]]]]]]])
Coordinates:
  * sub-geo (sub-geo) object '@UNKNOWN' 'Antarctica' ... 'Western Europe'
  * src-geo (src-geo) object '@UNKNOWN' 'Antarctica' ... 'Western Europe'
  * gender (gender) object '@UNKNOWN' 'female' 'male' 'NB'
  * occ (occ) object '@UNKNOWN' 'activist' ... 'writer'
  * alpha (alpha) object 'a-d' 'e-k' 'l-r' 's-'
  * age (age) object '2001-2006' '2007-2011' '2012-2016' '2017-2022'
  * pop (pop) object 'High' 'Low' 'Medium-High' 'Medium-Low'
  * langs (langs) object '2-4 languages' '5+ languages' 'English only'
q_ttam
<xarray.DataArray (sub-geo: 21, src-geo: 21, gender: 4, occ: 33, alpha: 4,
                   age: 4, pop: 4, langs: 3)>
array([[[[[[[[3.90778732e-05, 9.13512756e-04, 0.00000000e+00],
             [1.07309246e-03, 1.09248385e-03, 8.45444299e-04],
             [2.37733808e-04, 9.16356065e-04, 5.09862192e-05],
             [3.91334003e-04, 3.40654865e-04, 1.97493559e-04]],
            [[8.32428068e-06, 4.32454542e-05, 2.61467791e-06],
             [4.90345161e-04, 3.17004794e-04, 7.68906390e-04],
             [7.80659667e-05, 1.96644900e-04, 1.78047115e-05],
             [2.89383842e-04, 2.64631783e-04, 3.21959246e-04]],
            [[2.03267319e-06, 7.67543443e-06, 0.00000000e+00],
             [3.34556557e-04, 1.53049653e-04, 5.17167629e-04],
             [4.49973617e-05, 2.80944473e-05, 2.21113706e-05],
             [8.65276618e-05, 7.67250106e-05, 1.43730437e-04]],
            [[2.70602185e-05, 4.39063929e-06, 7.07563858e-06],
             [2.58404302e-04, 9.37175266e-05, 7.87475979e-04],
             [9.01797073e-06, 1.61861013e-06, 4.82104549e-05],
             [1.18014878e-04, 2.01703724e-05, 9.15858957e-05]]],
```
...

[[[0.00000000e+00, 0.00000000e+00, 0.00000000e+00],

```
[0.00000000e+00, 0.00000000e+00, 0.00000000e+00],
             [0.00000000e+00, 0.00000000e+00, 0.00000000e+00],
             [0.00000000e+00, 0.00000000e+00, 0.00000000e+00]],
            [[0.00000000e+00, 0.00000000e+00, 0.00000000e+00],
             [0.00000000e+00, 0.00000000e+00, 0.00000000e+00],
             [0.00000000e+00, 0.00000000e+00, 0.00000000e+00],
             [0.00000000e+00, 0.00000000e+00, 0.00000000e+00]],
            [[0.00000000e+00, 0.00000000e+00, 0.00000000e+00],
             [0.00000000e+00, 0.00000000e+00, 0.00000000e+00],
             [0.00000000e+00, 0.00000000e+00, 0.00000000e+00],
             [0.00000000e+00, 0.00000000e+00, 0.00000000e+00]],
            [[0.00000000e+00, 0.00000000e+00, 0.00000000e+00],
             [0.00000000e+00, 0.00000000e+00, 0.00000000e+00],
             [0.00000000e+00, 0.00000000e+00, 0.00000000e+00],
             [0.00000000e+00, 0.00000000e+00, 0.00000000e+00]]]]]]])
Coordinates:
  * sub-geo (sub-geo) object '@UNKNOWN' 'Antarctica' ... 'Western Europe'
  * src-geo (src-geo) object '@UNKNOWN' 'Antarctica' ... 'Western Europe'
  * gender (gender) object '@UNKNOWN' 'female' 'male' 'NB'
  * occ (occ) object '@UNKNOWN' 'activist' ... 'writer'
  * alpha (alpha) object 'a-d' 'e-k' 'l-r' 's-'
  * age (age) object '2001-2006' '2007-2011' '2012-2016' '2017-2022'
  * pop (pop) object 'High' 'Low' 'Medium-High' 'Medium-Low'
  * langs (langs) object '2-4 languages' '5+ languages' 'English only'
```
 $q_t$ tam.sum $()$ 

```
<xarray.DataArray ()>
array(1.00001457)
```
(False, False, True), (False, False, False)]

In 2021, we ignored fully-unknown for Task 1. However, it isn't clear hot to properly do that with some attributes that are never fully unknown - they still need to be counted. Therefore, we consistently treat fully-unknown as a distinct category for both Task 1 and Task 2 metrics.

**Data Subsetting** Before we average, we need to be able to select data by its known/unknown status. Let's start by making a list of cases - the known/unknown status of each dimension.

```
avg cases = list(product(*[[True, False] for d in avg dims]))
avg_cases
[(True, True, True),
 (True, True, False),
 (True, False, True),
 (True, False, False),
 (False, True, True),
 (False, True, False),
```
The last entry is the all-unknown case - remove it:

```
avg cases.pop()
avg_cases
[(True, True, True),
 (True, True, False),
 (True, False, True),
 (True, False, False),
 (False, True, True),
 (False, True, False),
 (False, False, True)]
```
We now want the ability to create an indexer to look up the subset of the alignment frame corresponding to a case. Let's write that function:

```
def case_selector(case):
   def mksel(known):
        if known:
            # select all but 1st column
            return slice(1, None, None)
        else:
            # select 1st column
            return 0
   return tuple(mksel(k) for k in case)
  Let's test this function quick:
case_selector(avg_cases[0])
(slice(1, None, None), slice(1, None, None), slice(1, None, None))
case_selector(avg_cases[-1])
(0, 0, slice(1, None, None))
  And make sure we can use it:
q tam[case selector(avg cases[1])]
<xarray.DataArray (sub-geo: 20, src-geo: 20, occ: 33, alpha: 4, age: 4, pop: 4,
                   langs: 3)>
array([[[[[[[0.00000000e+00, 0.00000000e+00, 0.00000000e+00],
            [0.00000000e+00, 0.00000000e+00, 0.00000000e+00],
            [0.00000000e+00, 0.00000000e+00, 0.00000000e+00],
            [0.00000000e+00, 0.00000000e+00, 0.00000000e+00]],
           [[0.00000000e+00, 0.00000000e+00, 0.00000000e+00],
            [0.00000000e+00, 0.00000000e+00, 0.00000000e+00],
            [0.00000000e+00, 0.00000000e+00, 0.00000000e+00],
            [0.00000000e+00, 0.00000000e+00, 0.00000000e+00]],
           [[0.00000000e+00, 0.00000000e+00, 0.00000000e+00],
            [0.00000000e+00, 0.00000000e+00, 0.00000000e+00],
            [0.00000000e+00, 0.00000000e+00, 0.00000000e+00],
```

```
[0.00000000e+00, 0.0000000e+00, 0.0000000e+00]][[0.00000000e+00, 0.00000000e+00, 0.00000000e+00],
            [0.00000000e+00, 0.00000000e+00, 0.00000000e+00],
            [0.00000000e+00, 0.00000000e+00, 0.00000000e+00],
            [0.00000000e+00, 0.00000000e+00, 0.00000000e+00]]],
          [[[0.00000000e+00, 0.00000000e+00, 0.00000000e+00],
            [0.00000000e+00, 0.00000000e+00, 0.00000000e+00],
            [0.00000000e+00, 0.00000000e+00, 0.00000000e+00],
            [0.00000000e+00, 0.00000000e+00, 0.00000000e+00]],
           [[0.00000000e+00, 0.0000000e+00, 0.00000000e+00],
            [0.00000000e+00, 0.00000000e+00, 0.00000000e+00],
            [0.00000000e+00, 0.00000000e+00, 0.00000000e+00],
            [0.00000000e+00, 0.0000000e+00, 0.0000000e+00]][[0.00000000e+00, 0.0000000e+00, 0.00000000e+00],[0.00000000e+00, 0.00000000e+00, 0.00000000e+00],
            [0.00000000e+00, 0.00000000e+00, 0.00000000e+00],
            [0.00000000e+00, 0.00000000e+00, 0.00000000e+00]],
           [[0.00000000e+00, 0.00000000e+00, 0.00000000e+00],
            [0.00000000e+00, 0.00000000e+00, 0.00000000e+00],
            [0.00000000e+00, 0.00000000e+00, 0.00000000e+00],
            [0.00000000e+00, 0.00000000e+00, 0.00000000e+00]]]]]]])
Coordinates:
 * sub-geo (sub-geo) object 'Antarctica' 'Caribbean' ... 'Western Europe'
 * src-geo (src-geo) object 'Antarctica' 'Caribbean' ... 'Western Europe'
   gender <U8 '@UNKNOWN'
 * occ (occ) object '@UNKNOWN' 'activist' ... 'writer'
 * alpha (alpha) object 'a-d' 'e-k' 'l-r' 's-'
 * age (age) object '2001-2006' '2007-2011' '2012-2016' '2017-2022'
 * pop (pop) object 'High' 'Low' 'Medium-High' 'Medium-Low'
 * langs (langs) object '2-4 languages' '5+ languages' 'English only'
```
Fantastic! Given a case (known and unknown statuses), we can select the subset of the target matrix with exactly those.

**Averaging** Ok, now we have to - very carefully - average with our target modifier. For each dimension that is not fully-unknown, we average with the intersectional target defined over the known dimensions.

At all times, we also need to respect the fraction of the total it represents.

We'll use the selection capabilities above to handle this.

First, let's make sure that our target matrix sums to 1 to start with:

 $q$ \_tam.sum $()$ 

...

<xarray.DataArray ()> array(1.00001457)

Fantastic. This means that if we sum up a subset of the data, it will give us the fraction of the distribution that has that combination of known/unknown status.

For each condition, we are going to proceed as follows:

- 1. Compute an appropriate intersectional background distribution (based on the dimensions that are "known")
- 2. Select the subset of the target matrix with this known status
- 3. Compute the sum of this subset
- 4. Re-normalize the subset to sum to 1
- 5. Compute a normalization table such that each coordinate in the distributions to correct sums to 1 (so multiplying this by the background distribution spreads the background across the other dimensions appropriately), and use this to spread the background distribution
- 6. Average with the spread background distribution
- 7. Re-normalize to preserve the original sum

Let's define the whole process as a function:

```
def avg_with_bg(tm, verbose=False):
   tm = tm.copy()tail names = [d.name for d in raw dims]
    # compute the tail mass for each coordinate (can be done once)
   tail mass = tm.sum(tail names)
    # now some things don't have any mass, but we still need to distribute background distributions.
    # solution: we impute the marginal tail distribution
    # first compute it
   tail marg = tm.sum([d.name for d in avg dims])
    # then impute that where we don't have mass
   tm imputed = xr.where(tail mass > 0, tm, tail marg)
    # and re-compute the tail mass
   tail mass = tm imputed.sum(tail names)
    # and finally we compute the rescaled matrix
   tail_scale = tm\_imputed / tail\_massdel tm imputed
   for case in avg_cases:
        # for deugging: get names
        known names = [d.name for (d, known) in zip(avg dims, case) if known]
        if verbose:
            print('processing known:', known names)
        # Step 1: background
        bg = reduce(operator.mul, [
            d.background
            for (d, known) in zip(avg dims, case)
            if known
        ])
        if not np.allclose(bg.sum(), 1.0):
            warnings.warn('background distribution for \{\} sums to \{\}, expected 1'.format(known names, bg.
```

```
# Step 2: selector
sel = case\_selector(case)# Steps 3: sum in preparation for normalization
c_sum = tm[sel] . sum()# Step 5: spread the background
bg-spread = bg * tail_scale[sel] * c_sum
if not np.allclose(bg_spread.sum(), c_sum):
    warnings.warn('rescaled background sums to \{\}, expected c_sum'.format(bg_spread.values.sum()
# Step 4 & 6: average with the background
tm[sel] *= 0.5bg_spread *= 0.5tm[sel] += bg_spread
if not np.allclose(tm[sel] . sum(), c_sum):
    warnings.warn('target distribution for \{\} sums to \{\}, expected \{\}'.format(known names, tm[se
```

```
return tm
```
And apply it:

```
q-target = avg-with bg(q-tam, True)
q target.sum()
processing known: ['sub-geo', 'src-geo', 'gender']
processing known: ['sub-geo', 'src-geo']
processing known: ['sub-geo', 'gender']
processing known: ['sub-geo']
processing known: ['src-geo', 'gender']
processing known: ['src-geo']
processing known: ['gender']
<xarray.DataArray ()>
array(1.00001457)
q target
<xarray.DataArray (sub-geo: 21, src-geo: 21, gender: 4, occ: 33, alpha: 4,
                   age: 4, pop: 4, langs: 3)>
array([[[[[[[[3.90778732e-05, 9.13512756e-04, 0.00000000e+00],
             [1.07309246e-03, 1.09248385e-03, 8.45444299e-04],
             [2.37733808e-04, 9.16356065e-04, 5.09862192e-05],
             [3.91334003e-04, 3.40654865e-04, 1.97493559e-04]],
            [[8.32428068e-06, 4.32454542e-05, 2.61467791e-06],
             [4.90345161e-04, 3.17004794e-04, 7.68906390e-04],
             [7.80659667e-05, 1.96644900e-04, 1.78047115e-05],
             [2.89383842e-04, 2.64631783e-04, 3.21959246e-04]],
            [[2.03267319e-06, 7.67543443e-06, 0.00000000e+00],
             [3.34556557e-04, 1.53049653e-04, 5.17167629e-04],
```

```
[4.49973617e-05, 2.80944473e-05, 2.21113706e-05],
             [8.65276618e-05, 7.67250106e-05, 1.43730437e-04]],
            [[2.70602185e-05, 4.39063929e-06, 7.07563858e-06],
             [2.58404302e-04, 9.37175266e-05, 7.87475979e-04],
             [9.01797073e-06, 1.61861013e-06, 4.82104549e-05],
             [1.18014878e-04, 2.01703724e-05, 9.15858957e-05]]],
...
           [[[0.00000000e+00, 0.00000000e+00, 0.00000000e+00],
             [7.50104470e-13, 3.37547011e-12, 0.00000000e+00],
             [0.00000000e+00, 3.18794400e-12, 0.00000000e+00],
             [0.00000000e+00, 1.63415617e-12, 0.00000000e+00]],
            [[0.00000000e+00, 0.00000000e+00, 0.00000000e+00],
             [7.76358126e-12, 2.32532386e-12, 2.25031341e-12],
             [0.00000000e+00, 4.50062682e-13, 0.00000000e+00],
             [7.50104470e-13, 0.00000000e+00, 0.00000000e+00]],
            [[0.00000000e+00, 0.00000000e+00, 0.00000000e+00],
             [1.87526117e-12, 0.00000000e+00, 2.43783953e-12],
             [0.00000000e+00, 0.00000000e+00, 0.00000000e+00],
             [0.00000000e+00, 0.00000000e+00, 0.00000000e+00]],
            [[0.00000000e+00, 0.00000000e+00, 0.00000000e+00],
             [2.25031341e-12, 5.62578352e-13, 3.00041788e-12],
             [0.00000000e+00, 0.00000000e+00, 0.00000000e+00],
             [0.00000000e+00, 0.00000000e+00, 0.00000000e+00]]]]]]])
Coordinates:
  * sub-geo (sub-geo) object '@UNKNOWN' 'Antarctica' ... 'Western Europe'
  * src-geo (src-geo) object '@UNKNOWN' 'Antarctica' ... 'Western Europe'
  * gender (gender) object '@UNKNOWN' 'female' 'male' 'NB'
  * occ (occ) object '@UNKNOWN' 'activist' ... 'writer'
  * alpha (alpha) object 'a-d' 'e-k' 'l-r' 's-'
  * age (age) object '2001-2006' '2007-2011' '2012-2016' '2017-2022'
  * pop (pop) object 'High' 'Low' 'Medium-High' 'Medium-Low'
  * langs (langs) object '2-4 languages' '5+ languages' 'English only'
print(number(q_target.values.size), 'values taking', binarysize(q_target.nbytes))
11,176,704 values taking 89.41 MiB
  Is it still a distribution?
q target.sum()
<xarray.DataArray ()>
array(1.00001457)
```
We can unravel this value into a single-dimensional array representing the multidimensional target:

```
q target.values.ravel()
```
 $array([3.90778732e-05, 9.13512756e-04, 0.0000000e+00, ...,$ 0.00000000e+00, 0.00000000e+00, 0.00000000e+00])

Now we have all the pieces to compute this for each of our queries.

#### **B.8.3 Implementing Function**

To perform this combination for every query, we'll use a function that takes a data frame for a query's relevant docs and performs all of the above operations:

```
def query xalign(pages):
    # compute targets to average
   avg pages = reduce(operator.mul, [d.align.loc[pages] for d in avg dims])
   raw pages = reduce(operator.mul, [d.align.loc[pages] for d in raw dims])
    # convert to query distribution
   tgt = mean.outer(avg-pages, raw-pages)# average with background distributions
   tgt = avg_with_by(tgt)# and return the result
   return tgt
  Make sure it works:
query xalign(qdf.page id.values)
<xarray.DataArray (sub-geo: 21, src-geo: 21, gender: 4, occ: 33, alpha: 4,
                   age: 4, pop: 4, langs: 3)>
array([[[[[[[[3.90778732e-05, 9.13512756e-04, 0.00000000e+00],
             [1.07309246e-03, 1.09248385e-03, 8.45444299e-04],
             [2.37733808e-04, 9.16356065e-04, 5.09862192e-05],
             [3.91334003e-04, 3.40654865e-04, 1.97493559e-04][[8.32428068e-06, 4.32454542e-05, 2.61467791e-06],
             [4.90345161e-04, 3.17004794e-04, 7.68906390e-04],
             [7.80659667e-05, 1.96644900e-04, 1.78047115e-05],
             [2.89383842e-04, 2.64631783e-04, 3.21959246e-04]],
            [[2.03267319e-06, 7.67543443e-06, 0.00000000e+00],
             [3.34556557e-04, 1.53049653e-04, 5.17167629e-04],
             [4.49973617e-05, 2.80944473e-05, 2.21113706e-05],
             [8.65276618e-05, 7.67250106e-05, 1.43730437e-04]],
            [[2.70602185e-05, 4.39063929e-06, 7.07563858e-06],
             [2.58404302e-04, 9.37175266e-05, 7.87475979e-04],
             [9.01797073e-06, 1.61861013e-06, 4.82104549e-05],
             [1.18014878e-04, 2.01703724e-05, 9.15858957e-05]]],
```
...

[[[0.00000000e+00, 0.00000000e+00, 0.00000000e+00],

```
[7.50104470e-13, 3.37547011e-12, 0.00000000e+00],
             [0.00000000e+00, 3.18794400e-12, 0.00000000e+00],
             [0.00000000e+00, 1.63415617e-12, 0.00000000e+00]],
            [[0.00000000e+00, 0.00000000e+00, 0.00000000e+00],
             [7.76358126e-12, 2.32532386e-12, 2.25031341e-12],
             [0.00000000e+00, 4.50062682e-13, 0.00000000e+00],
             [7.50104470e-13, 0.00000000e+00, 0.00000000e+00]],
            [[0.00000000e+00, 0.00000000e+00, 0.00000000e+00],
             [1.87526117e-12, 0.00000000e+00, 2.43783953e-12],
             [0.00000000e+00, 0.00000000e+00, 0.00000000e+00],
             [0.00000000e+00, 0.00000000e+00, 0.00000000e+00]],
            [[0.00000000e+00, 0.00000000e+00, 0.00000000e+00],
             [2.25031341e-12, 5.62578352e-13, 3.00041788e-12],
             [0.00000000e+00, 0.00000000e+00, 0.00000000e+00],
             [0.00000000e+00, 0.00000000e+00, 0.00000000e+00]]]]]]])
Coordinates:
  * sub-geo (sub-geo) object '@UNKNOWN' 'Antarctica' ... 'Western Europe'
  * src-geo (src-geo) object '@UNKNOWN' 'Antarctica' ... 'Western Europe'
  * gender (gender) object '@UNKNOWN' 'female' 'male' 'NB'
  * occ (occ) object '@UNKNOWN' 'activist' ... 'writer'
  * alpha (alpha) object 'a-d' 'e-k' 'l-r' 's-'
  * age (age) object '2001-2006' '2007-2011' '2012-2016' '2017-2022'
  * pop (pop) object 'High' 'Low' 'Medium-High' 'Medium-Low'
  * langs (langs) object '2-4 languages' '5+ languages' 'English only'
```
### **B.8.4 Computing Query Targets**

Now with that function, we can compute the alignment vector for each query. Extract queries into a dictionary:

```
queries = \{t: df['page id'].values
    for (t, df) in qrels.groupby('topic id')
}
```
Make an index that we'll need later for setting up the XArray dimension:

```
q ids = pd.Index(queries.keys(), name='topic id')
q ids
```

```
Int64Index([ 187, 270, 359, 365, 400, 404, 480, 517, 568, 596, 715,
            807, 834, 881, 883, 949, 951, 955, 995, 1018, 1180, 1233,
           1328, 1406, 1417, 1448, 1449, 1479, 1499, 1548, 1558, 1647, 1685,
           1806, 1821, 1877, 1884, 1890, 2000, 2028, 2106, 2153, 2160, 2229,
           2244, 2448, 2483, 2758, 2867, 2872],
          dtype='int64', name='topic_id')
```
Now let's create targets for each of these:

q tgts = [query xalign(queries[q]) **for** q **in** tqdm(q ids)]

{"model id":"d7cf659921754083b3c99d2a487c1f52","version major":2,"version minor":0}

Assemble a composite xarray:

```
q_{\text{-}tgts} = xr.concat(q_{\text{-}tgts}, q_{\text{-}ids})q_tgts
<xarray.DataArray (topic_id: 50, sub-geo: 21, src-geo: 21, gender: 4, occ: 33,
                   alpha: 4, age: 4, pop: 4, langs: 3)>
array([[[[[[[[[3.90778732e-05, 9.13512756e-04, 0.00000000e+00],
              [1.07309246e-03, 1.09248385e-03, 8.45444299e-04],
              [2.37733808e-04, 9.16356065e-04, 5.09862192e-05],
              [3.91334003e-04, 3.40654865e-04, 1.97493559e-04]],
             [[8.32428068e-06, 4.32454542e-05, 2.61467791e-06],
              [4.90345161e-04, 3.17004794e-04, 7.68906390e-04],
              [7.80659667e-05, 1.96644900e-04, 1.78047115e-05],
              [2.89383842e-04, 2.64631783e-04, 3.21959246e-04]],
             [[2.03267319e-06, 7.67543443e-06, 0.00000000e+00],
              [3.34556557e-04, 1.53049653e-04, 5.17167629e-04],
              [4.49973617e-05, 2.80944473e-05, 2.21113706e-05],
              [8.65276618e-05, 7.67250106e-05, 1.43730437e-04]],
             [[2.70602185e-05, 4.39063929e-06, 7.07563858e-06],
              [2.58404302e-04, 9.37175266e-05, 7.87475979e-04],
              [9.01797073e-06, 1.61861013e-06, 4.82104549e-05],
              [1.18014878e-04, 2.01703724e-05, 9.15858957e-05]]],
...
            [[[0.00000000e+00, 0.00000000e+00, 0.00000000e+00],
              [0.00000000e+00, 0.00000000e+00, 0.00000000e+00],
              [0.00000000e+00, 0.00000000e+00, 0.00000000e+00],
              [0.00000000e+00, 0.00000000e+00, 0.00000000e+00]],
             [[0.00000000e+00, 0.00000000e+00, 0.00000000e+00],
              [0.00000000e+00, 0.00000000e+00, 0.00000000e+00],
              [0.00000000e+00, 0.00000000e+00, 0.00000000e+00],
              [0.00000000e+00, 0.00000000e+00, 0.00000000e+00]],
             [[0.00000000e+00, 0.00000000e+00, 0.00000000e+00],[0.00000000e+00, 0.00000000e+00, 0.00000000e+00],
              [0.00000000e+00, 0.00000000e+00, 0.00000000e+00],
              [0.00000000e+00, 0.00000000e+00, 0.00000000e+00]],
             [[0.00000000e+00, 0.00000000e+00, 0.00000000e+00],
              [0.00000000e+00, 0.00000000e+00, 0.00000000e+00],
              [0.00000000e+00, 0.00000000e+00, 0.00000000e+00],
              [0.00000000e+00, 0.00000000e+00, 0.00000000e+00]]]]]]]]])
Coordinates:
  * sub-geo (sub-geo) object '@UNKNOWN' 'Antarctica' ... 'Western Europe'
```

```
* src-geo (src-geo) object '@UNKNOWN' 'Antarctica' ... 'Western Europe'
* gender (gender) object '@UNKNOWN' 'female' 'male' 'NB'
* occ (occ) object '@UNKNOWN' 'activist' ... 'writer'
* alpha (alpha) object 'a-d' 'e-k' 'l-r' 's-'
* age (age) object '2001-2006' '2007-2011' '2012-2016' '2017-2022'
* pop (pop) object 'High' 'Low' 'Medium-High' 'Medium-Low'
* langs (langs) object '2-4 languages' '5+ languages' 'English only'
```
\* topic\_id (topic\_id) int64 187 270 359 365 400 ... 2448 2483 2758 2867 2872

Save this to NetCDF (xarray's recommended format):

```
output.save xarray(q tgts, f'task1-{DATA MODE}-int-targets')
```
INFO:wptrec.save:saving NetCDF to data\metric-tables\task1-eval-int-targets.nc

# **C Task 2 Alignment**

This notebook computes the target distributions and retrieved page alignments for **Task 2**. It depends on the output of the PageAlignments notebook, as imported by MetricInputs.

This notebook can be run in two modes: 'train', to process the training topics, and 'eval' for the eval topics.

 $DATA_MODE = 'eval'$ 

### **C.1 Setup**

We begin by loading necessary libraries:

```
import sys
import operator
from functools import reduce
from itertools import product
from collections import namedtuple
from pathlib import Path
import pandas as pd
import xarray as xr
import numpy as np
import matplotlib.pyplot as plt
import seaborn as sns
import gzip
import json
from natural.size import binarysize
```
Set up progress bar and logging support:

```
from tqdm.auto import tqdm
tqdm.pandas(leave=False)
```

```
import sys, logging
logging.basicConfig(level=logging.INFO, stream=sys.stderr)
log = logging.getLogger('Task2Alignment')
```
And set up an output directory:

```
from wptrec.save import OutRepo
output = OutRepo('data/metric-tables')
```
from wptrec import metrics from wptrec.dimension import sum\_outer

### **C.2 Data and Helpers**

Most data loading is outsourced to MetricInputs. First we save the data mode where metric inputs can find it:

```
import wptrec
wptrec.DATA MODE = DATA MODE
```
from MetricInputs import \*

```
INFO:MetricInputs:reading data\metric-tables\page-sub-geo-align.parquet
INFO:MetricInputs:reading data\metric-tables\page-src-geo-align.parquet
INFO:MetricInputs:reading data\metric-tables\page-gender-align.parquet
INFO:MetricInputs:reading data\metric-tables\page-occ-align.parquet
INFO:MetricInputs:reading data\metric-tables\page-alpha-align.parquet
INFO:MetricInputs:reading data\metric-tables\page-age-align.parquet
INFO:MetricInputs:reading data\metric-tables\page-pop-align.parquet
INFO:MetricInputs:reading data\metric-tables\page-langs-align.parquet
```
dimensions

```
[<dimension "sub-geo": 21 levels>,
<dimension "src-geo": 21 levels>,
<dimension "gender": 4 levels>,
<dimension "occ": 33 levels>,
<dimension "alpha": 4 levels>,
<dimension "age": 4 levels>,
<dimension "pop": 4 levels>,
<dimension "langs": 3 levels>]
```
#### **C.2.1 qrel join**

We want a function to join alignments with qrels:

```
def qr join(align):
   return qrels.join(align, on='page id').set index(['topic id', 'page id'])
```
### **C.2.2 norm dist**

And a function to normalize to a distribution:

```
def norm dist df(mat):
   sums = mat.sum('columns')return mat.divide(sums, 'rows')
```
# **C.3 Work and Target Exposure**

The first thing we need to do to prepare the metric is to compute the work-needed for each topic's pages, and use that to compute the target exposure for each (relevant) page in the topic.

This is because an ideal ranking orders relevant documents in decreasing order of work needed, followed by irrelevant documents. All relevant documents at a given work level should receive the same expected exposure.

First, look up the work for each query page ('query page work', or qpw):

```
qpw = qrels.join(page quality, on='page id')
qpw
```
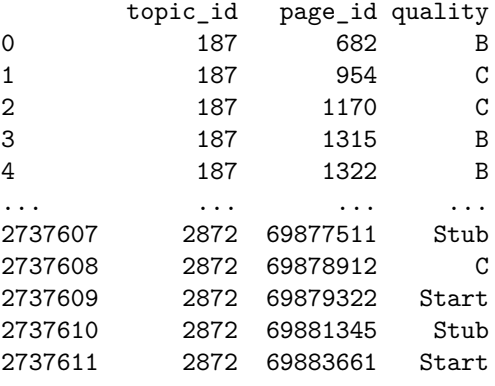

```
[2737612 rows x 3 columns]
```
And now use that to compute the number of documents at each work level:

```
qwork = qpw.groupby(['topic id', 'quality'])['page id'].count()
qwork
```
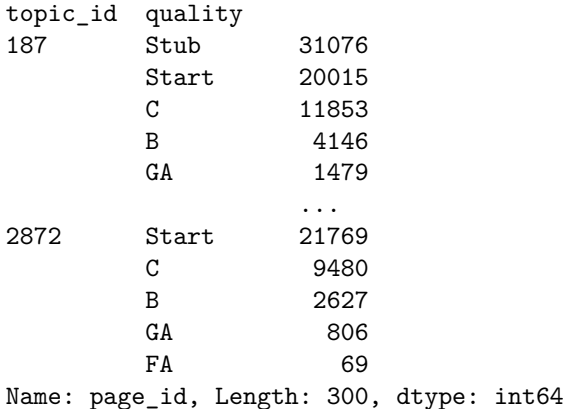

Now we need to convert this into target exposure levels. This function will, given a series of counts for each work level, compute the expected exposure a page at that work level should receive.

```
def qw_tgt_exposure(qw_counts: pd.Series) -> pd.Series:
    if 'topic_id' == qu_counts.index.name [0]:qw counts = qw counts.reset index(level='topic id', drop=True)
   qwc = qw_counts.reindex(work_order, fill_value=0).astype('i4')
   tot = int(qwc.sum())
```

```
da = metrics.discount (tot)
qwp = qwc \nvert shift(1, fill_value=0)qwc_s = qwc.cumsum()qwp_s = qwp.cumsum()res = pd.Series(
    [np-mean(da[s:e]) for (s, e) in zip(qwp_s, qwc_s)],
    index=qwc.index
\lambdareturn res
```
We'll then apply this to each topic, to determine the per-topic target exposures:

```
qw-pp target = qwork.groupby('topic_id').apply(qw_tgt_exposure)
qw-pp_target.name = 'tgt-exposure'
qw_pp_target
```
C:\Users\michaelekstrand\scoop\apps\mambaforge\current\envs\wptrec\lib\site-packages\numpy\core\fromnum return methods. mean(a, axis=axis, dtype=dtype,

```
C:\Users\michaelekstrand\scoop\apps\mambaforge\current\envs\wptrec\lib\site-packages\numpy\core\_method
  ret = ret.dtype.type(ret / rcount)
```

```
topic_id quality
187 Stub 0.075443
       Start 0.065321
       C 0.063307
       B 0.062546
       GA 0.062307
                ...
2872 Start 0.062570
       C 0.061352
       B 0.060958
       GA 0.060853
       FA 0.060827
Name: tgt_exposure, Length: 300, dtype: float32
```
We can now merge the relevant document work categories with this exposure, to compute the target exposure for each relevant document:

```
qp exp = qpw.join(qw pp target, on=['topic id', 'quality'])
qp exp = qp exp.set index(['topic id', 'page id'])['tgt exposure']
qp exp
```

```
topic_id page_id
187 682 0.062546
       954 0.063307
       1170 0.063307
        1315 0.062546
       1322 0.062546
                  ...
2872 69877511 0.071035
       69878912 0.061352
        69879322 0.062570
        69881345 0.071035
        69883661 0.062570
Name: tgt_exposure, Length: 2737612, dtype: float32
```
# **C.4 Subject Geography**

Subject geography targets the average of the relevant set alignments and the world population.

```
qr-sub-geo-align = qr-join(sub-geo-align)
qr_sub_geo_align
```
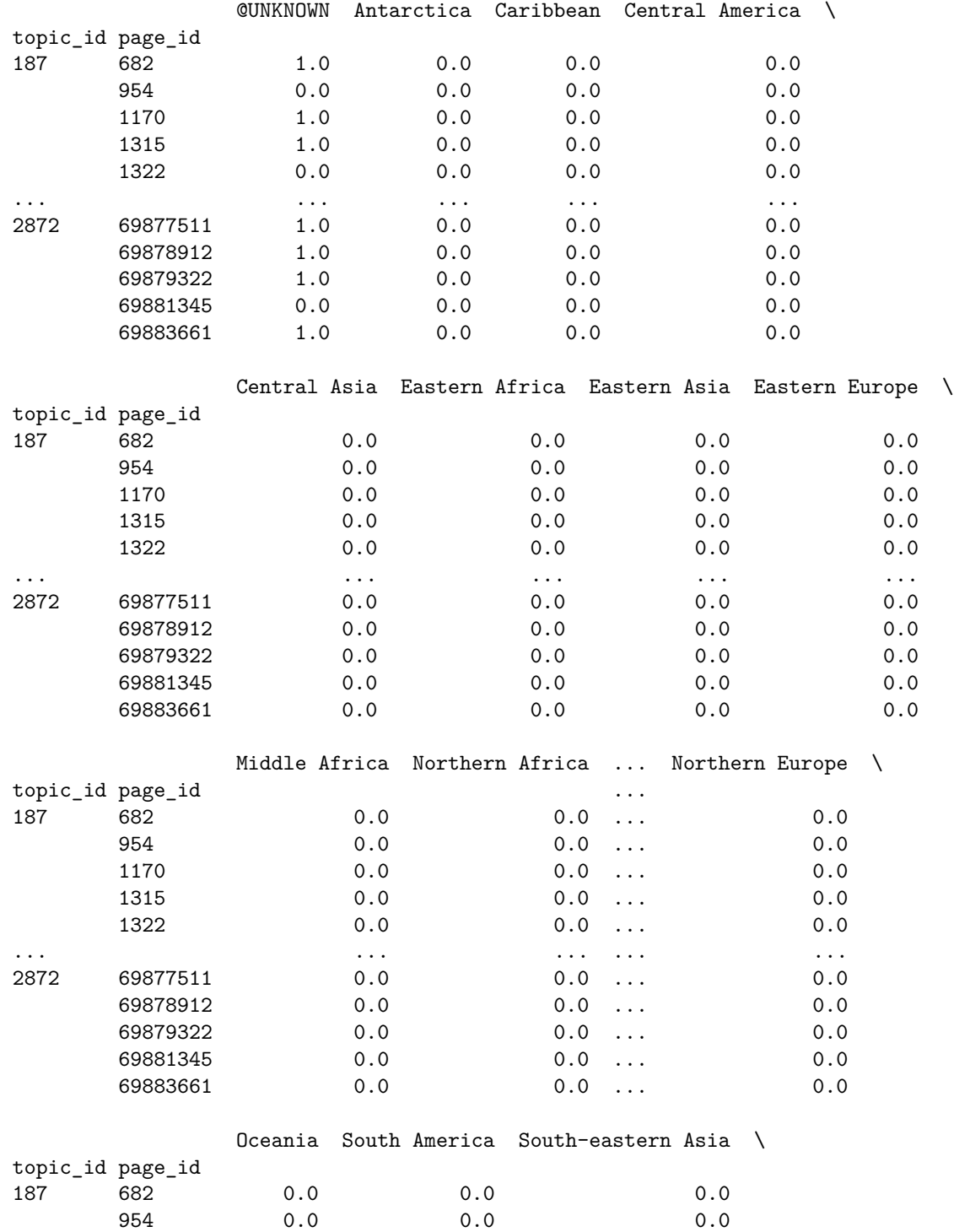

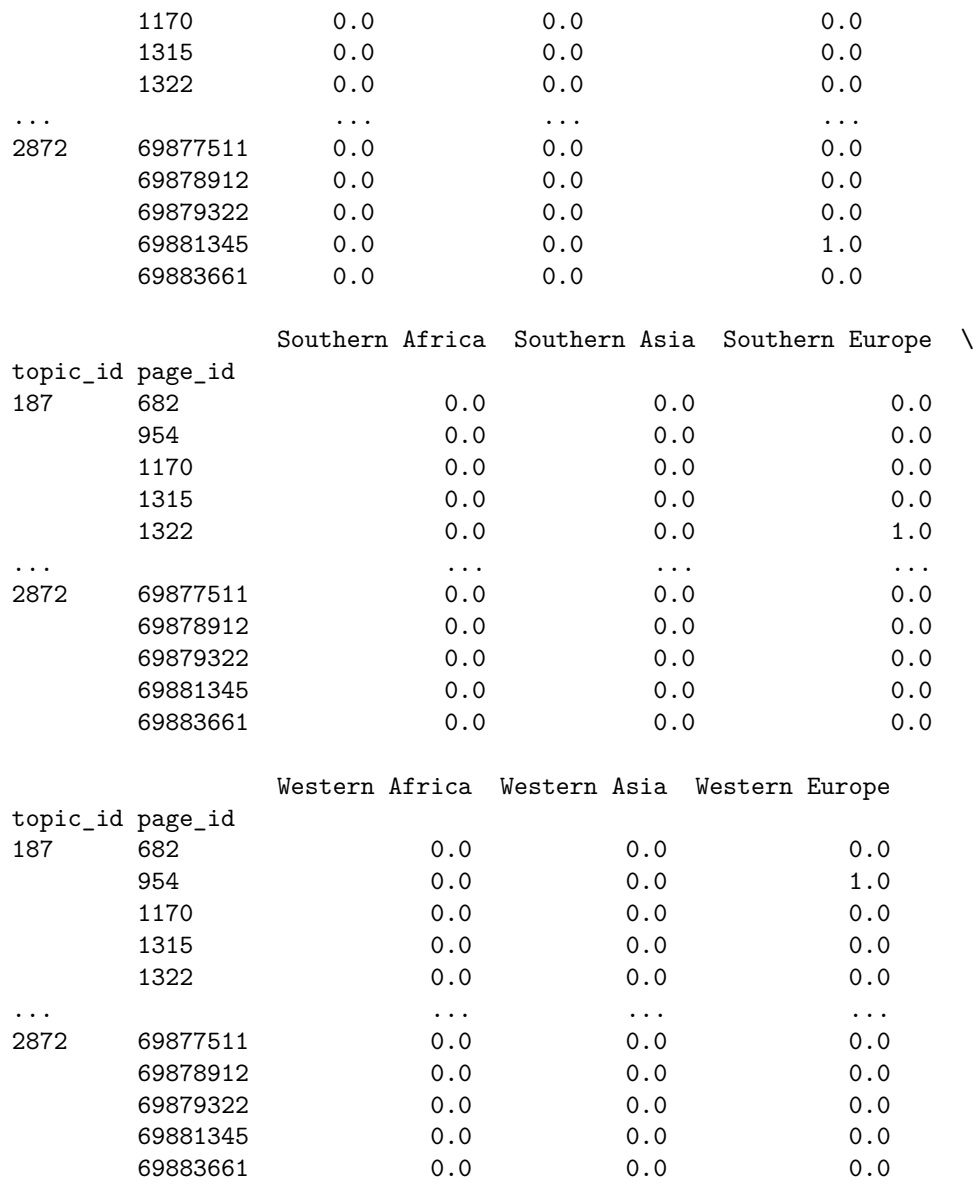

[2737612 rows x 21 columns]

Compute a raw target, factoring in weights:

qr sub geo tgt = qr sub geo align.multiply(qp exp, axis='rows').groupby('topic id').sum()

And now we need to average the known-geo with the background.

 $qr\_sub\_geo\_fk = qr\_sub\_geo\_tgtu loc[:, 1:].sum('columns')$ qr\_sub\_geo\_tgt.iloc[:,  $1:$ ]  $*= 0.5$ qr sub geo tgt.iloc[:, 1:] += qr sub geo fk.apply(**lambda** k: world pop \* k \* 0.5) qr\_sub\_geo\_tgt.head()

@UNKNOWN Antarctica Caribbean Central America Central Asia \ topic\_id

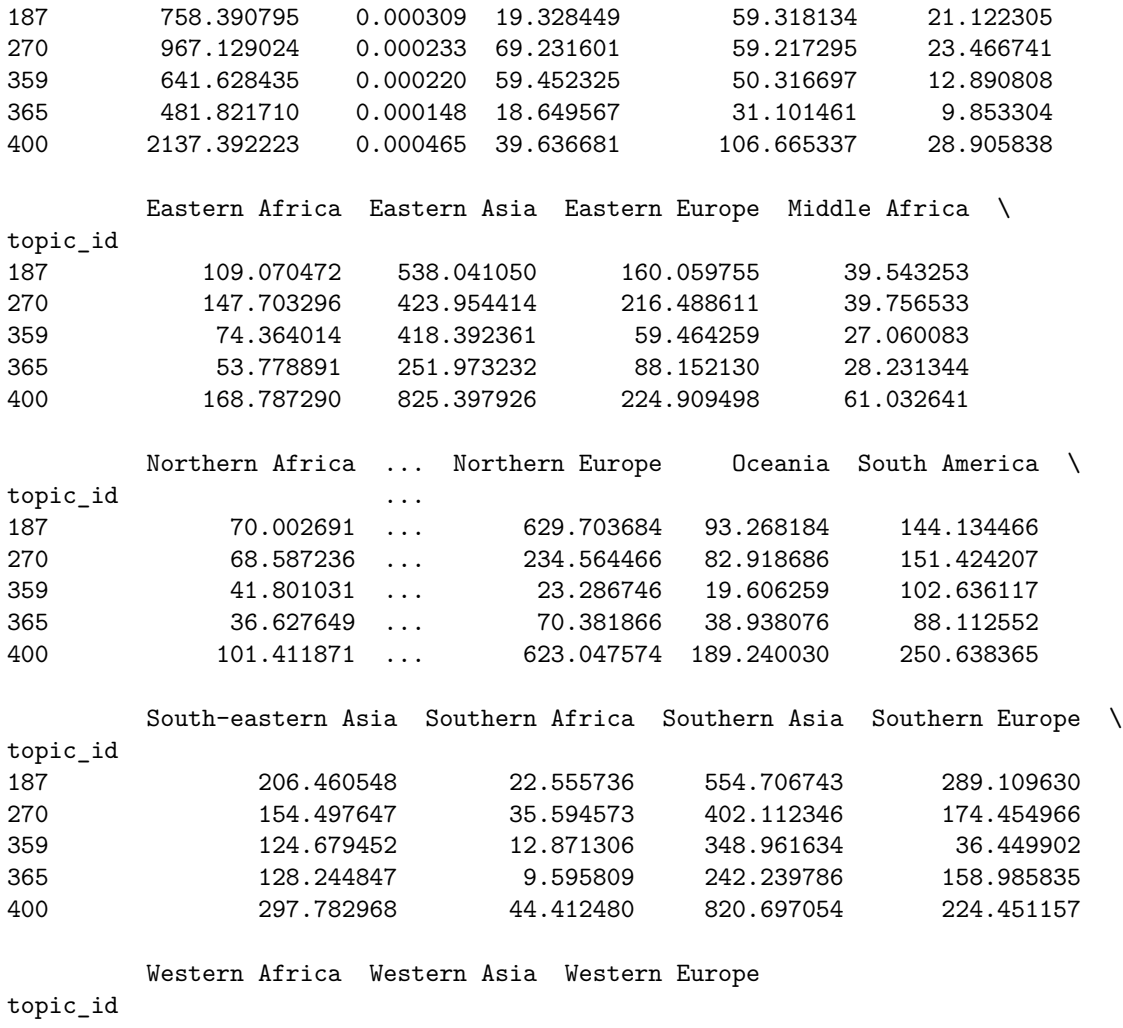

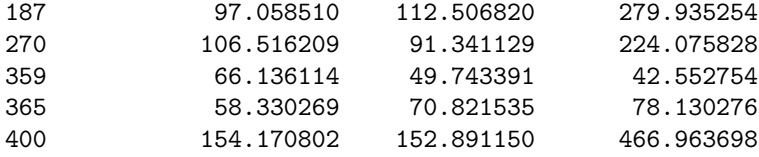

[5 rows x 21 columns]

These are **not** distributions, let's fix that!

 $qrsub\_geo\_tgt = norm\_dist\_df(qrsub\_geo\_tgt)$ 

output.save\_table(qr\_sub\_geo\_tgt, f'task2-{DATA\_MODE}-sub-geo-target', parquet=True)

INFO:wptrec.save:saving CSV to data\metric-tables\task2-eval-sub-geo-target.csv.gz INFO:wptrec.save:data\metric-tables\task2-eval-sub-geo-target.csv.gz: 10.67 KiB INFO:wptrec.save:saving Parquet to data\metric-tables\task2-eval-sub-geo-target.parquet INFO:wptrec.save:data\metric-tables\task2-eval-sub-geo-target.parquet: 25.97 KiB

# **C.5 Source Geography**

Source geography works the same way.

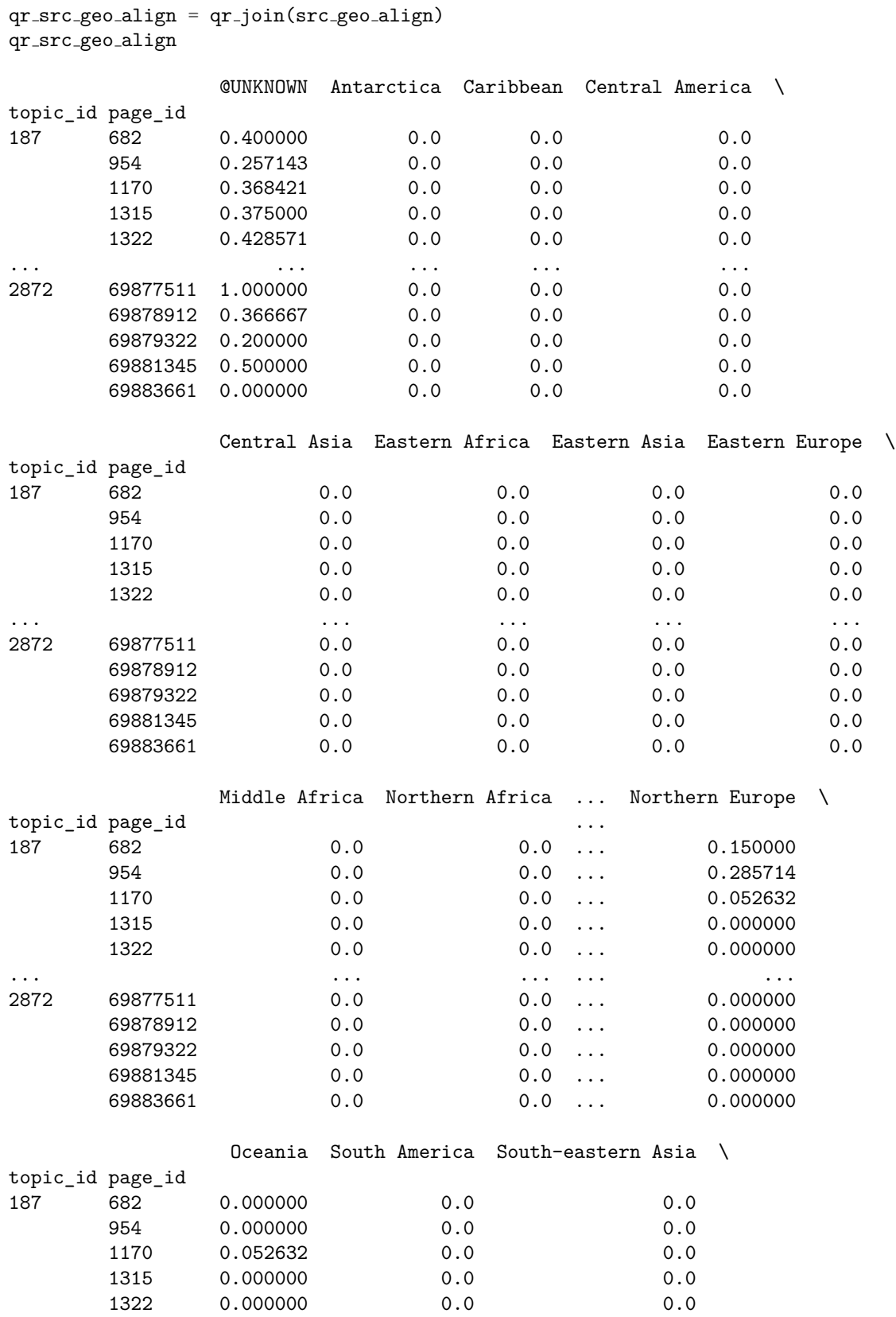
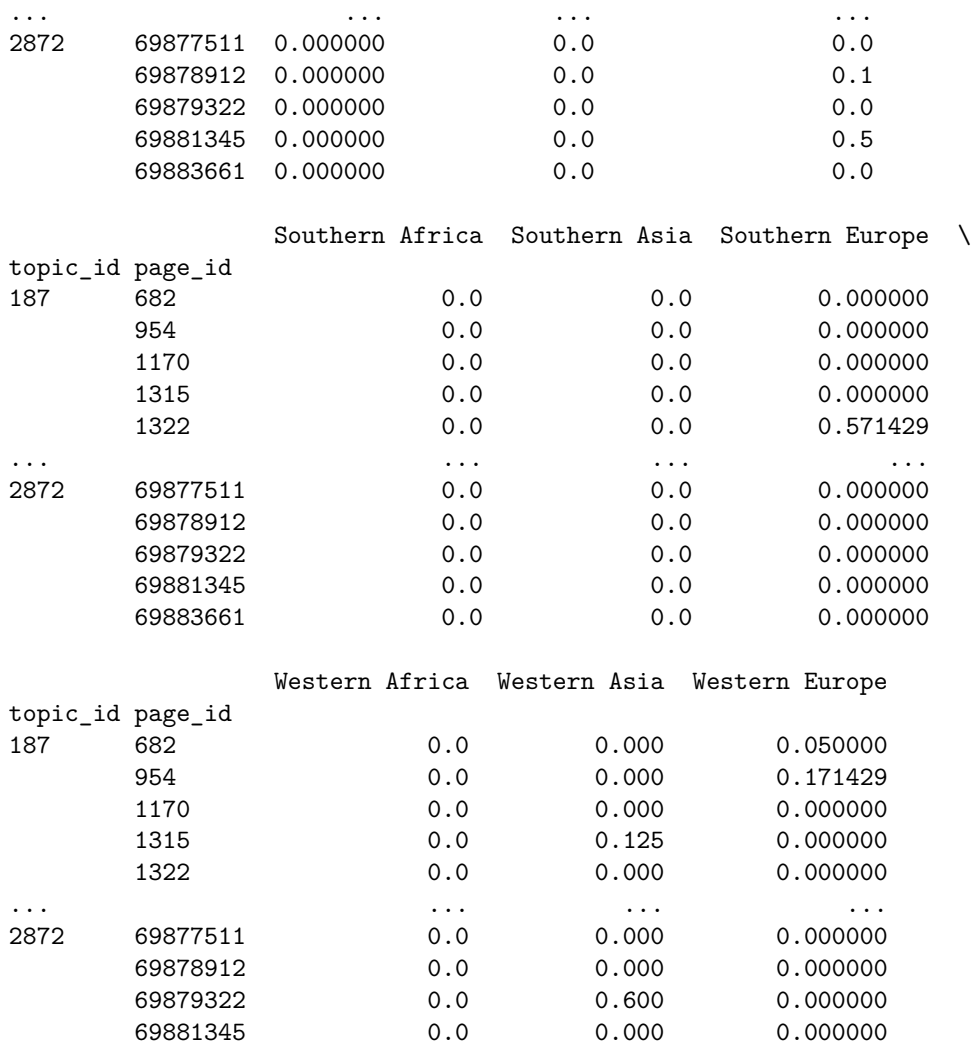

[2737612 rows x 21 columns]

And now we repeat these computations!

qr src geo tgt = qr src geo align.multiply(qp exp, axis='rows').groupby('topic id').sum()

```
qr src geo fk = qr src geo tgt.iloc[:, 1:].sum('columns')
qr_src_geo_tgt.iloc[:, 1:] *= 0.5
qr src geo tgt.iloc[:, 1:] += qr src geo fk.apply(lambda k: world pop * k * 0.5)
qr src geo tgt.head()
```
69883661 0.0 0.000 0.000000

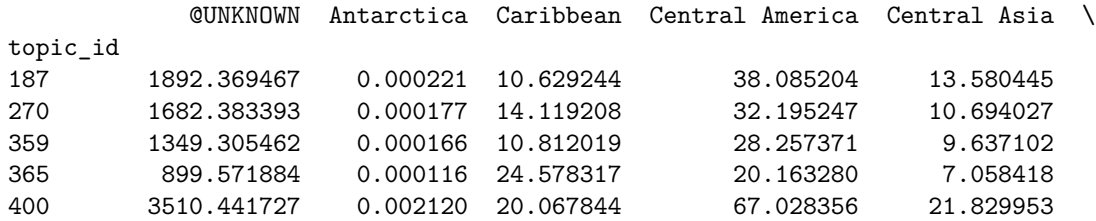

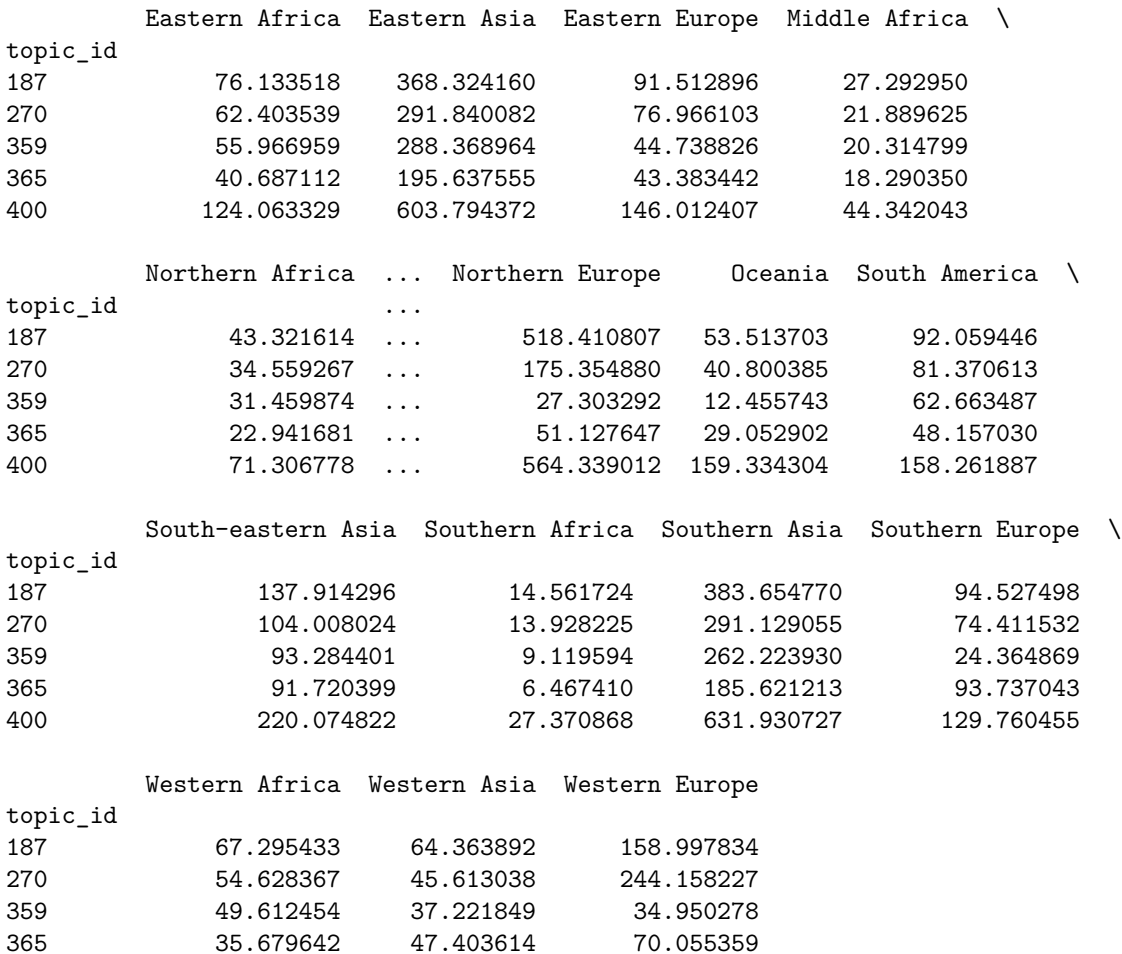

[5 rows x 21 columns]

Make sure the rows are distributions:

```
qr src geo tgt = norm dist df(qr src geo tgt)
```
400 111.504376 103.379965 207.421067

```
output.save_table(qr_src_geo_tgt, f'task2-{DATA_MODE}-src-geo-target', parquet=True)
```
INFO:wptrec.save:saving CSV to data\metric-tables\task2-eval-src-geo-target.csv.gz INFO:wptrec.save:data\metric-tables\task2-eval-src-geo-target.csv.gz: 10.62 KiB INFO:wptrec.save:saving Parquet to data\metric-tables\task2-eval-src-geo-target.parquet INFO:wptrec.save:data\metric-tables\task2-eval-src-geo-target.parquet: 25.97 KiB

## **C.6 Gender**

Now we're going to grab the gender alignments. Works the same way.

```
qr gender align = qr join(gender align)
qr gender align.head()
```
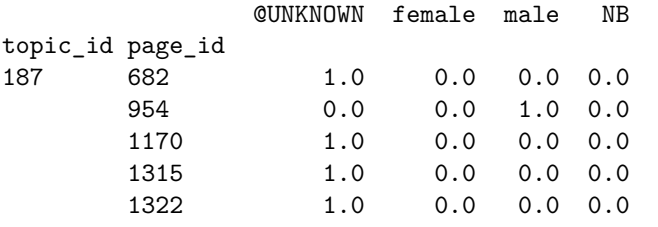

```
qr gender tgt = qr gender align.multiply(qp exp, axis='rows').groupby('topic id').sum()
```

```
qr_gender_fk = qr\_gender\_tgtuloc[:, 1:].sum('columns')qr_gender_tgt.iloc[:, 1:] *= 0.5qr gender tgt.iloc[:, 1:] += qr gender fk.apply(lambda k: gender tgt * k * 0.5)
qr_gender_tgt.head()
```
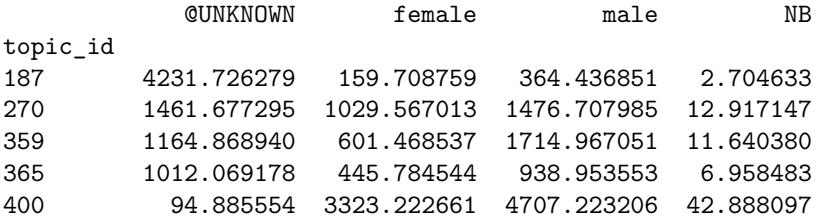

```
qr\_gender\_tgt = norm\_dist\_df(qr\_gender\_tgt)
```

```
output.save table(qr gender tgt, f'task2-{DATA MODE}-gender-target', parquet=True)
```

```
INFO:wptrec.save:saving CSV to data\metric-tables\task2-eval-gender-target.csv.gz
INFO:wptrec.save:data\metric-tables\task2-eval-gender-target.csv.gz: 2.24 KiB
INFO:wptrec.save:saving Parquet to data\metric-tables\task2-eval-gender-target.parquet
INFO:wptrec.save:data\metric-tables\task2-eval-gender-target.parquet: 6.90 KiB
```
# **C.7 Occupation**

Occupation is more straightforward, since we don't have a global target to average with. We do need to drop unknown.

```
qr\iotaocc_align = qr\iotajoin(occ_align).multiply(qp_exp, axis='rows')
qr\text{-}occ\text{-}tgt = qr\text{-}occ\text{-}align\text{-}iloc[:, 1:]\text{-}groupby('topic_id').sum()qr\cdot occ\_tgt = norm\_dist\_df(qr\cdot occ\_tgt)qr occ tgt.head()
        activist agricultural worker artist athlete biologist \
topic_id
187 0.001742 0.000423 0.046779 0.003448 0.001719
270 0.000220 0.000236 0.000887 0.963747 0.000225
359 0.000308 0.000073 0.000855 0.913443 0.000066
365 0.000134 0.000030 0.000319 0.874820 0.000039
400 0.004460 0.000402 0.331925 0.003775 0.001594
        businessperson chemist civil servant clergyperson \
topic_id
187 0.025363 0.000046 0.001743 0.000760
```
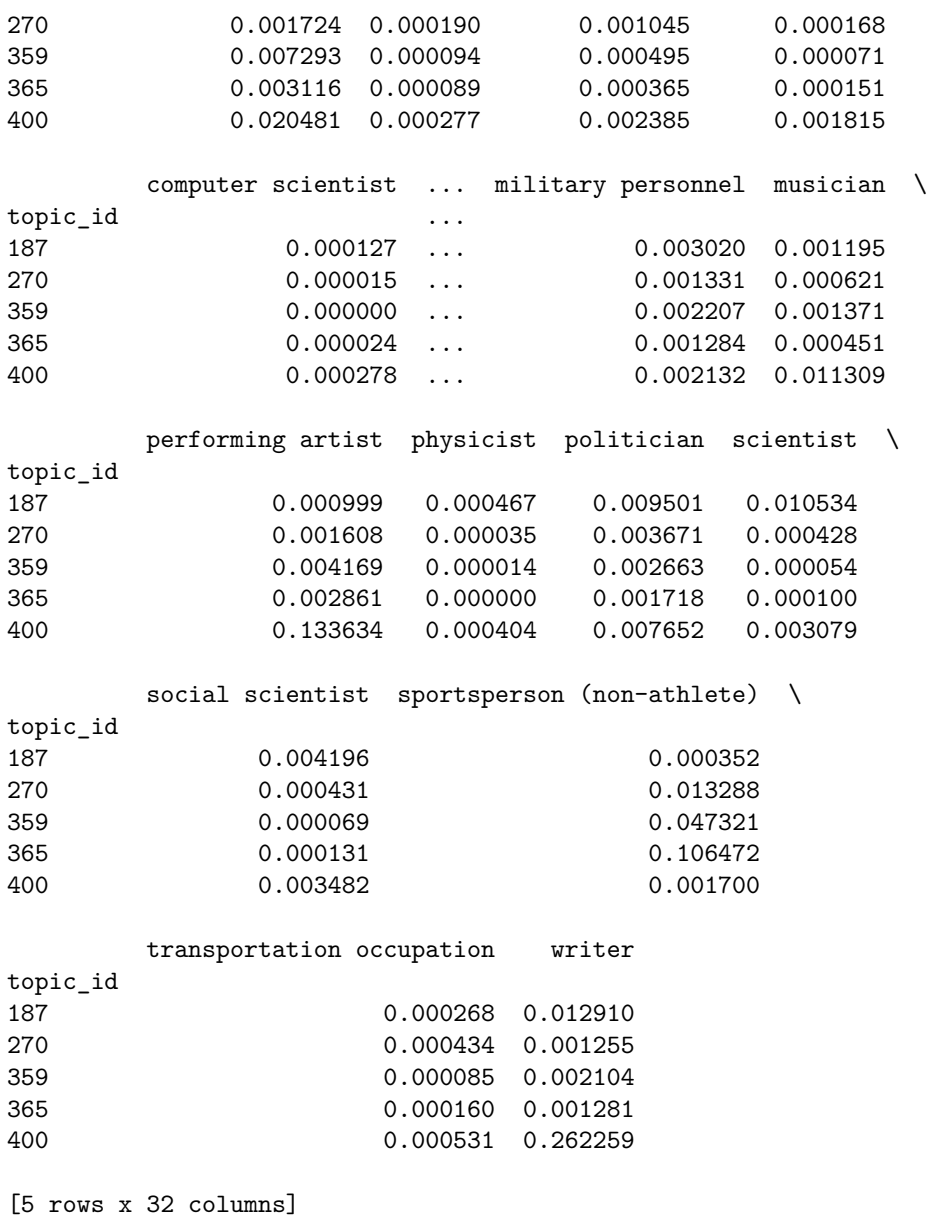

output.save table(qr occ tgt, f'task2-{DATA MODE}-occ-target', parquet=True)

INFO:wptrec.save:saving CSV to data\metric-tables\task2-eval-occ-target.csv.gz INFO:wptrec.save:data\metric-tables\task2-eval-occ-target.csv.gz: 14.69 KiB INFO:wptrec.save:saving Parquet to data\metric-tables\task2-eval-occ-target.parquet INFO:wptrec.save:data\metric-tables\task2-eval-occ-target.parquet: 37.48 KiB

## **C.8 Remaining Attributes**

The remaining attributes don't need any further processing, as they are completely known.

```
qr age align = qr join(age align).multiply(qp exp, axis='rows')
qr age tgt = norm dist df(qr age align.groupby('topic id').sum())
output.save_table(qr_age_tgt, f'task2-{DATA_MODE}-age-target', parquet=True)
```
INFO:wptrec.save:saving CSV to data\metric-tables\task2-eval-age-target.csv.gz INFO:wptrec.save:data\metric-tables\task2-eval-age-target.csv.gz: 1.20 KiB INFO:wptrec.save:saving Parquet to data\metric-tables\task2-eval-age-target.parquet INFO:wptrec.save:data\metric-tables\task2-eval-age-target.parquet: 5.24 KiB

```
qr_alpha_align = qr_join(alpha_align) . multiply(qp_exp, axis='rows')qr_alpha_t = norm_dist_df(qr_alpha_t) alpha align.groupby('topic_id').sum())
output.save table(qr alpha tgt, f'task2-{DATA MODE}-alpha-target', parquet=True)
```
INFO:wptrec.save:saving CSV to data\metric-tables\task2-eval-alpha-target.csv.gz INFO:wptrec.save:data\metric-tables\task2-eval-alpha-target.csv.gz: 1.16 KiB INFO:wptrec.save:saving Parquet to data\metric-tables\task2-eval-alpha-target.parquet INFO:wptrec.save:data\metric-tables\task2-eval-alpha-target.parquet: 5.00 KiB

```
qr\ langs align = qr\ioin(langs align).multiply(qp exp, axis='rows')qr langs tgt = norm dist df(qr langs align.groupby('topic id').sum())
output.save table(qr langs tgt, f'task2-{DATA MODE}-langs-target', parquet=True)
```
INFO:wptrec.save:saving CSV to data\metric-tables\task2-eval-langs-target.csv.gz INFO:wptrec.save:data\metric-tables\task2-eval-langs-target.csv.gz: 978.00 iB INFO:wptrec.save:saving Parquet to data\metric-tables\task2-eval-langs-target.parquet INFO:wptrec.save:data\metric-tables\task2-eval-langs-target.parquet: 4.46 KiB

```
qr\_pop\_align = qr\_join(pop\_align) . multiply(qp\_exp, axis='rows')qr\_pop\_tgt = norm\_dist\_df(qr\_pop\_align, groupby('topic_id').sum())output.save table(qr pop tgt, f'task2-{DATA MODE}-pop-target', parquet=True)
```

```
INFO:wptrec.save:saving CSV to data\metric-tables\task2-eval-pop-target.csv.gz
INFO:wptrec.save:data\metric-tables\task2-eval-pop-target.csv.gz: 1.24 KiB
INFO:wptrec.save:saving Parquet to data\metric-tables\task2-eval-pop-target.parquet
INFO:wptrec.save:data\metric-tables\task2-eval-pop-target.parquet: 5.15 KiB
```
### **C.9 Multidimensional Alignment**

Now let's dive into the multidmensional alignment. This is going to proceed a lot like the Task 1 alignment.

#### **C.9.1 Dimension Definitions**

Let's define background distributions for some of our dimensions:

```
dim\_backgrounds = \{'sub-geo': world_pop,
    'src-geo': world_pop,
    'gender': gender_tgt,
}
```
Now we'll make a list of dimensions to treat with averaging:

```
DR = namedtuple('DimRec', ['name', 'align', 'background'], defaults=[None])
avg\_dims = [DR(d.name, d.page align xr, xr.DataArray(dim backgrounds[d.name], dims=[d.name]))
   for d in dimensions
   if d.name in dim backgrounds
]
[d.name for d in avg_dims]
```

```
['sub-geo', 'src-geo', 'gender']
   And a list of dimensions to use as-is:
raw_dims = [
    DR(d.name, d.page_align_xr)
    for d in dimensions
    if d.name not in dim backgrounds
]
[d.name for d in raw dims]
['occ', 'alpha', 'age', 'pop', 'langs']
```
Now: these dimension are in the original order - dimensions has the averaged dimensions before the non-averaged ones. **This is critical for the rest of the code to work.**

**C.9.2 Data Subsetting** Also from Task 1. avg cases = list(product(\*[[True, False] **for** d **in** avg dims])) avg cases.pop() avg cases [(True, True, True), (True, True, False), (True, False, True), (True, False, False), (False, True, True), (False, True, False), (False, False, True)] def case\_selector(case): **def** mksel(known): **if** known: *# select all but 1st column* **return** slice(1, None, None) **else**: *# select 1st column* **return** 0 **return** tuple(mksel(k) **for** k **in** case)

### **C.9.3 Background Averaging**

We're now going to define our background-averaging function; this is reused from the Task 1 alignment code. For each condition, we are going to proceed as follows:

- 1. Compute an appropriate intersectional background distribution (based on the dimensions that are "known")
- 2. Select the subset of the target matrix with this known status
- 3. Compute the sum of this subset
- 4. Re-normalize the subset to sum to 1
- 5. Compute a normalization table such that each coordinate in the distributions to correct sums to 1 (so multiplying this by the background distribution spreads the background across the other dimensions appropriately), and use this to spread the background distribution
- 6. Average with the spread background distribution
- 7. Re-normalize to preserve the original sum

Let's define the whole process as a function:

```
def avg_with_bg(tm, verbose=False):
   tm = tm.copy()tail names = [d.name for d in raw dims]
    # compute the tail mass for each coordinate (can be done once)
   tail\_mass = tm.sum(tail\_names)# now some things don't have any mass, but we still need to distribute background distributions.
    # solution: we impute the marginal tail distribution
    # first compute it
   tail_marg = tm.sum([d.name for d in avg\_dims])# then impute that where we don't have mass
   tm_imputed = xr.where(tail_mass > 0, tm, tail_marg)
    # and re-compute the tail mass
   tail\_mass = tm\_imputed.sum(tail\_names)# and finally we compute the rescaled matrix
   tail_scale = tm\_imputed / tail\_massdel tm imputed
   for case in avg_cases:
        # for deugging: get names
       known names = [d.name for (d, known) in zip(avg dims, case) if known]
        if verbose:
            print('processing known:', known names)
        # Step 1: background
        bg = reduce(operator.mul, [
            d.background
            for (d, known) in zip(avg dims, case)
            if known
        ])
        if not np.allclose(bg.sum(), 1.0):
            warnings.warn('background distribution for \{\} sums to \{\}, expected 1'.format(known names, bg.
        # Step 2: selector
        sel = case\_selector(case)# Steps 3: sum in preparation for normalization
        c_sum = tm[sel] . sum()# Step 5: spread the background
        bg_spread = bg * tail_scale[sel] * c_sum
        if not np.allclose(bg_spread.sum(), c_sum):
```

```
warnings.warn('rescaled background sums to \{\}, expected c_sum'.format(bg_spread.values.sum()
# Step 4 & 6: average with the background
tm[sel] *= 0.5bg_spread *= 0.5tm[sel] += bg_spread
if not np.allclose(tm[sel].sum(), c_sum):
    warnings.warn('target distribution for \{\} sums to \{\}, expected \{\}'.format(known names, tm[se
```
**return** tm

#### **C.9.4 Computing Targets**

We're now ready to compute a multidimensional target. This works like the Task 1, with the difference that we are propagating work needed into the targets as well; the input will be series whose *index* is page IDs and values are the work levels.

```
def query xalign(pages):
```

```
# compute targets to average
avg pages = reduce(operator.mul, [d.align.loc[pages.index] for d in avg dims])
raw pages = reduce(operator.mul, [d.align.loc[pages.index] for d in raw dims])
# weight the left pages
pages.index.name = 'page'
qpw = xr.DataArray.from series(pages)
avg-pages = avg-pages * qpw
# convert to query distribution
tgt = sum\_outer(avg\_pages, raw\_pages)tgt /= qpw.sum()
# average with background distributions
tgt = avg_with_by(tgt)# and return the result
return tgt
```
#### **C.9.5 Applying Computations**

Now let's run this thing - compute all the target distributions:

```
q<sub>ids</sub> = qp<sub>exp</sub>.index.levels[0].copy()
q ids
Int64Index([ 187, 270, 359, 365, 400, 404, 480, 517, 568, 596, 715,
             807, 834, 881, 883, 949, 951, 955, 995, 1018, 1180, 1233,
            1328, 1406, 1417, 1448, 1449, 1479, 1499, 1548, 1558, 1647, 1685,
            1806, 1821, 1877, 1884, 1890, 2000, 2028, 2106, 2153, 2160, 2229,
            2244, 2448, 2483, 2758, 2867, 2872],
           dtype='int64', name='topic_id')
q tgts = [query xalign(qp exp.loc[q]) for q in tqdm(q ids)]
```

```
{"model id":"825dff5cd101402e8910af2cb8a4abf7","version major":2,"version minor":0}
q_{\text{-}tgts} = xr.concat(q_{\text{-}tgts}, q_{\text{-}ids})q_tgts
<xarray.DataArray (topic_id: 50, sub-geo: 21, src-geo: 21, gender: 4, occ: 33,
                   alpha: 4, age: 4, pop: 4, langs: 3)>
array([[[[[[[[[5.32222994e-10, 1.22700201e-08, 0.00000000e+00],
              [1.62526437e-08, 1.59783339e-08, 1.29447847e-08],
              [3.42041043e-09, 1.26698684e-08, 7.92859105e-10],
              [5.93547427e-09, 5.09430447e-09, 2.95050019e-09][[1.14269430e-10, 6.14178489e-10, 3.43674300e-11],
              [7.37725527e-09, 4.95719395e-09, 1.18193819e-08],
              [1.13716762e-09, 2.68869541e-09, 2.74025688e-10],
              [4.25413257e-09, 3.79956877e-09, 4.77083603e-09]],
             [[2.66154076e-11, 1.00500571e-10, 0.00000000e+00],
              [5.05224537e-09, 2.29518724e-09, 7.76356299e-09],
              [6.48676034e-10, 3.73767879e-10, 2.92756686e-10],
              [1.25282632e-09, 1.10224187e-09, 2.08692884e-09]],
             [[3.86682637e-10, 5.77107369e-11, 9.71290153e-11],
              [3.89256821e-09, 1.41817503e-09, 1.16465576e-08],
              [1.19974875e-10, 2.22190558e-11, 6.51717199e-10],
              [1.69738191e-09, 2.74512105e-10, 1.28763261e-09]]],
...
            [[[0.00000000e+00, 0.00000000e+00, 0.00000000e+00],
              [0.00000000e+00, 0.00000000e+00, 0.00000000e+00],
              [0.00000000e+00, 0.00000000e+00, 0.00000000e+00],
              [0.00000000e+00, 0.00000000e+00, 0.00000000e+00]],
             [[0.00000000e+00, 0.00000000e+00, 0.00000000e+00],
              [0.00000000e+00, 0.00000000e+00, 0.00000000e+00],
              [0.00000000e+00, 0.00000000e+00, 0.00000000e+00],
              [0.00000000e+00, 0.00000000e+00, 0.00000000e+00]],
             [[0.00000000e+00, 0.0000000e+00, 0.00000000e+00],[0.00000000e+00, 0.00000000e+00, 0.00000000e+00],
              [0.00000000e+00, 0.00000000e+00, 0.00000000e+00],
              [0.00000000e+00, 0.00000000e+00, 0.00000000e+00]],
             [0.000000000e+00, 0.00000000e+00, 0.00000000e+00],[0.00000000e+00, 0.00000000e+00, 0.00000000e+00],
              [0.00000000e+00, 0.00000000e+00, 0.00000000e+00],
              [0.00000000e+00, 0.00000000e+00, 0.00000000e+00]]]]]]])
Coordinates:
  * sub-geo (sub-geo) object '@UNKNOWN' 'Antarctica' ... 'Western Europe'
  * src-geo (src-geo) object '@UNKNOWN' 'Antarctica' ... 'Western Europe'
  * gender (gender) object '@UNKNOWN' 'female' 'male' 'NB'
```
- \* occ (occ) object '@UNKNOWN' 'activist' ... 'writer'
- \* alpha (alpha) object 'a-d' 'e-k' 'l-r' 's-'
- \* age (age) object '2001-2006' '2007-2011' '2012-2016' '2017-2022'
- \* pop (pop) object 'High' 'Low' 'Medium-High' 'Medium-Low'
- \* langs (langs) object '2-4 languages' '5+ languages' 'English only'
- \* topic\_id (topic\_id) int64 187 270 359 365 400 ... 2448 2483 2758 2867 2872

Save this to NetCDF (xarray's recommended format):

output.save xarray(q tgts, f'task2-{DATA MODE}-int-targets')

INFO:wptrec.save:saving NetCDF to data\metric-tables\task2-eval-int-targets.nc

#### **C.10 Task 2B - Equity of Underexposure - NOT YET DONE**

For 2022, we are using a diffrent version of the metric. **Equity of Underexposure** looks at each page's underexposure (system exposure is less than target exposure), and looks for underexposure to be equitably distributed between groups.

On its own, this isn't too difficult; averaging with background distributions, however, gets rather subtle. Background distributions are at the roup level, but we need to propgagate that into the page level, so we can compute the difference between system and target exposure at the page level, and then aggregate the underexposure within each group.

The idea of equity of underexposure is that we  $\epsilon = \mathbb{E}_{\pi}[\eta]$  and  $\epsilon^* = \mathbb{E}_{\tau}[\eta]$ . We then compute  $u =$  $min(\epsilon^* - \epsilon, 0)$ , and restrict it to be negative, and aggregate it by group; if *A* is our page alignment matrix and  $\vec{u}$ , we compute the group underexposure by  $A^T \vec{u}$ .

That's the key idea. However, we want to use  $\epsilon^{\dagger}$  that has the equivalent of averaging group-aggregated  $\epsilon^*$  with global target distributions  $w_g$ . We can do this in a few stages. First, we compute the total attention of each group, and use that to compute the fraction of group global weight that should go to each unit of alignment:

 $\begin{array}{c} \begin{array}{c} \begin{array}{c} \begin{array}{c} \end{array}\\ \end{array} \end{array} \end{array} \begin{array}{c} \begin{array}{c} \begin{array}{c} \end{array}\\ \end{array} \end{array} \end{array} \begin{array}{c} \begin{array}{c} \begin{array}{c} \end{array}\\ \end{array} \end{array}$ 

We can then average:

\begin{align} \epsilon^\dagger\_d & = \frac{1}{2}\left(\epsilon^\_d + \sum\_g a\_{dg} \hat{w}\_g \epsilon^\*\_{\mathrm{tot  $\right) \ \end{align*}$ 

This is all on a per-topic basis.

#### **C.10.1 Demo Topic**

We're going to reuse demo topic data from before:

q xa

Compute the total for each attribute:

 $s_xg = q_xa.sum(axis=0) + 1e-10$ s\_xg

Let's get some fractions out of that:

```
s_xgf = s_xg / s_xg.sum()s xgf
```
Now, let's make a copy, and start building up a world target matrix that properly accounts for missing values:

 $W = s_{X}gt$ .copy()

Now, let's put in the known intersectional targets:

```
W[1:, 1:] = int_t * W[1:, 1:] . sum()
```
Now we need the known-gender / unknown-geo targets:

 $W[0, 1:] = int_t, sum(axis=0) * W[0, 1:] . sum()$ 

And the known-geo / unknown-gender targets:

 $W[1:, 0] = int_{\text{tgt.sum}}(axis=1) * W[1:, 0].sum()$ 

Let's see what we have:

W

Now we normalize it by *sg*:

 $Wh = W / s_{X}g$ Wh

> The massive values are only where we have no relevant items, so they'll never actually be used. We can now compute the query-aligned target matrix.

```
qp_{f} = (q_{x}a * (Wh * qp_{f}1].sum()) .sum(axis=(1,2)).to_{series()})qp_gt.index.name = 'page_id'qp gt
qp exp[1]
qp_{\text{t}}gt = 0.5 * (qp_{\text{t}}g_{\text{t}}) + qp_{\text{t}}g_{\text{t}})
```
#### qp\_tgt

### **C.10.2 Setting Up Matrix**

Now that we have the math worked out, we can create actual global target frames for each query.

```
def topic_page_tgt(qdf):
    pages = qdf['page_id']pages = pages[pages.isin(page xalign.indexes['page'])]
    qxa = page_xalign.loc[pages.values, :, :]
    # now we need to get the exposure for the pages
    p_exp = qp_exp.loc[qdf.name]
    assert p_exp.index.is_unique
    # need our sums
    s_{xy} = q_{xa}.sum(xis=0) + 1e-10# set up the global target
    W = s_{Xg} / s_{Xg} . sum()W[1:, 1:] = int_{\text{tgt}} * W[1:, 1:] \text{ .sum()}W[0, 1:] = int_t g t.sum(axis=0) * W[0, 1:].sum()
```

```
W[1:, 0] = int_{\text{tot}} \, \text{sum}(\text{axis}=1) * W[1:, 0]. \, \text{sum}()# per-unit global weights, de-normalized by total exposure
    Wh = W / s_{Xg}Wh *= p_exp.sum()
    # compute global target
    gtgt = q_xa * Wh
    gtgt = gtgt.sum(axis=(1,2)) . to_series()# compute average target
    avg\_tgt = 0.5 * (p\_exp + gtgt)avg_tgt.index.name = 'page'return avg_tgt
   Test it quick:
topic page tgt(qdf)
   And create our targets:
qp tgt = qrels.groupby('id').progress apply(topic page tgt)
qp_tgt
save table(qp tgt.to frame('target'), 'task2-all-page-targets')
train qptgt = qp tgt.loc[train topics['id']].to frame('target')
eval qptgt = qp tgt.loc[eval topics['id']].to frame('target')
save table(train qptgt, 'task2-train-page-targets')
```

```
save table(eval qptgt, 'task2-eval-page-targets')
```